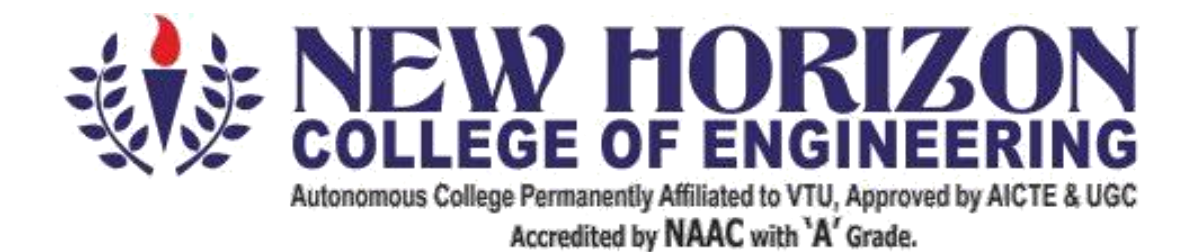

# **Department of Automobile Engineering**

**Academic Year 2020-21**

**Seventh Semesters B.E**

**Scheme and Syllabus**

#### **Vision**

To be a centre of excellence in the field of Automobile Engineering by providing quality education meeting the ever changing requirements of the industry.

#### **Mission**

- To promote Research, Consultancy and Innovation leading to research publications & patents.
- To strengthen Industry Institute Interaction by collaborating with industries for training, internships, and industry expert talks.
- To inculcate Ethical, Social values and Environment awareness by participation in Co- curricular and Extra-curricular activities.

#### **Program Educational Objectives (PEO)**

Graduates of BE program in Automobile Engineering will be able to

### **PEO1**

Engage in design of Automobile systems, tools and application in the field of Automobile Engineering and allied engineering industries.

### **PEO2**

Apply the knowledge of Automobile Engineering to solve the problems of social, environmental relevance and pursue higher Education and Research.

#### **PEO3**

Work effectively as individuals and as team members in multi-disciplinary projects abiding professional practices.

#### **PEO4**

Engage in life- long learning, career enhancement and adopt to change in professional and societal needs.

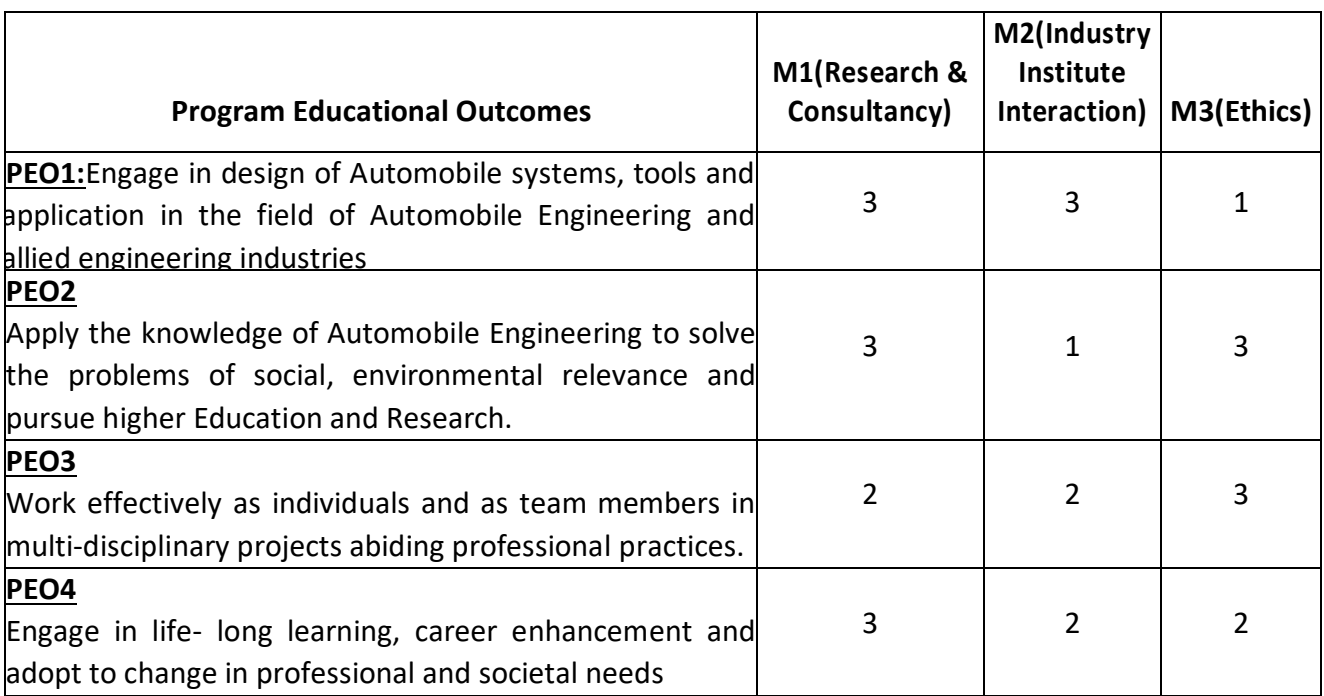

# **MAPPING OF PEOs TO DEPARTMENT MISSION**

# **PROGRAM OUTCOMES (POs)**

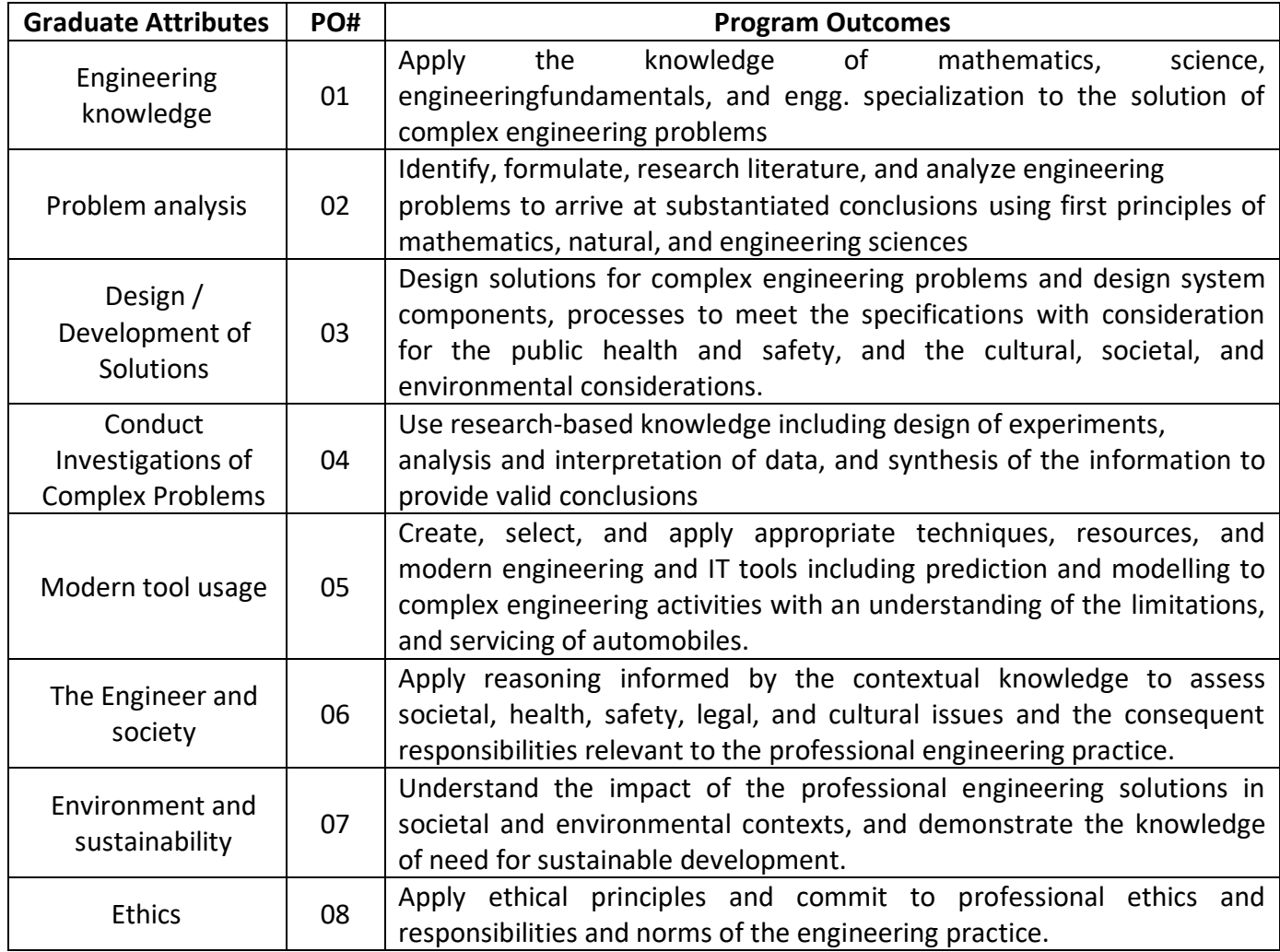

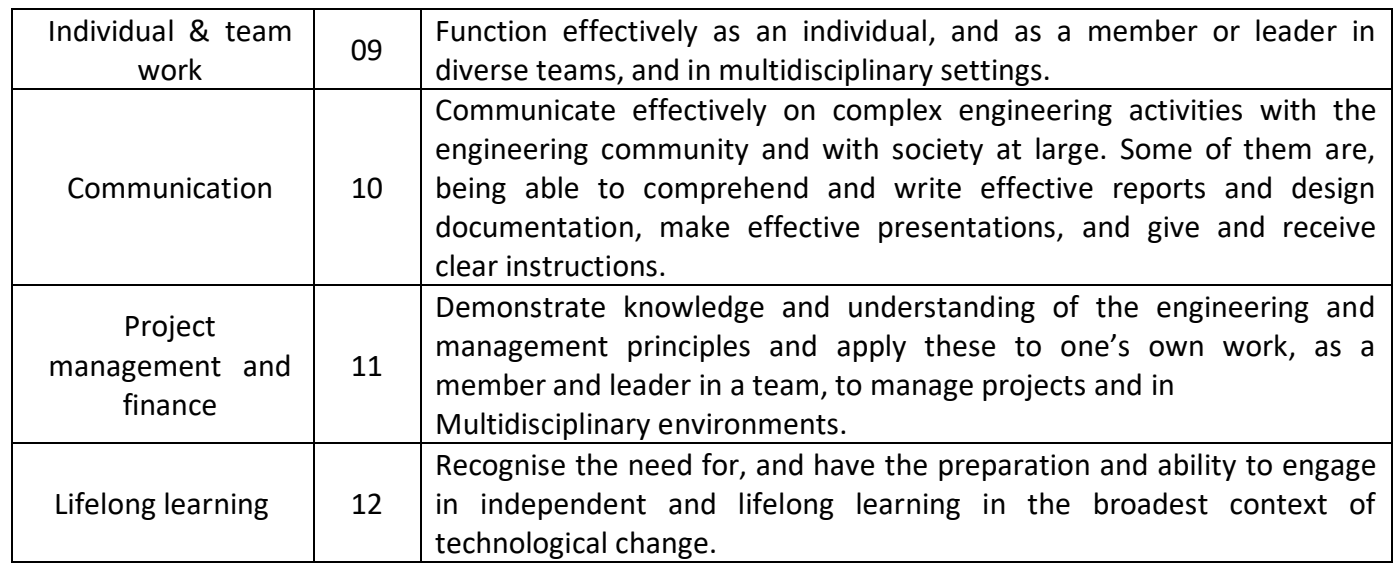

# **PROGRAM SPECIFIC OUTCOMES (PSOs)**

After successful completion of Automobile Engineering Program, the graduates will be able to:

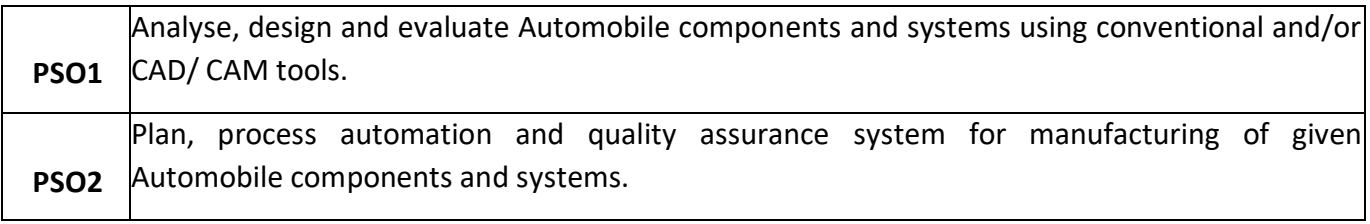

#### **NEW HORIZON COLLEGE OF ENGINEERING**

#### **DEPARTMENT OF AUTOMOBILE ENGINEERING**

#### **SCHEME OF SEVENTH SEMESTER**

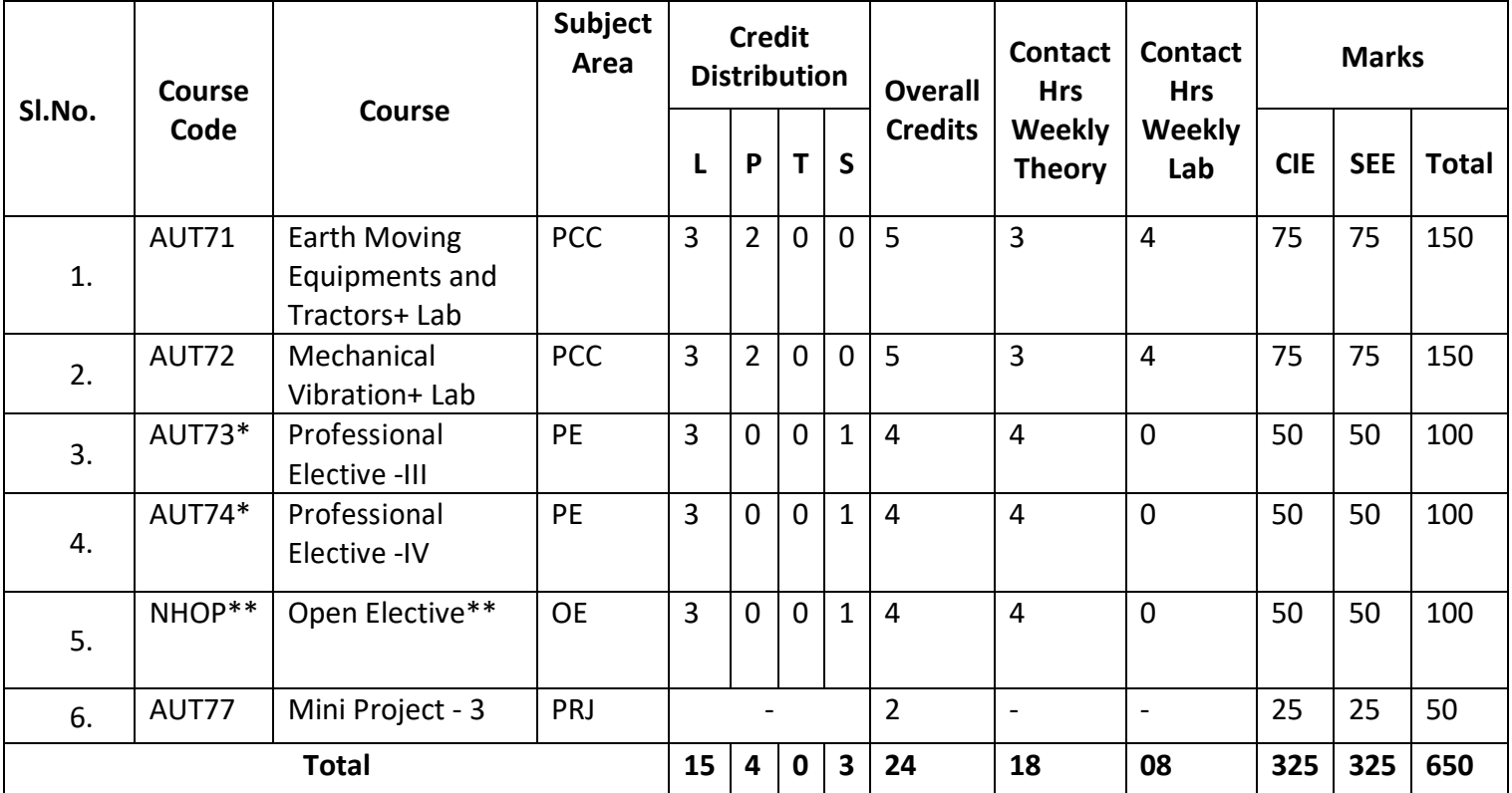

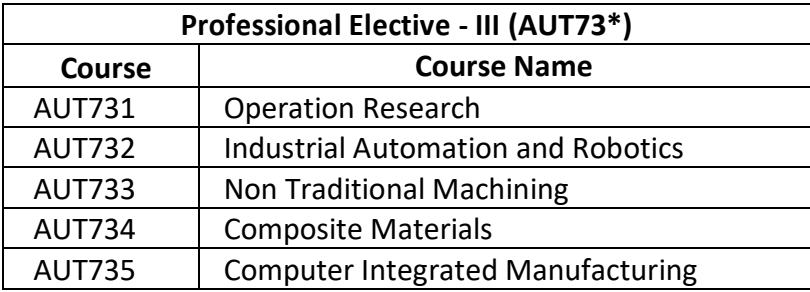

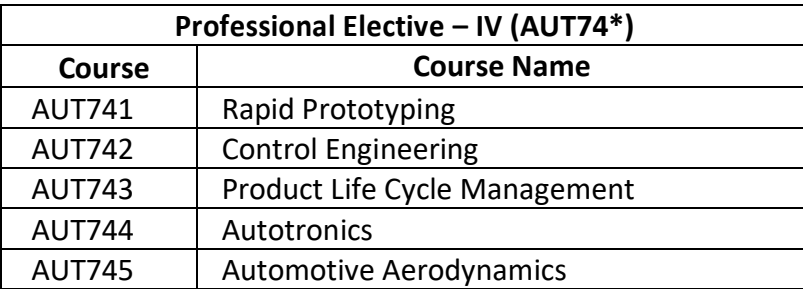

**SEVENTH SEMESTER SYLLABUS**

# **EARTHMOVING EQUIPMENTS AND TRACTORS**

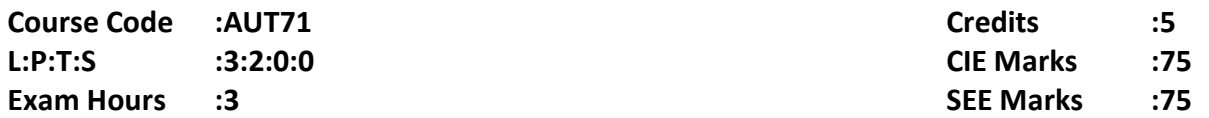

# **Course Outcomes: At the end of the Course, the student will be able to:**

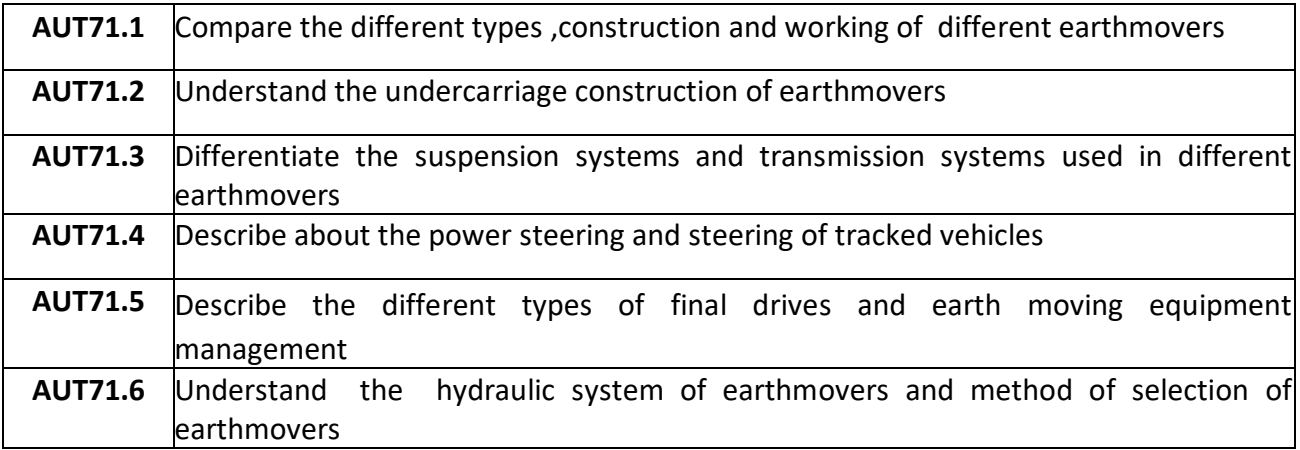

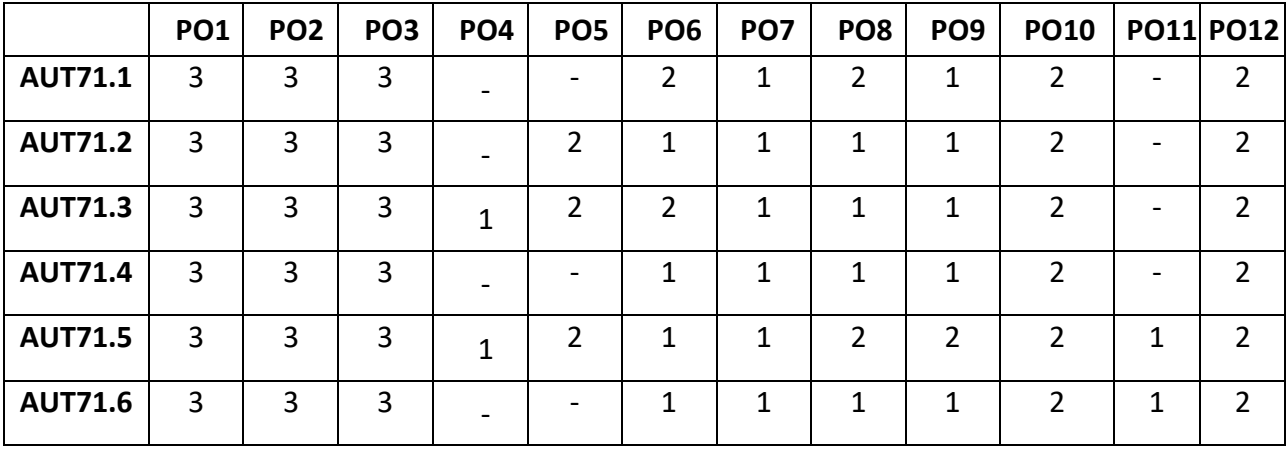

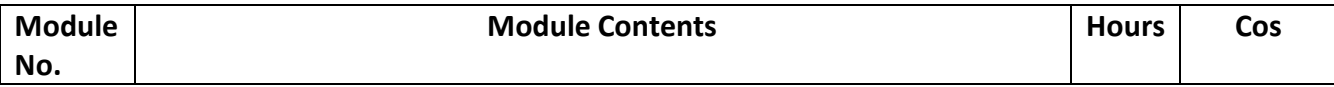

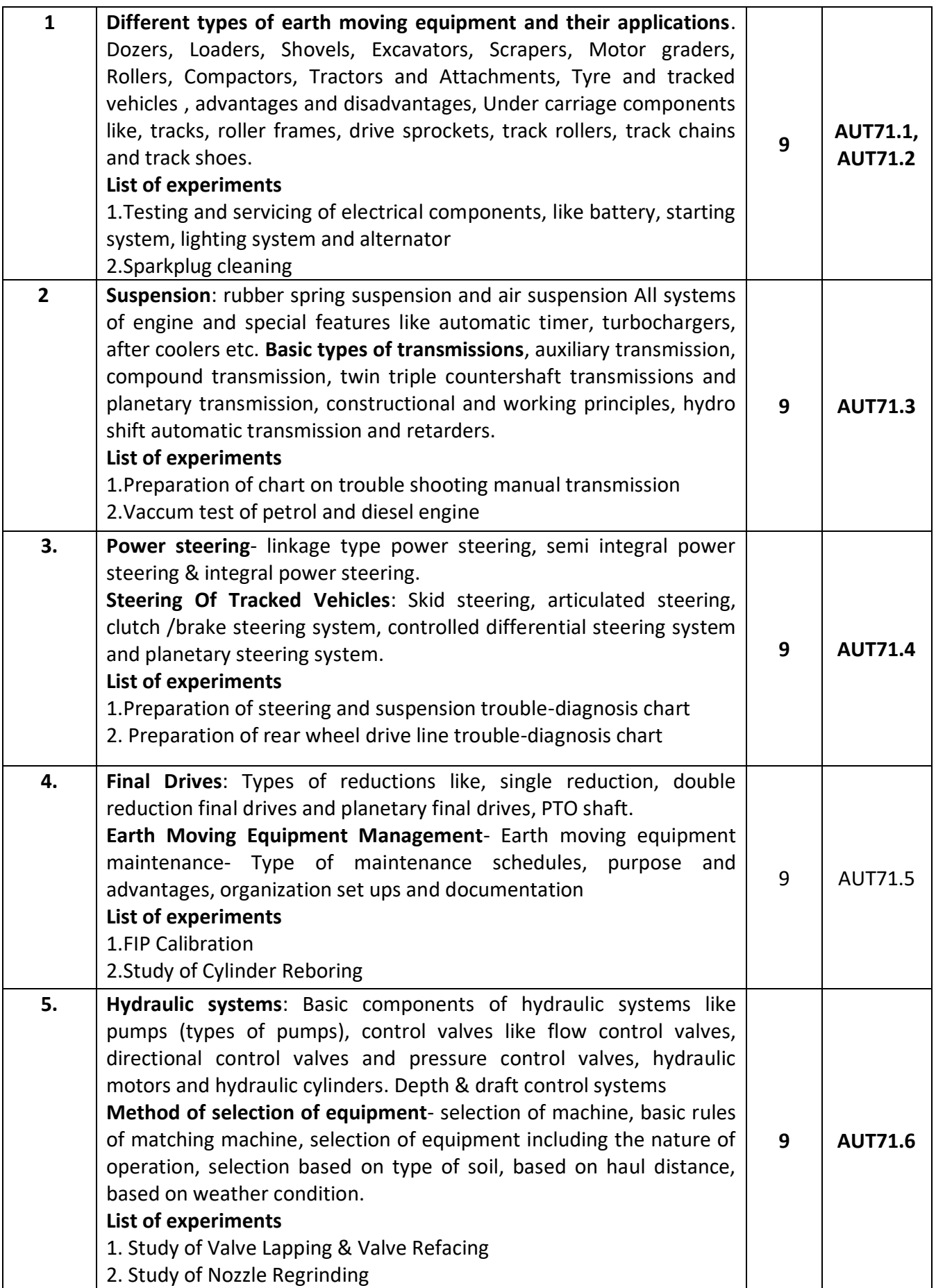

- 1. Diesel equipment- volume I and II by Erich J.schulz
- 2. Construction equipment and its management By S.C. Sharma **REFERENCE BOOKS:**
- 1. Farm machinery and mechanism by Donald R. hunt and L. W.garner
- 2. Theory of ground vehicles by J.Y.Wong john Wiley and sons
- 3. Moving the earth by Herbert Nicholas
- 4. On and with the earth by Jag man Singh, W.Newman and Co. culkatta

#### **MOOCs:**

- 1. Working of turbocharger-https://www.youtube.com/watch?v=Kur5XTwmlGc
- 2. Power steering--https://www.youtube.com/watch?v=a2LSfEMTpMY

#### **Assessment Pattern:**

#### **CIE- Continuous Internal Evaluation for theory (50 Marks)**

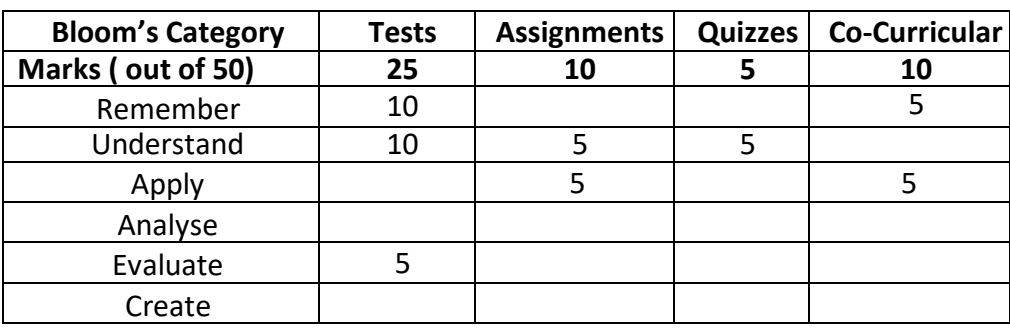

#### **CIE- Continuous Internal Evaluation for lab (25 Marks)**

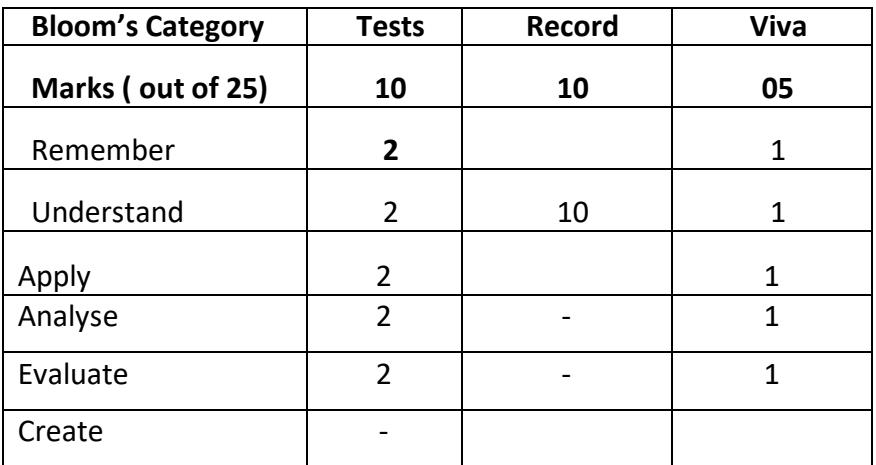

#### **SEE – Semester End Examination (50 Marks – Theory)**

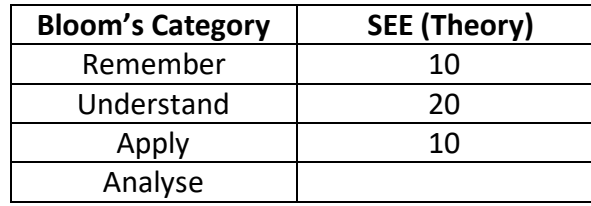

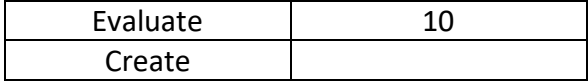

# **SEE – Semester End Examination (25 Marks –Lab)**

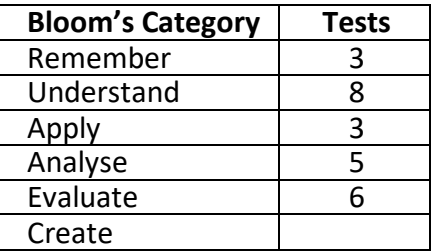

#### **MECHANICAL VIBRATIONS**

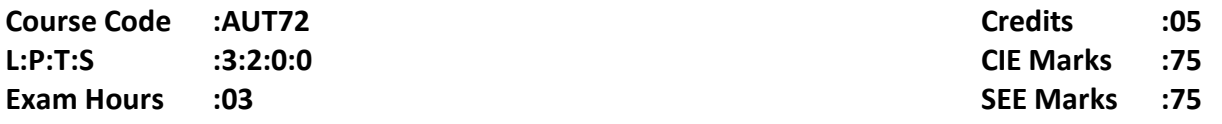

# **Course Outcomes: At the end of the Course, the student will be able to:**

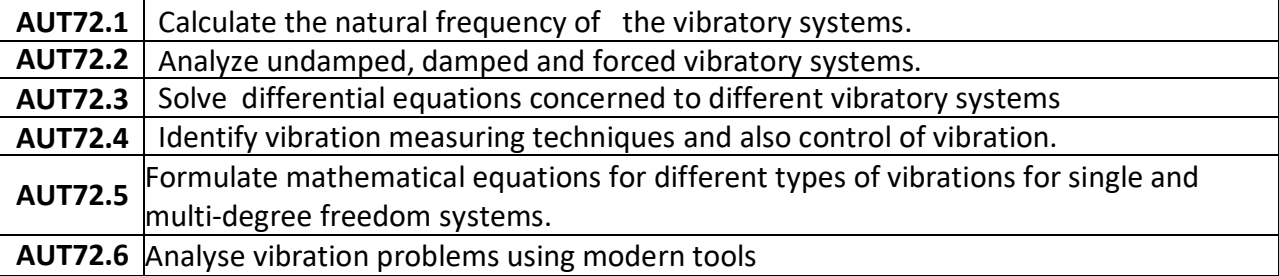

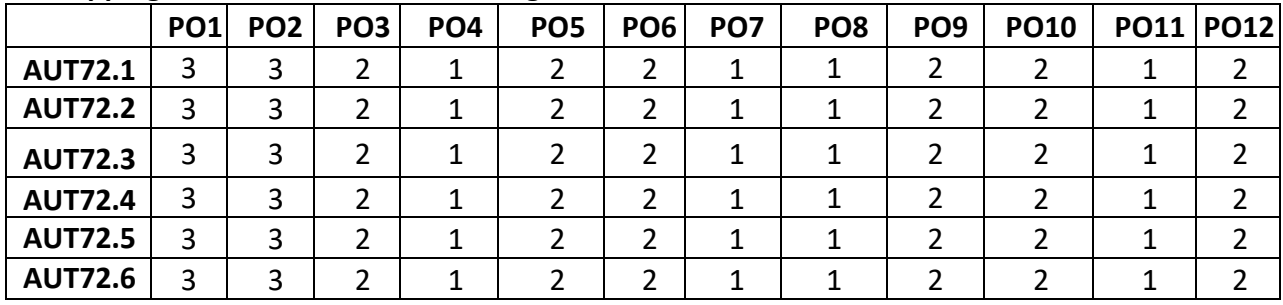

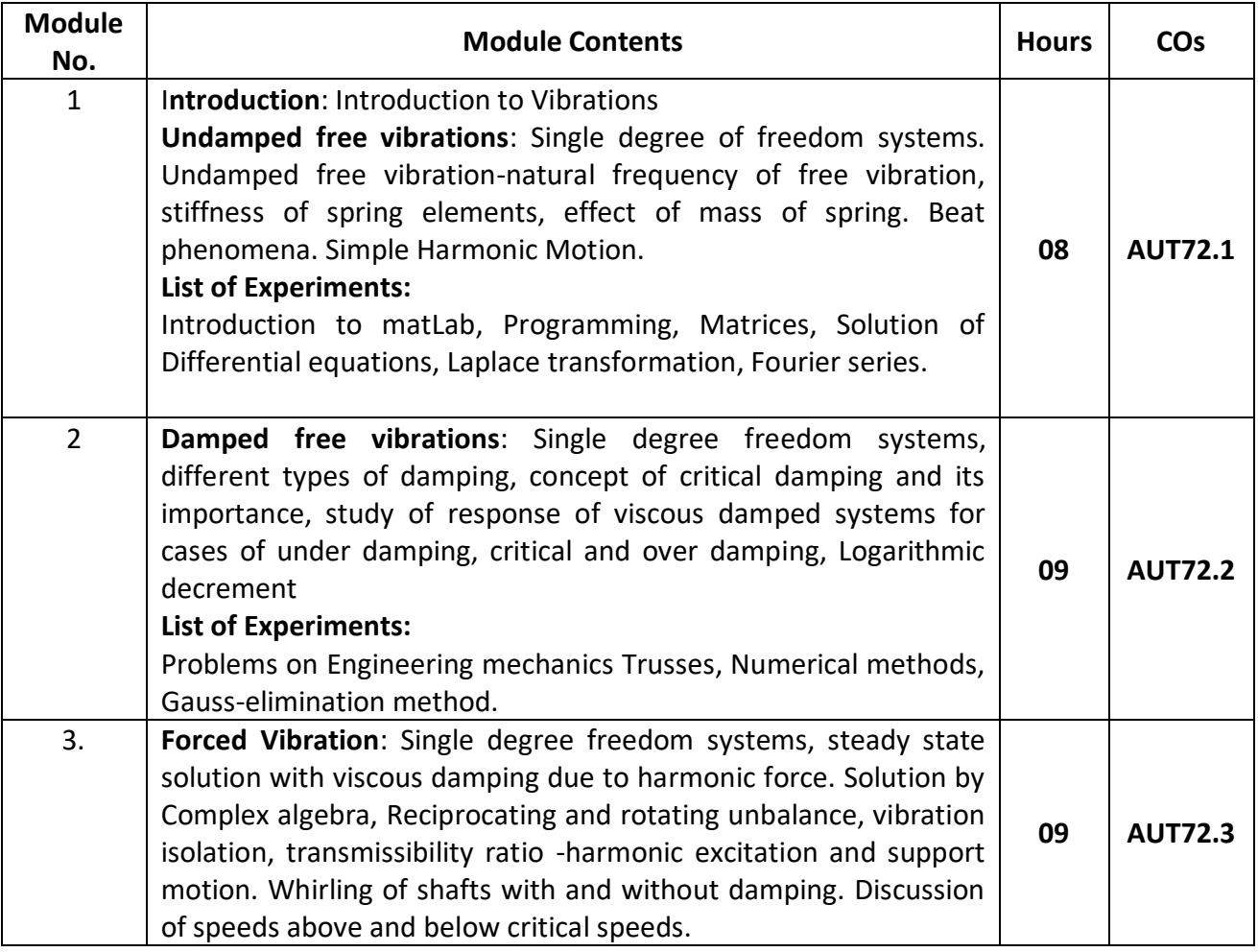

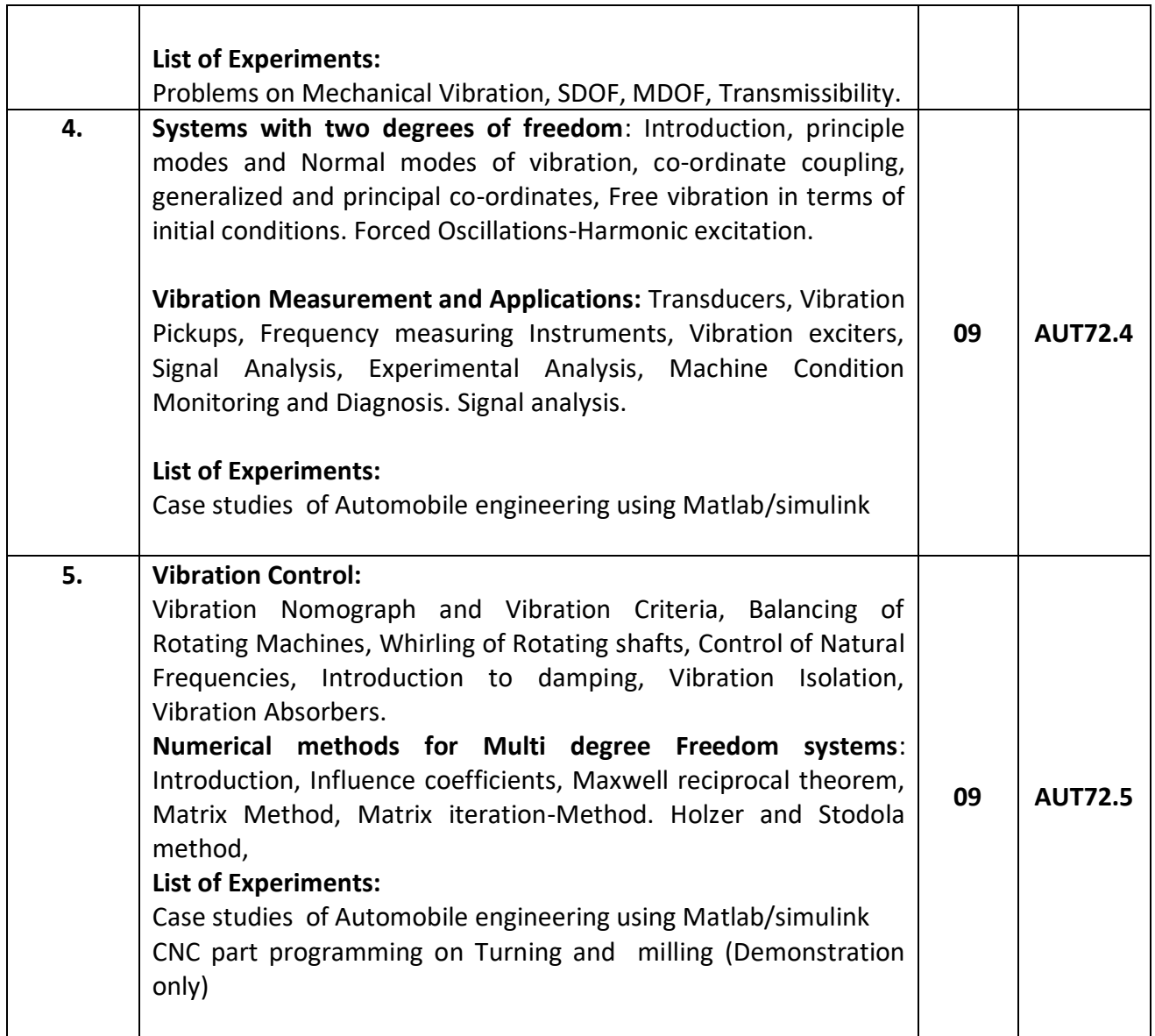

#### **Text Books:**

- 1. **Mechanical Vibrations** (English) 8th Edition, G. K. Grover, Nem Chand and Brothers
- 2. **Mechanical Vibrations**: V.P. Singh, DhanpatRai& Company Pvt. Ltd., 3rd edition, 2006.

#### **Reference Books:**

- 1. Mechanical Vibrations: S.S. Rao, Pearson Education Inc., 4th Edition, 2003.
- 2. Mechanical Vibrations: S. Graham Kelly, Schaum's Outline Series, Tata McGraw Hill, Special Indian edition, 2007
- 3. Theory & Practice of Mechanical vibrations: J.S. Rao& K. Gupta, New Age
- 4. MatLab An introduction with application: Rao V Dukkkipati, New Age International Publications.
- 5. Vehicle Noise, Vibration, and Sound Quality, Gang Sheng, SAE International, 2012.

#### **Assessment Pattern:**

#### **CIE- Continuous Internal Evaluation for theory (50 Marks)**

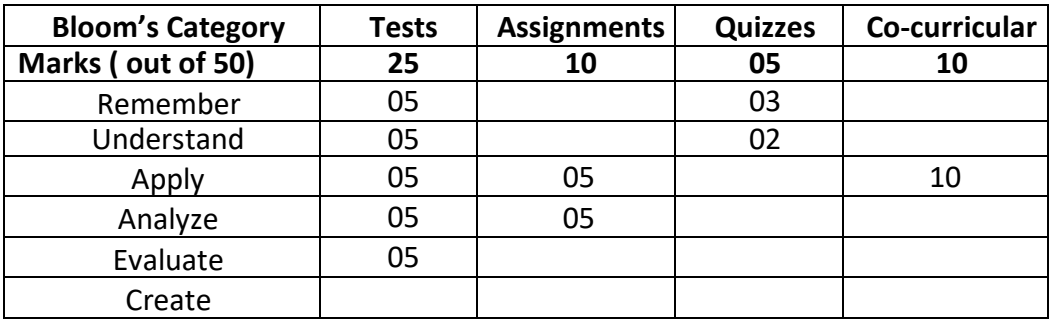

#### **CIE- Continuous Internal Evaluation for Lab(25 Marks)**

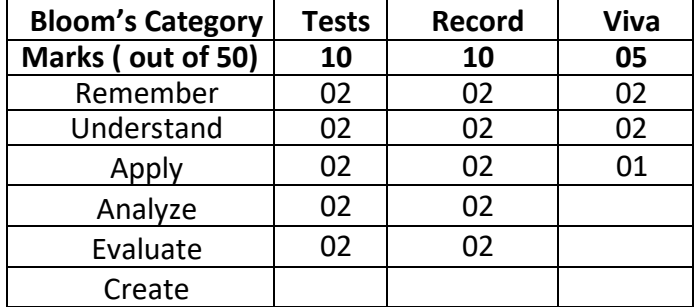

# **SEE – Semester End Examination (50 Marks –Theory)**

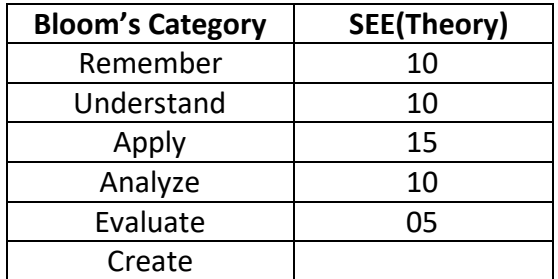

**SEE – Semester End** 

#### **Examination (25Marks – Lab)**

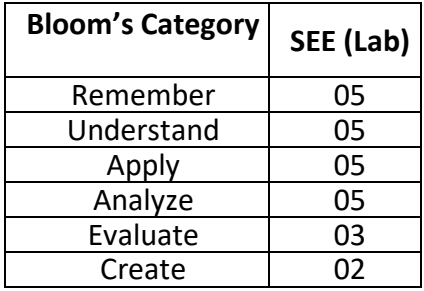

#### **OPERATIONS RESEARCH**

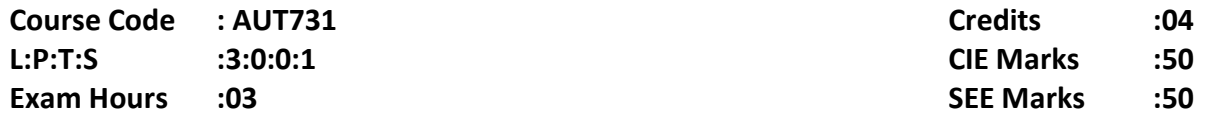

# **Course Outcomes: At the end of the Course, the student will be able to:**

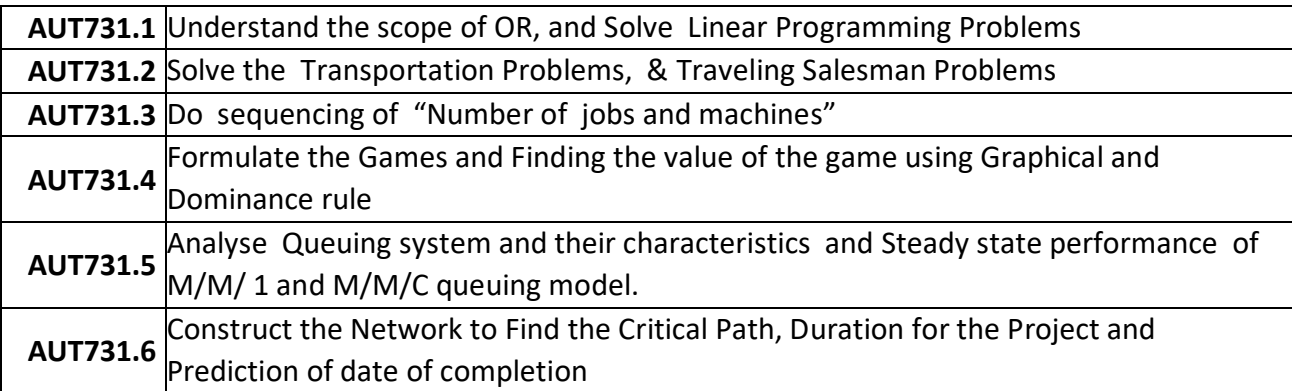

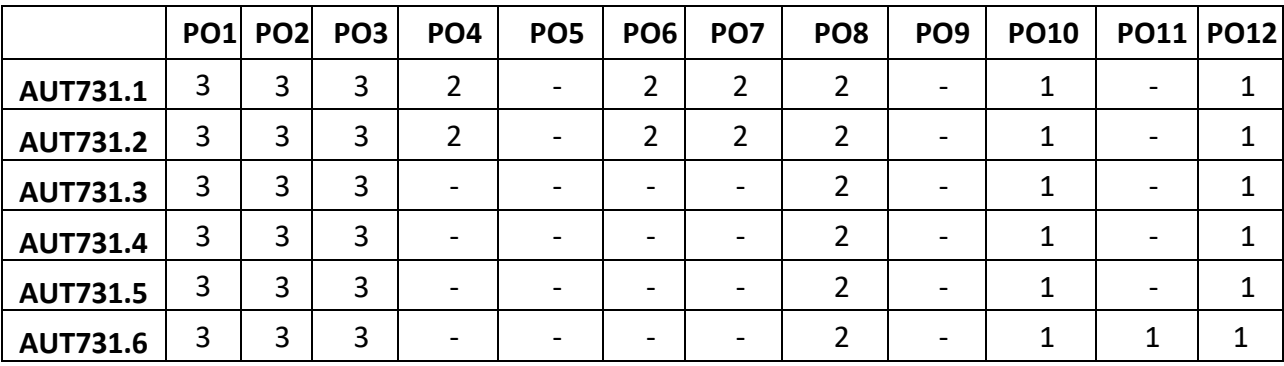

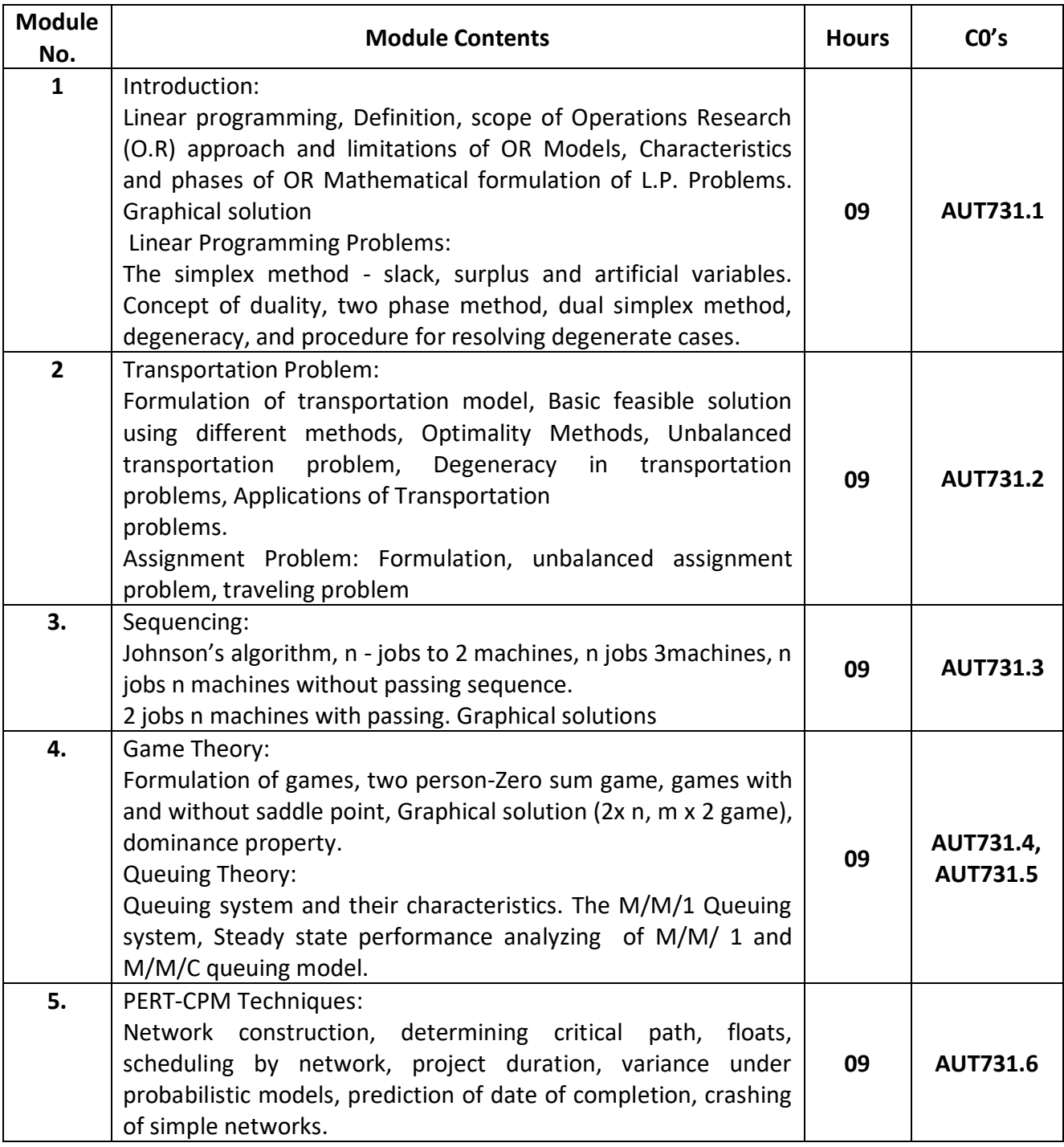

#### *Self-Study: Case studies on Operation Research*

# **Text Books:**

1.Taha H. A. - Operations Research and Introduction, Macmillan edition

2. Operations Research: Principles and practice: Ravindran, Phillips & Solberg, Wiley India ltd, 2nd Edition 2007.

# **REFERENCE BOOKS:**

1. AM Natarajan, P.Balasubramani ,ATamilaravari "Operation research" Pearson 2005

2. Hiller and Lieberman, Introduction to operation research. Mc Grew Hill. 5th edition 2001.

3. S. D. Sharma – Operations Research KedarnathRamnath& Co 2002.

4.Dr.Phaneesh, "Operations Research" SudhaPublictions, 5<sup>th</sup> edition, 2014

5. Prem Kumar Gupta "Operations Research" S Chand, 7<sup>th</sup> edition, 2014

#### **Assessment Pattern:**

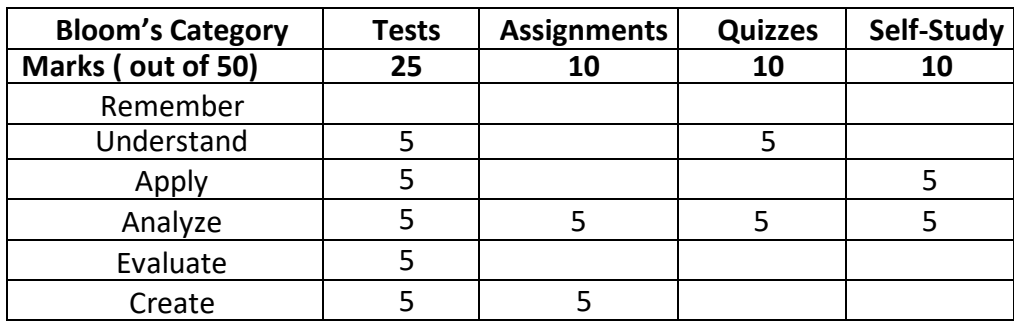

#### **CIE- Continuous Internal Evaluation for theory (50 Marks)**

# **SEE – Semester End Examination (50 Marks – Theory)**

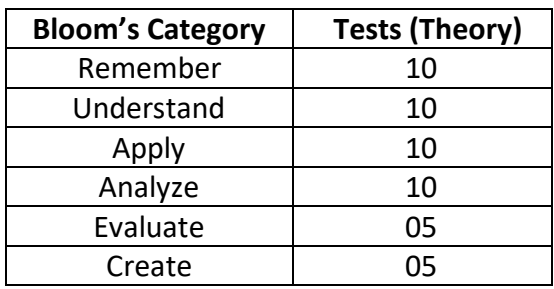

#### **Industrial Automation and Robotics**

**L:P:T:S : 3:0:0:1 CIE Marks : 50 Exam Hours : 3 SEE Marks : 50**

**Course Code : AUT732 Credits : 4**

#### **Course Outcomes: At the end of the Course, the student will be able to:**

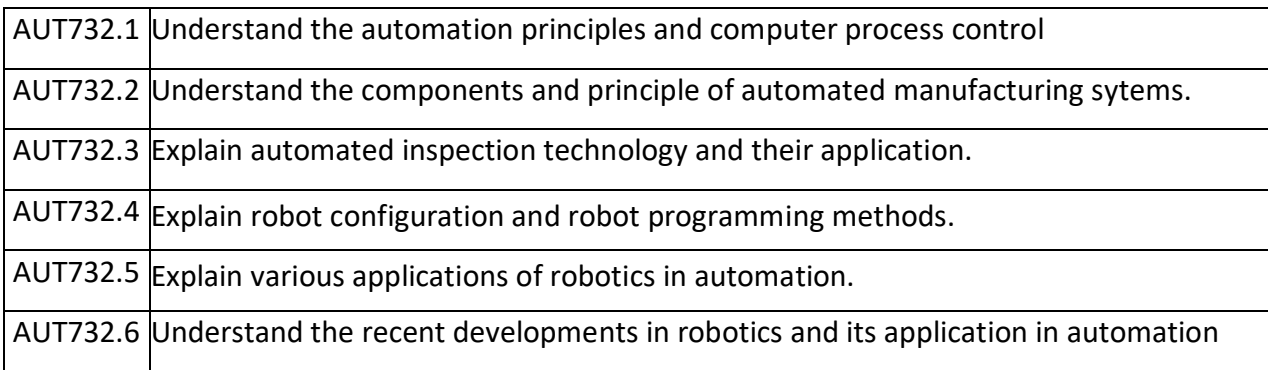

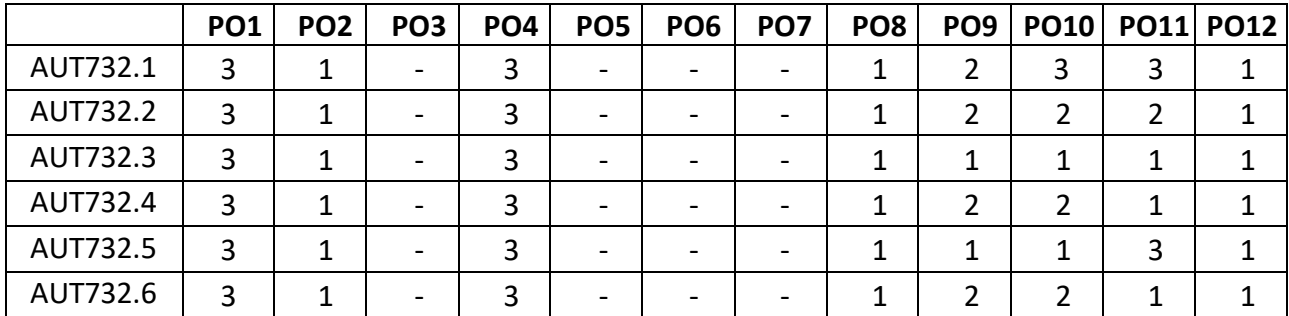

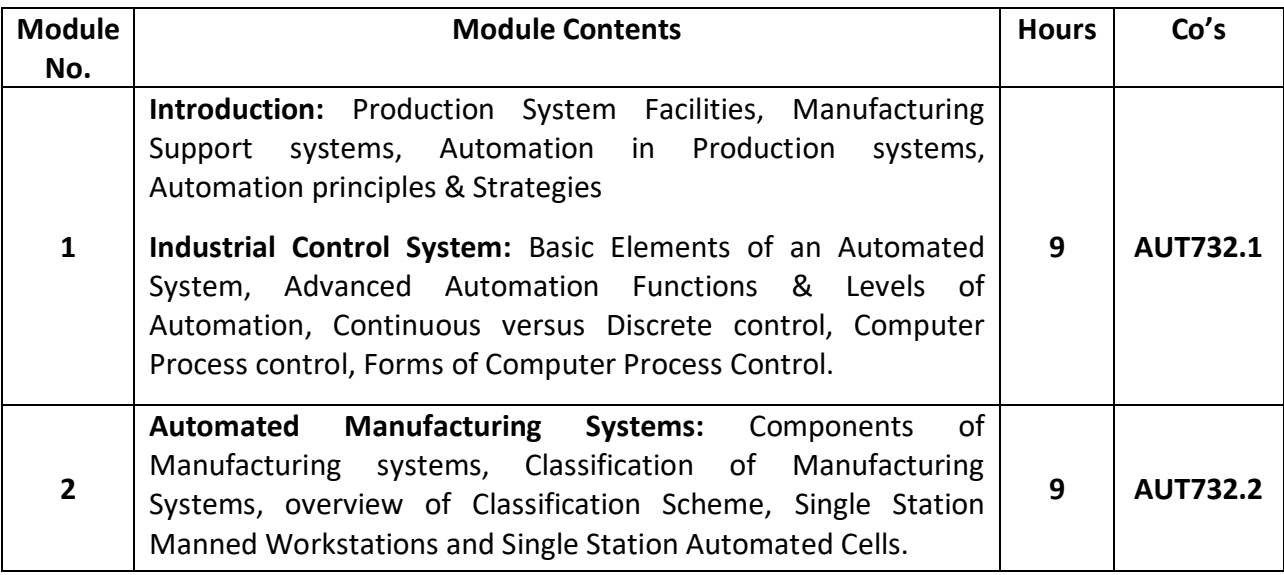

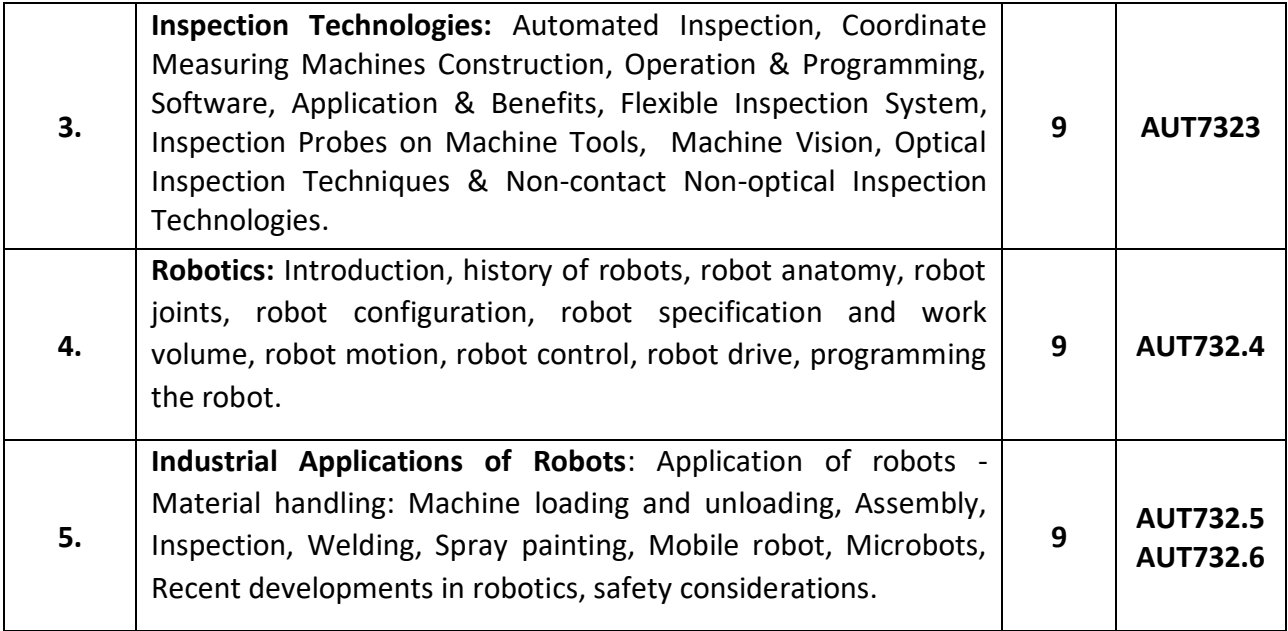

#### **Self Study:** Recent developments in Robotics

#### **Text Books:**

- 1. Automation, Production System & Computer Integrated Manufacturing, M. P. Groover, Person India, 2015, 3rd Edition.
- 2. Principles of Computer Integrated Manufacturing, S. Kant Vajpayee, Prentice Hall India.

#### **Reference Books:**

- 1. Anatomy of Automation, Amber G.H & P. S. Amber, Prentice Hall.
- 2. Performance Modeling of Automated Manufacturing Systems, Viswanandham, PHI
- 3. Computer Based Industrial Control, Krishna Kant, EEE-PHI
- 4. Fundamentals of Robotics, Analysis and Control, Schilling R. J., PHI, 2006

#### **MOOCs:**

- 1. https://onlinecourses.nptel.ac.in/noc18\_ee12/preview
- 2.<http://nptel.ac.in/courses/112102011/>

#### **Assessment Pattern:**

#### **CIE- Continuous Internal Evaluation for theory (50 Marks)**

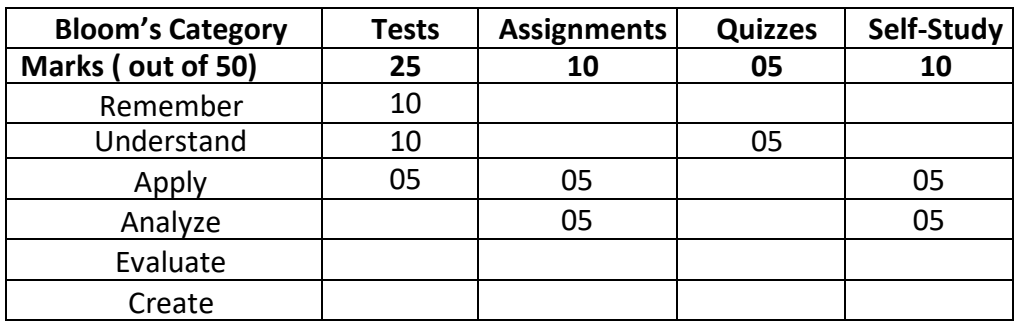

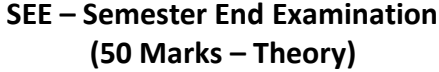

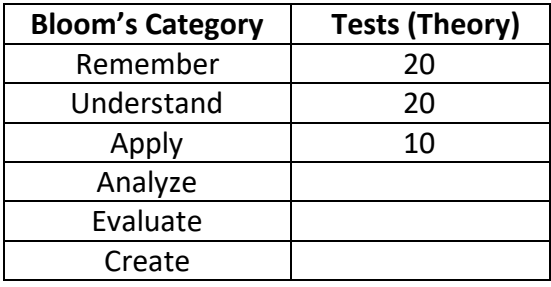

# **Non Traditional Machining**

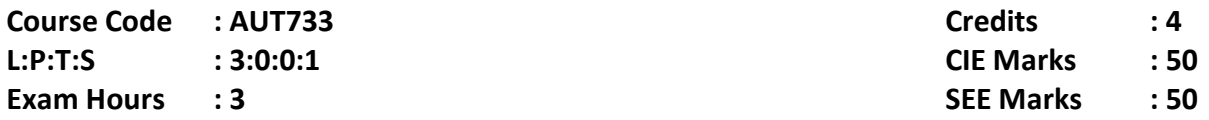

# **Course Outcomes: At the end of the Course, the student will be able to:**

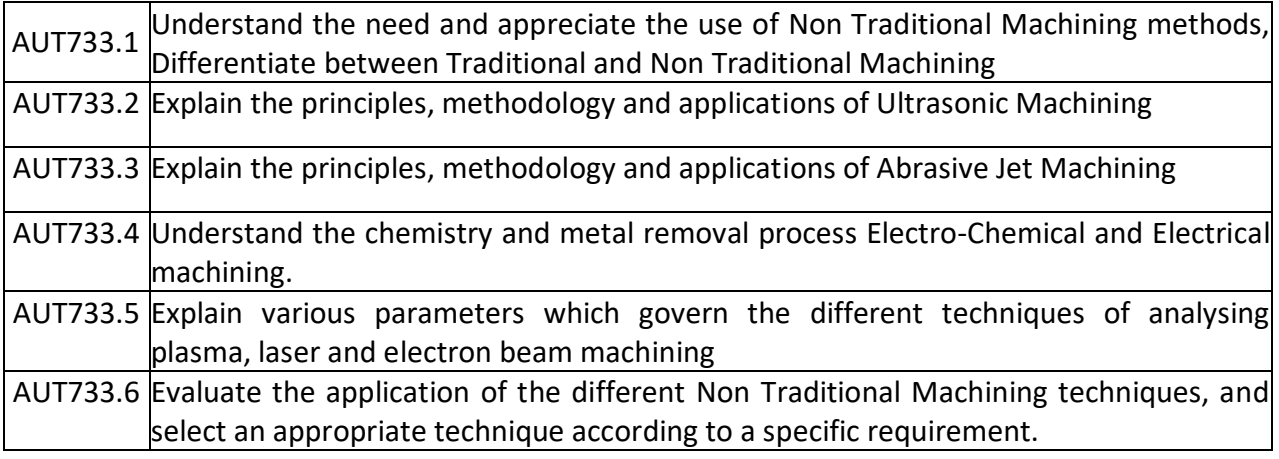

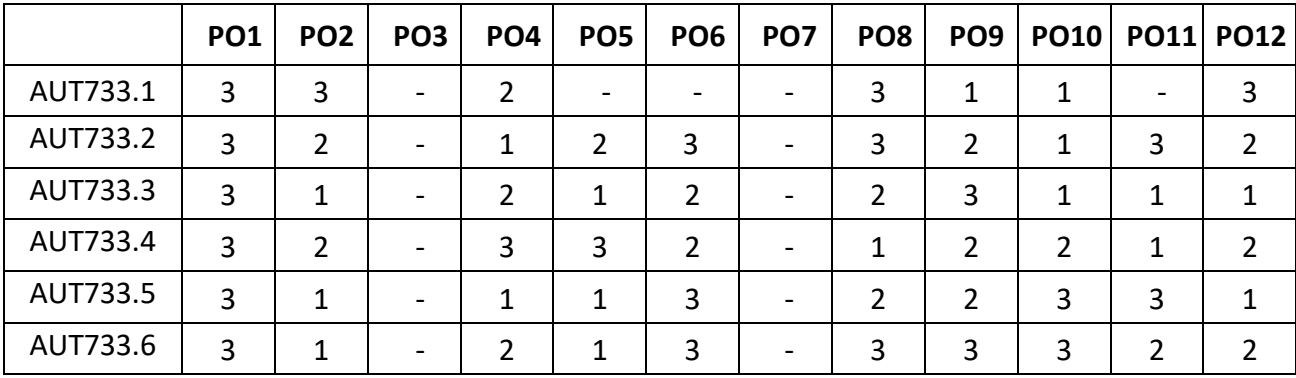

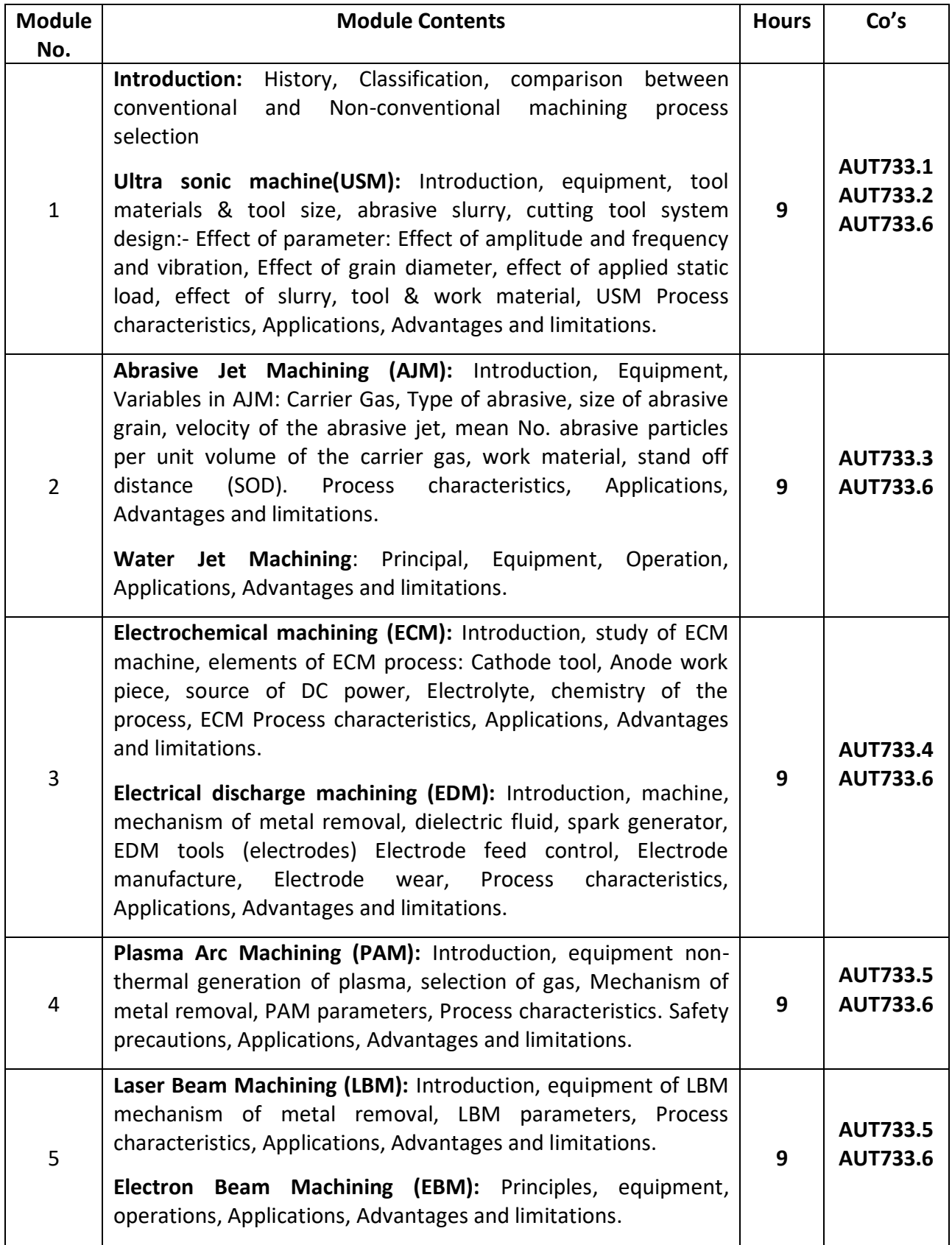

**Self Study:** Study of specific applications of NTM processes in automotive industry

# **Text Books:**

1. Modern machining process, by PandeyAnd Shan, TATA McGraw Hill 2000.

2. New technology by Bhattacharaya, 2000.

#### **Reference Books:**

- 1. Production Technology, by HMT TATA McGraw Hill. 2001.
- 2. Modern Machining Process by Aditya. 2002.
- 3. Non-Conventional Machining, by P.K.Mishra, The Institution of Engineers (India) Test book series, Narosa Publishing House – 2005.
- 4. Metals Handbook: Machining, (Hardcover) volume 16, by Joseph R. Davis (Editor), American Society of Metals (ASM).

#### **MOOCs:**

1. http://nptel.ac.in/courses/112105126/36

#### **Assessment Pattern:**

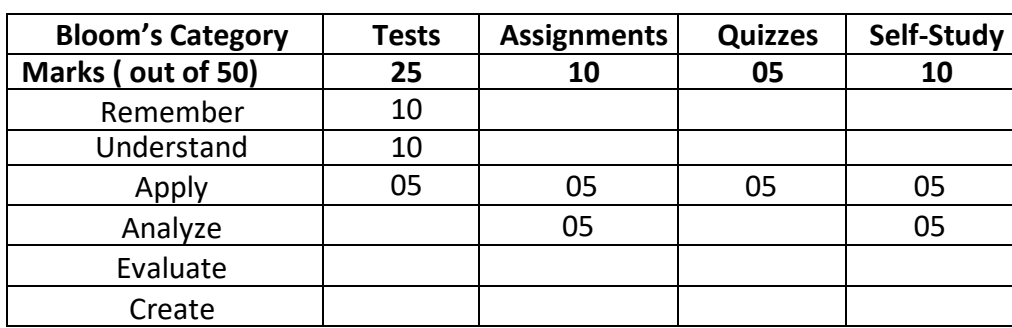

#### **CIE- Continuous Internal Evaluation for theory (50 Marks)**

#### **SEE – Semester End Examination (50 Marks – Theory)**

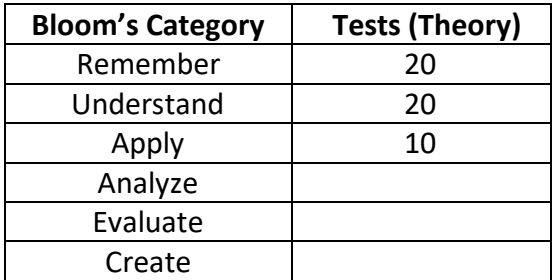

#### **COMPOSITE MATERIALS**

**Course Code: AUT734 Course Code: AUT734 L: P: T: S : 3:0:0:1 CIE Marks: 50 Exam Hours : 03** 

# **Course Outcomes: At the end of the Course, the student will be able to:**

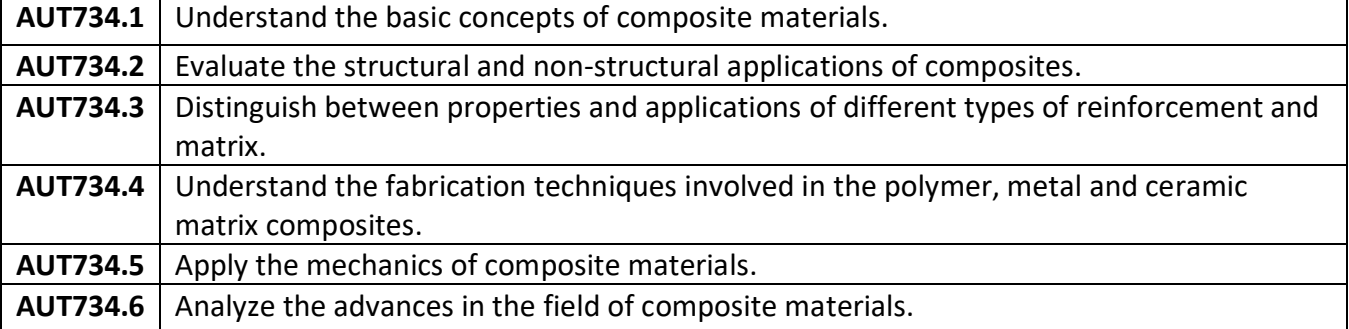

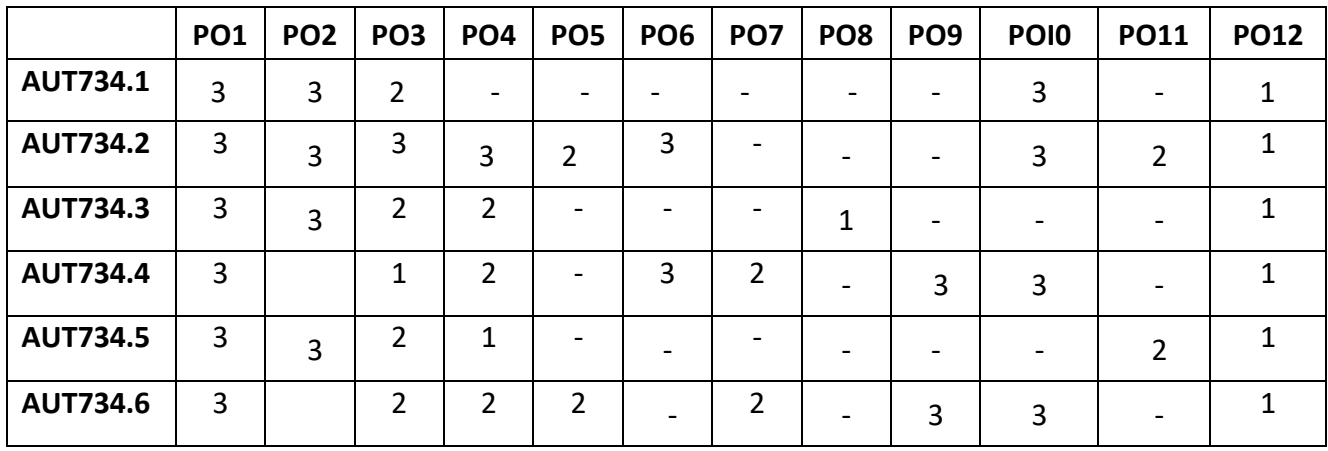

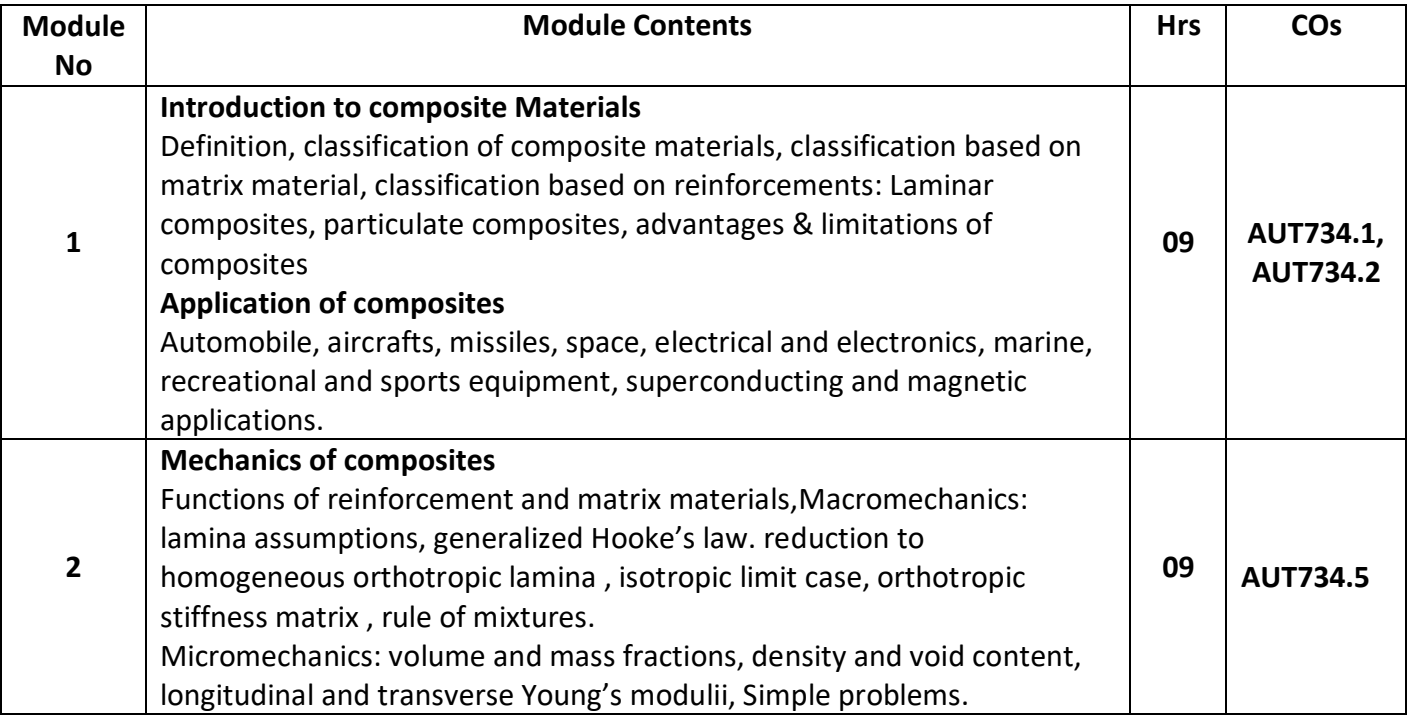

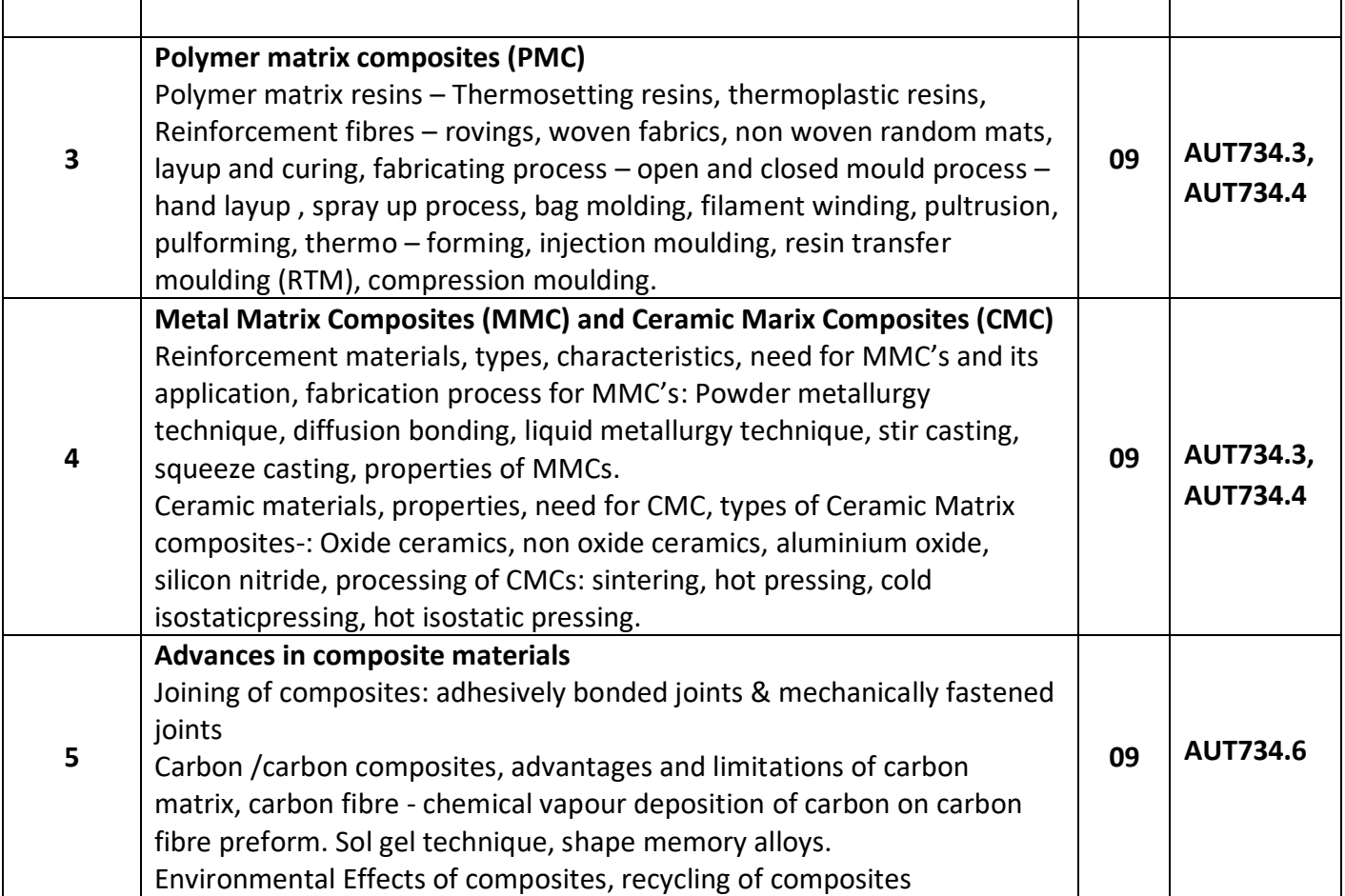

# **Self study:**

1. Case study on design and fabrication of an automobile composite structure.

Or

2. Fabrication of MMCs and PMCs.

#### **TEXT BOOKS:**

1. Krishan K. Chawla, *"Composite materials*", Springer, 2012

2. Composite Science and Engineering by K.K.Chawla Springer Verlag

3. Mechanics of composites by Autar Kaw, CRC Press. 2005.

#### **REFERENCE BOOKS:**

1. Issac M. Daniel and OriIshai, "Engineering Mechanics of Composite Materials", Oxford University Press-2006, First Indian Edition – 2007

2. Mallick, P.K., Fiber –"Reinforced Composites: Materials, Manufacturing and Design",Maneel

3. Brent Strong A, Fundamentals of Composite Manufacturing", Society of Manufacturing Engineers, 2008.

4. Robert M. Jones, "Mechanics of Composite Materials", McGraw Hill Kogakusha Ltd.

5. Composite Materials by S.C. Sharma Narosa publishing house, New Delhi 2000

#### **E-Books:**

1. http://www.ae.iitkgp.ernet.in/ebooks/

#### **MOOCs:**

1.<http://nptel.ac.in/downloads/101104010/>

# **CIE- Continuous Internal Evaluation (50 Marks)**

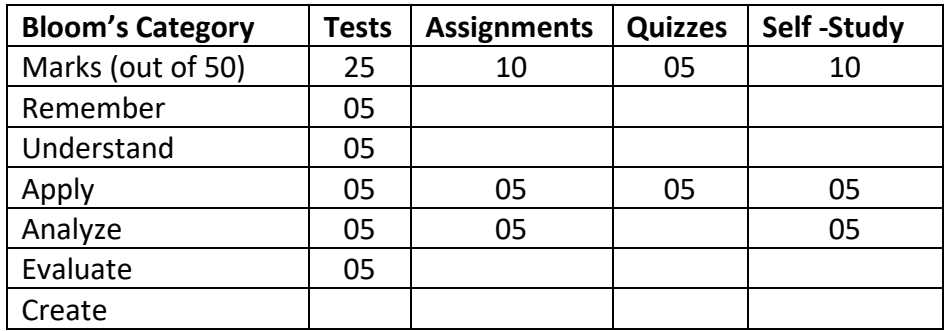

# **SEE – Semester End Examination (50 Marks)**

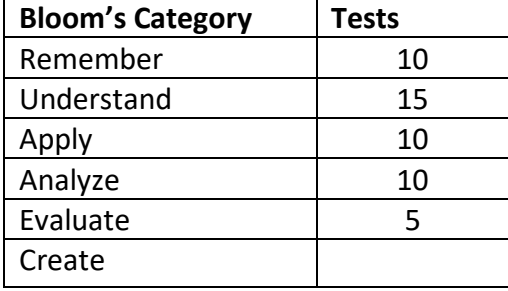

# **Credits : 04**

#### **L: P: T: S : 3: 0: 0: 1 CIE Marks: 50**

#### **Exam Hours : 03 SEE Marks: 50**

**Course Outcomes: At the end of the Course, the student will be able to:**

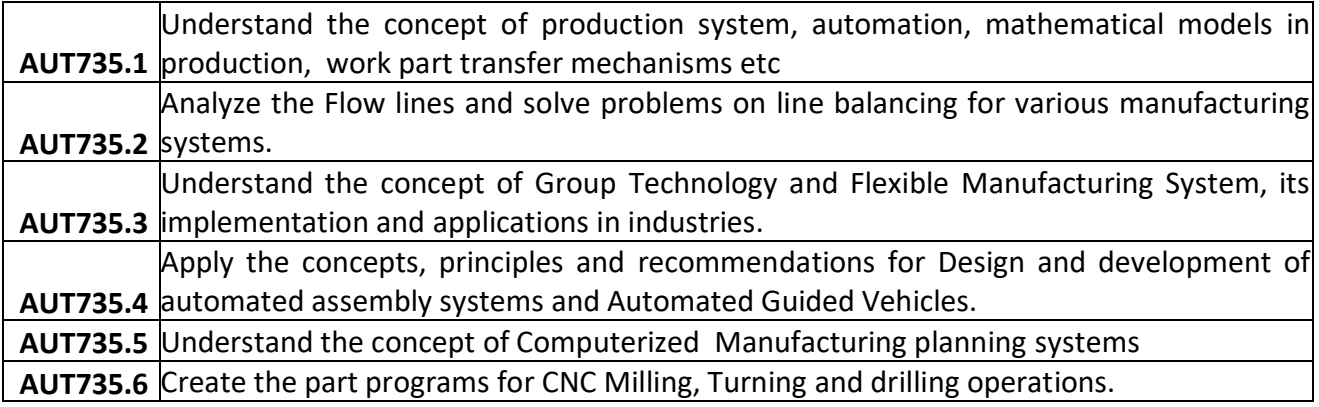

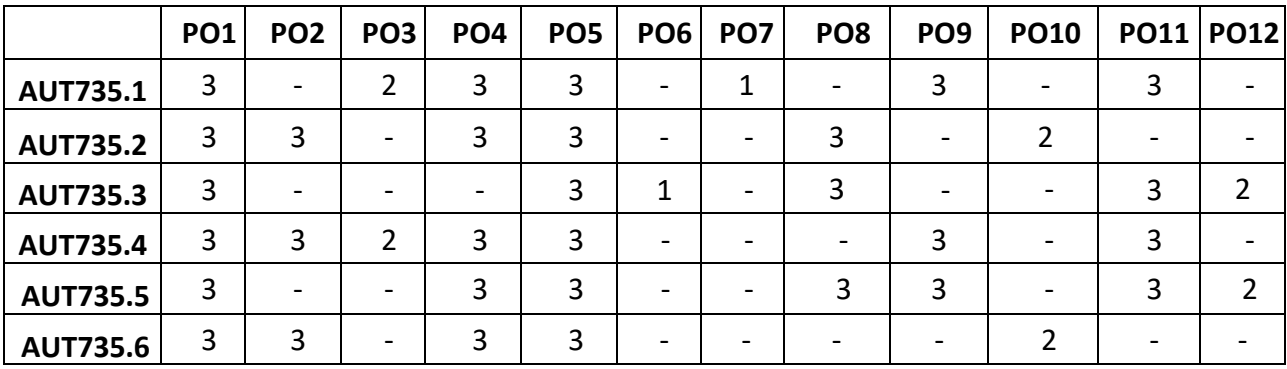

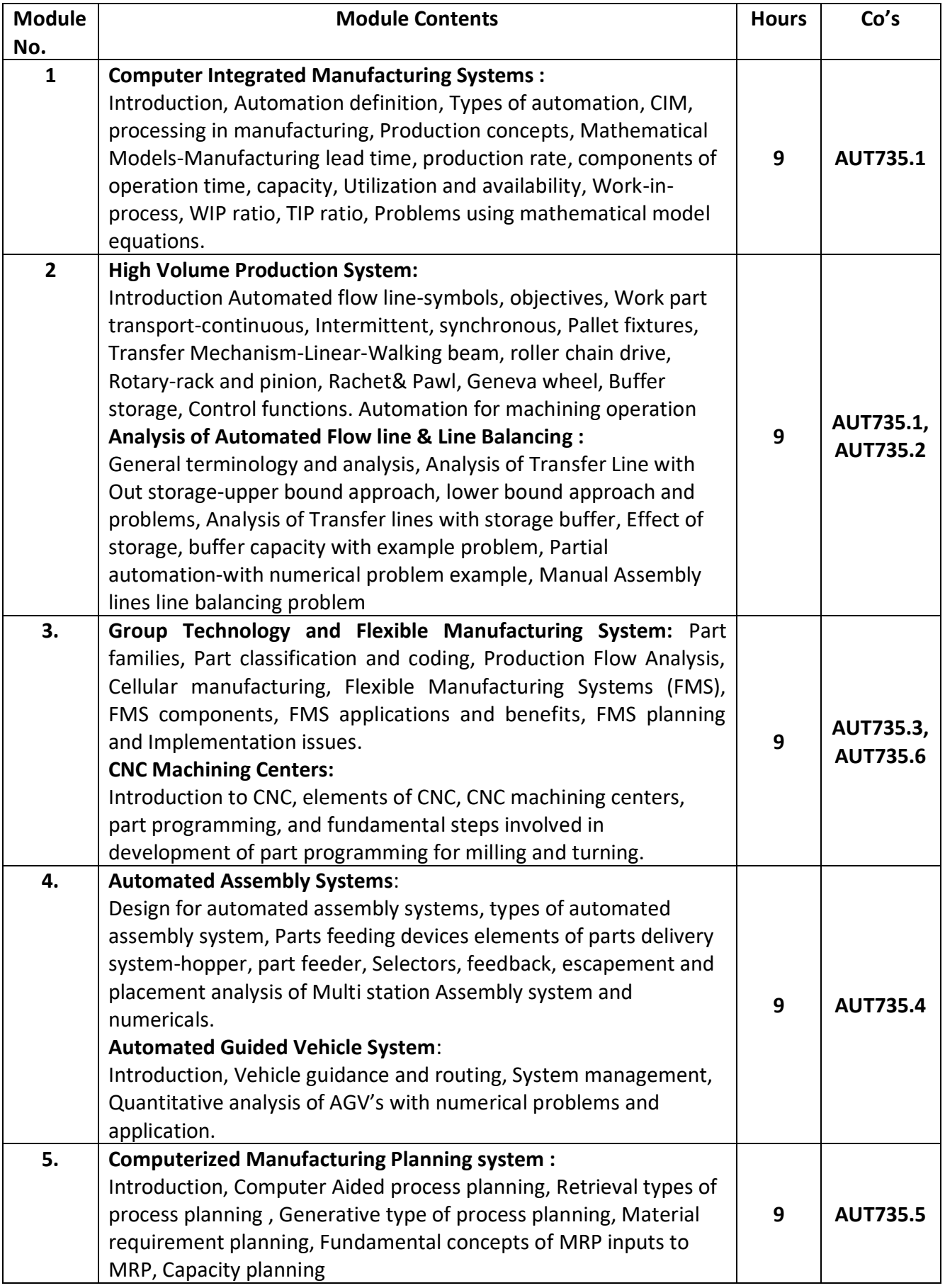

#### **Self study:**

Case study on implementation of CIM in industry.

#### **Text Books:**

1. Automation, Production System & Computer Integrated Manufacturing, M. P. Groover, Person India, 2015,  $3<sup>rd</sup>$  Edition.

2. Principles of Computer Integrated Manufacturing, S. Kant Vajpayee, Prentice Hall India.

#### **Reference books:**

- 1. Computer Integrated Manufacturing, J. A. Rehg& Henry. W.Kraebber.
- 2. CAD/CAM by Zeid, Tata McGraw Hill.

#### **MOOCs:**

- 1. https://onlinecourses.nptel.ac.in/noc18\_ee12/preview
- 2.<http://nptel.ac.in/courses/112102011/>
- 3.<http://nptel.ac.in/courses/112103174/>

#### **Assessment Pattern:**

#### **CIE- Continuous Internal Evaluation for theory (50 Marks)**

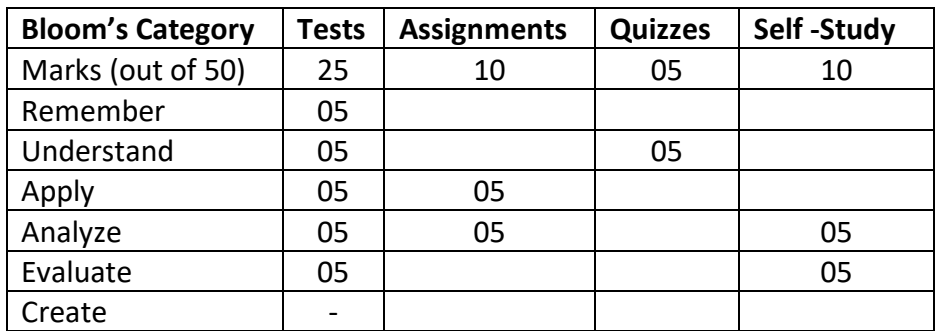

#### **SEE – Semester End Examination (50Marks – Theory)**

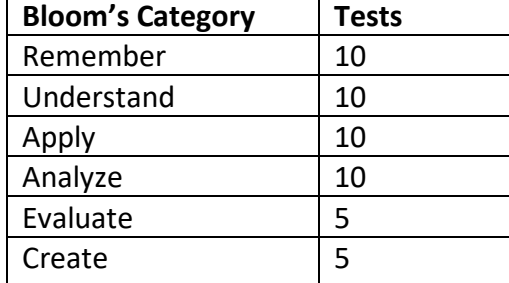

#### **Rapid Prototyping**

**Course Code : AUT741 Credits : 04**

**L: P: T: S : 3: 0: 0: 1 CIE Marks: 50**

**Exam Hours : 03 SEE Marks: 50**

**Course Outcomes: At the end of the Course, the student will be able to:**

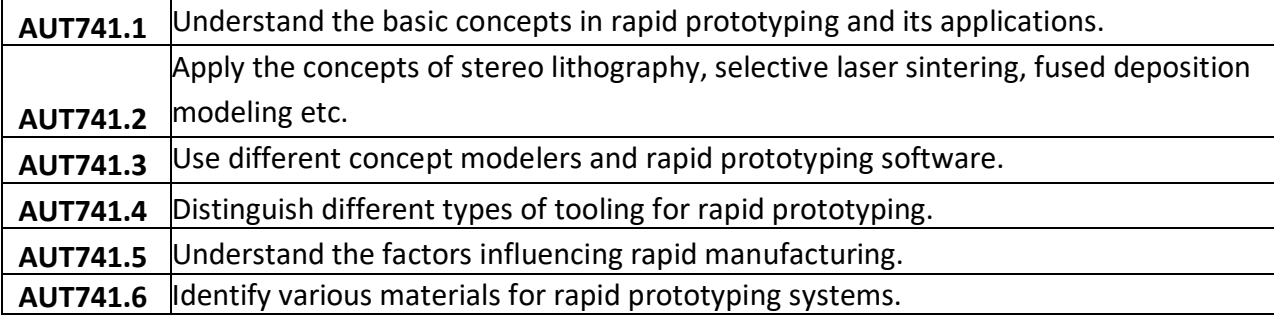

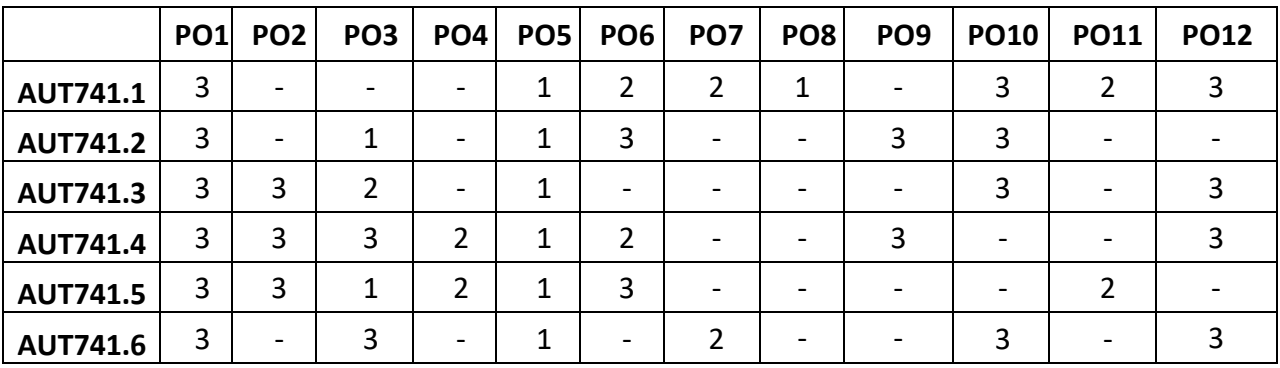

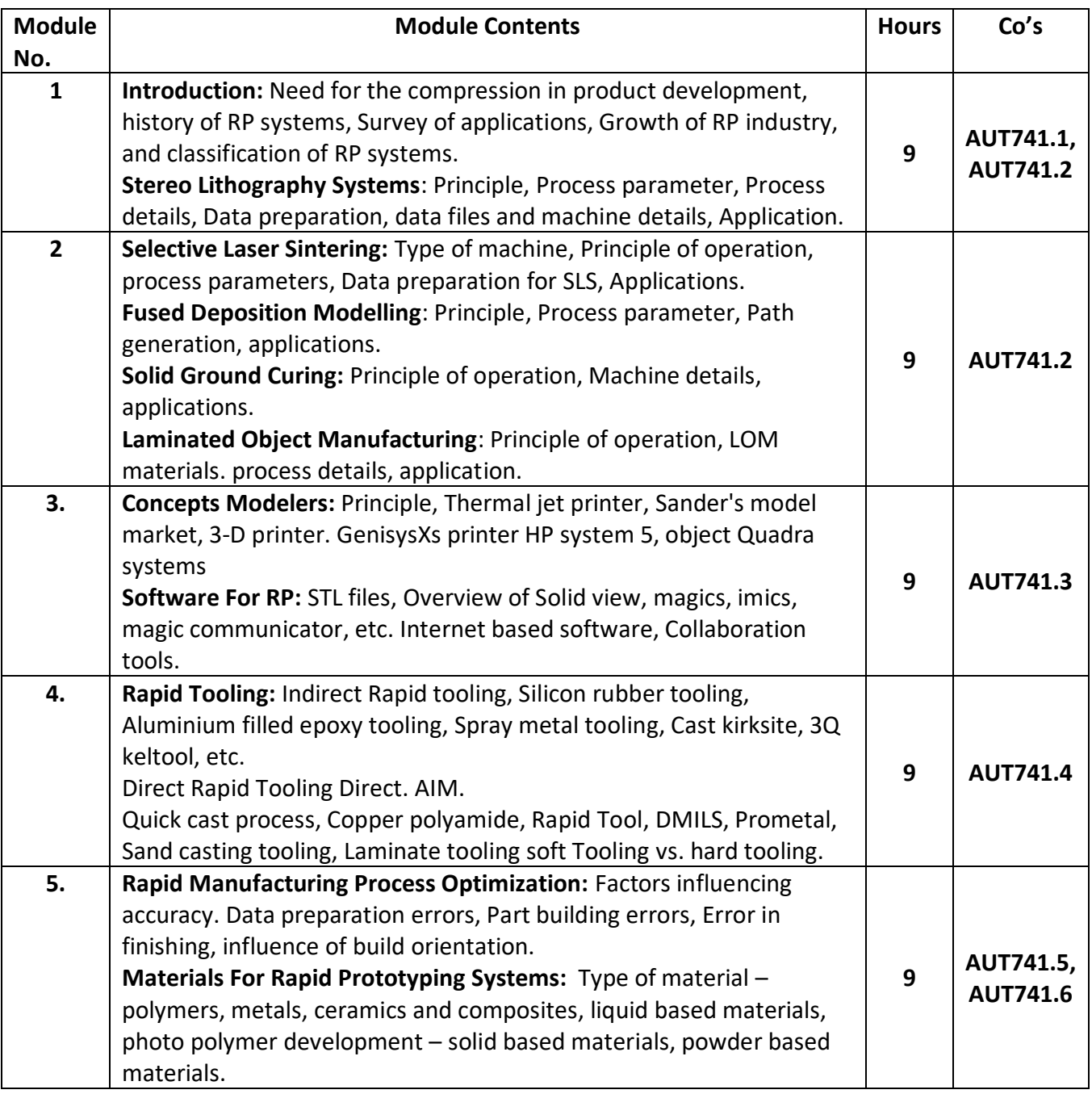

#### **Self study:**

3D printing of automotive components.

# **Text Books:**

1. Stereo Lithography and other RP & M Technologies, Paul F. Jacobs: SME, NY 1996.

- 2. Rapid Manufacturing, Flham D.T &Dinjoy S.S Verlog London 2001.
- 3. Rapid Prototyping, Principles and Applications, Rafiq I. Noorani ,Wiley& Sons, 2006.

# **Reference Books:**

1. Rapid Prototyping, Terry Wohlers Wohler's Report 2000" Wohler's Association 2000.

2. N.Hopkinson, R.J.M, Hauge, P M, Dickens, "Rapid Manufacturing – An Industrial revolution for the digital age", Wiley, 2006

3. Chua C.K, Leong K.F and Lim C.S, "Rapid Prototyping: Principles and Applications", Second Edition, World Scientific, 2003.

### **MOOCs:**

- 1.<http://nptel.ac.in/courses/112102103/16>
- 2.<http://nptel.ac.in/courses/112107217/19>
- 3.<http://nptel.ac.in/courses/112107217/20>

#### **Assessment Pattern:**

#### **CIE- Continuous Internal Evaluation (50 Marks)**

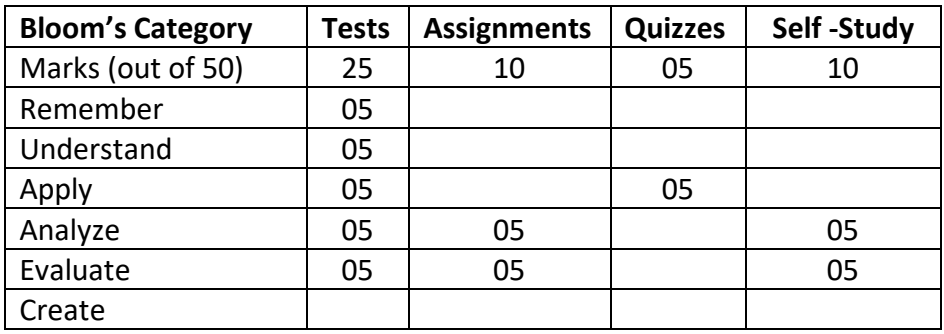

### **SEE – Semester End Examination (50 Marks)**

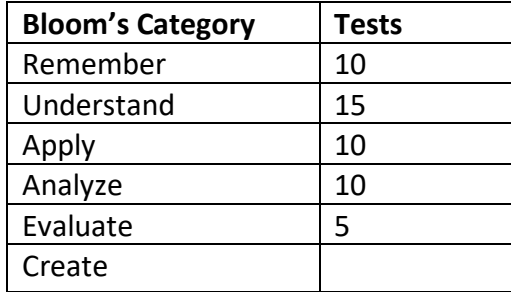

#### **CONTROL ENGINEERING**

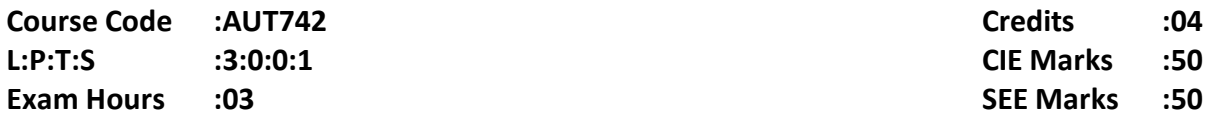

# **Course Outcomes: At the end of the Course, the student will be able to:**

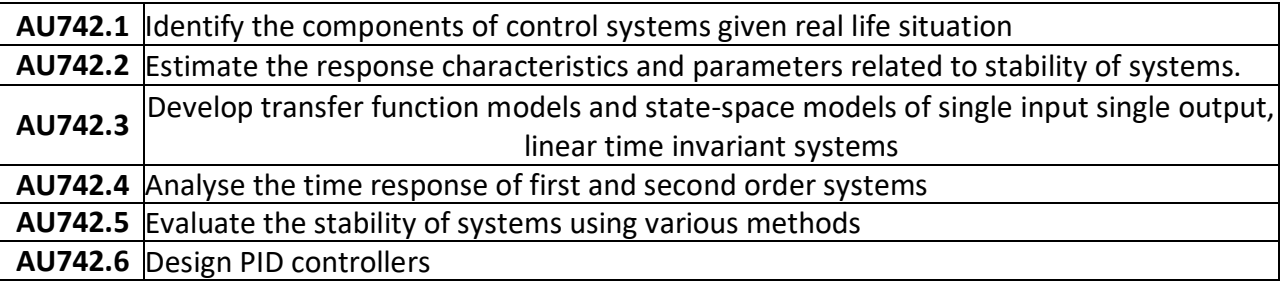

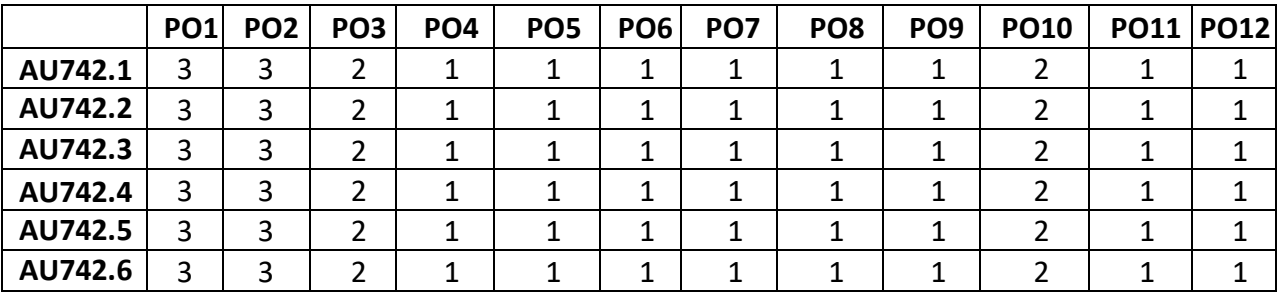

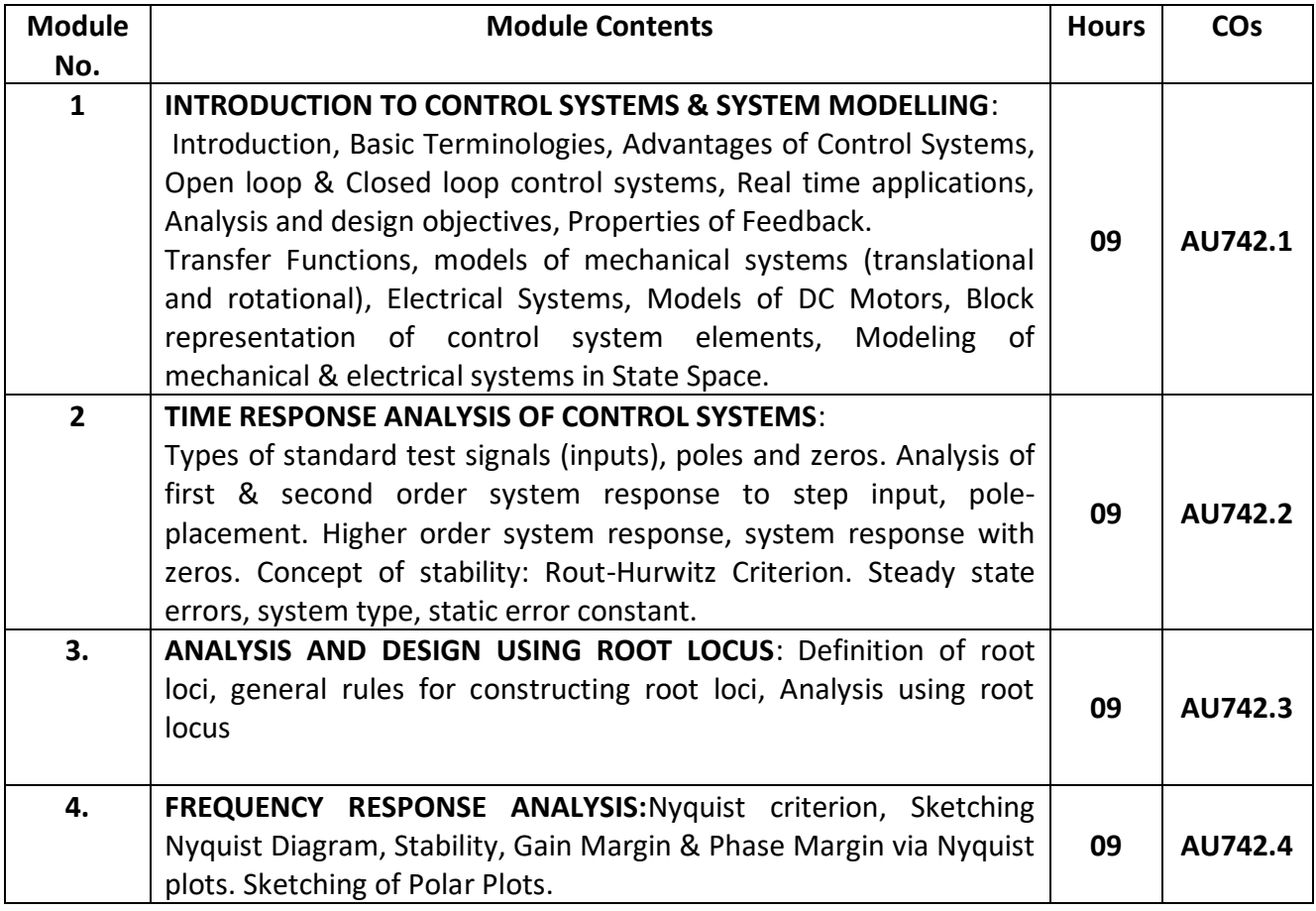

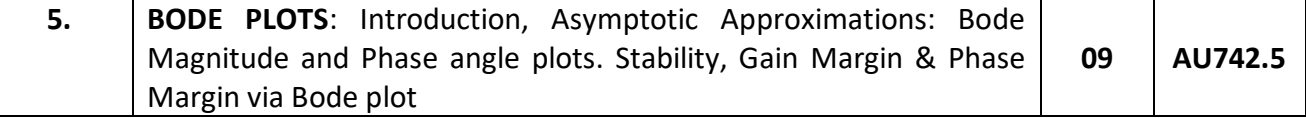

#### **SELF-STUDY:**

*Study the stability of control system using modern tools.*

#### **Text Books:**

1. Control Systems Engineering, 5th Edition, Norman S Nise, Wiley India -2009.

#### **Reference Books:**

- 1. **Modern Control Engineering**, Katsuhiko Ogata, Pearson Education, 2004
- 2. Automatic Control Systems, B.C.Kuo, F.Golnaraghi, John Wiley & Sons, 2003.
- 3. Modern Control Systems, Richard C Dorf& Robert H Bishop, Prentice Hall, 2008

E-Books:

1. Feedback Systems: An Introduction for Scientists & Engineers, Karl J Astrom& Richard M Murray, Version v2.10b, Princeton University Press -

http://www.cds.caltech.edu/~murray/books/AM05/pdf/am08-complete\_22Feb09.pdf

#### **MOOCs:**

- 2. <https://www.mooc-list.com/course/16101x-introduction-aerodynamics-edx>
- 3. <https://www.mooc-list.com/course/mae6226-aerodynamics-hydrodynamics-gw-online>

#### **Assessment Pattern:**

**CIE- Continuous Internal Evaluation for theory (50 Marks)**

| <b>Bloom's Category</b> | <b>Tests</b> | <b>Assignments</b> | <b>Quizzes</b> | Self-Study |
|-------------------------|--------------|--------------------|----------------|------------|
| Marks (out of 50)       | 25           | 10                 | 05             | 10         |
| Remember                | 05           |                    | 03             |            |
| Understand              | 05           |                    | 02             |            |
| Apply                   | 05           | 05                 |                |            |
| Analyze                 | 05           | 05                 |                | 10         |
| Evaluate                | 05           |                    |                |            |
| Create                  |              |                    |                |            |

#### **SEE – Semester End Examination (50 Marks – Theory)**

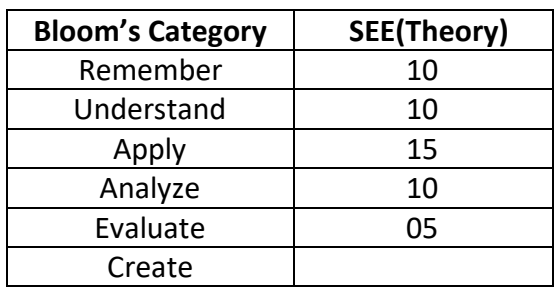

#### **PRODUCT LIFE CYCLE MANAGEMENT**

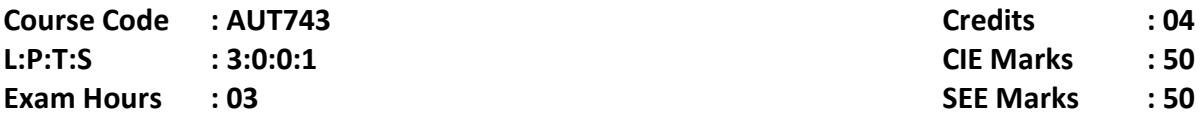

### **Course Outcomes: At the end of the Course, the student will be able to:**

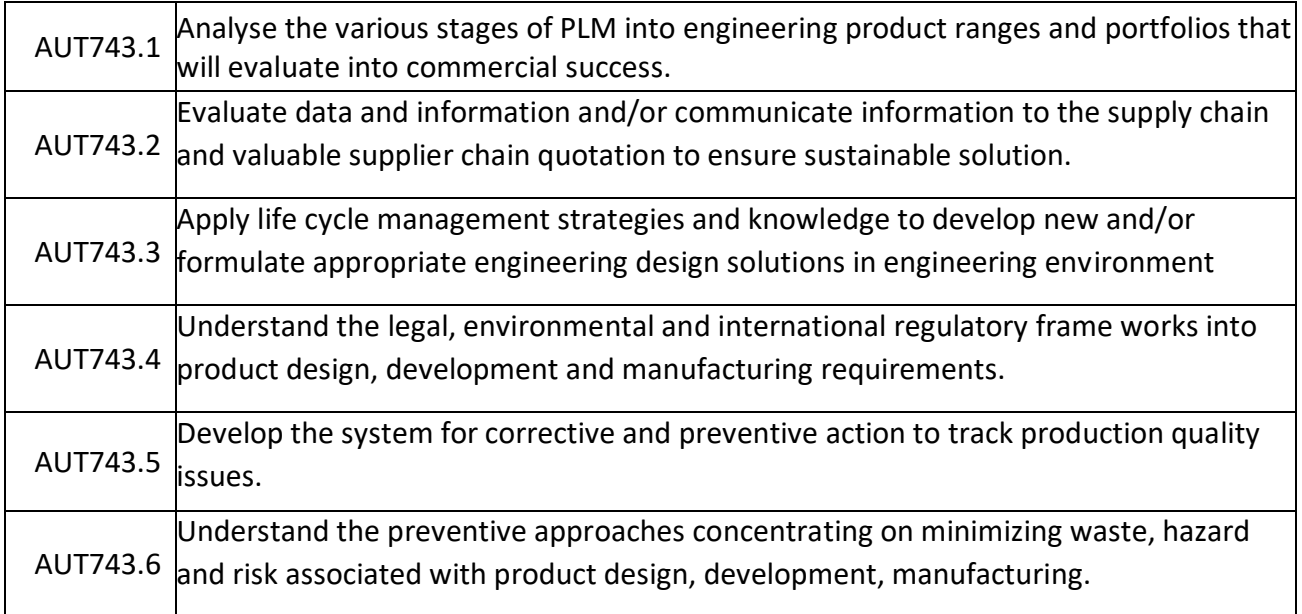

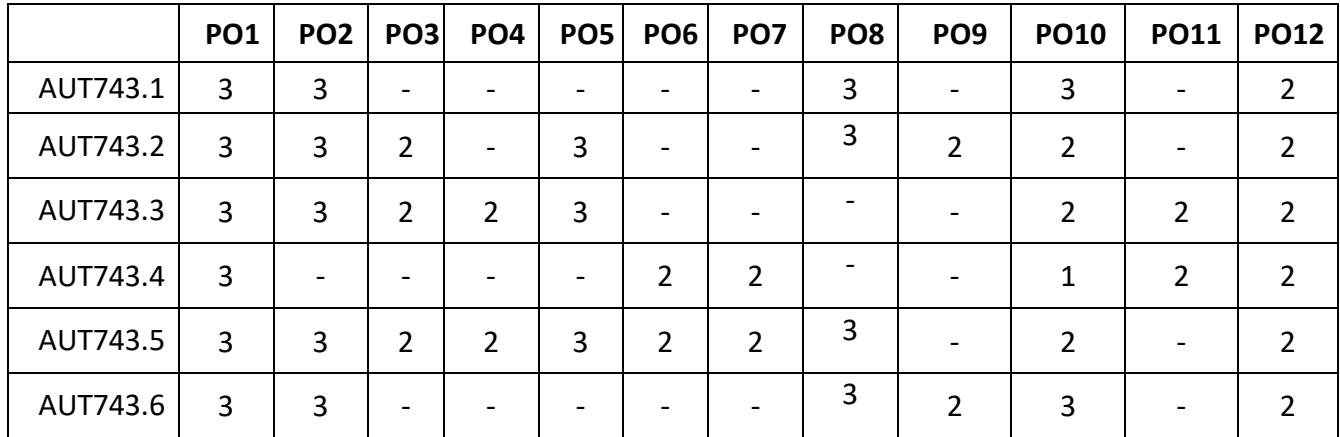

#### **SELF-STUDY:**

#### *Case study regarding Automobile accessories and Automobile components and its reusable values.*

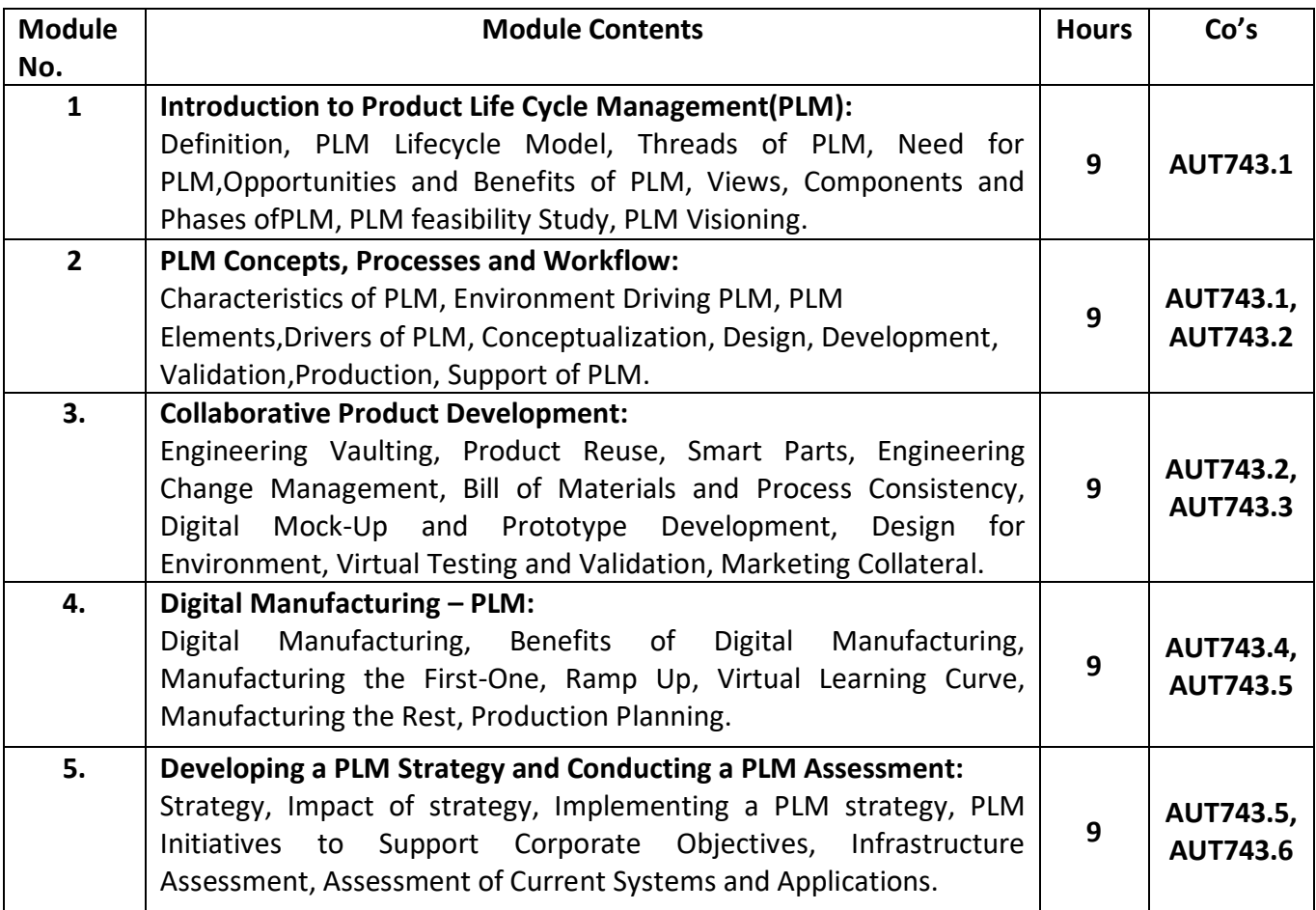

#### **Text Books:**

- 1. **Product Lifecycle Management :** Grieves, Michael, McGraw-Hil, Edition 2006.ISBN 0071452303
- 2. **PDM : Product Data Management :** Burden, Rodger, Resource Pub, 2003. ISBN 0970035225.

**Suggested Software Packages :**Catia V5R19, Delmia V5R19, 3D via Composer, 3DXML player, Smarteam V5R19

#### **REFERENCE BOOKS:**

1. Fabio Guidice, Guido La Rosa, **Product Design for the environment -A life cycle approach**, Taylor and Francis 2006.

2. Robert J. Thomas, "NDP: "**Managing and forecasting for strategic processes**".

3. Hartman, **"Product life cycle management with SAP"**, 2006

4. Stark, John, **"Product Life cycle Management: Paradigm for 21st Century Product** 

**Realization**", Springer-Verlag, 2004. ISBN 1852338105
5. Saaksvuori, Antti and Immpnen, Anselmi. **"Product Lifecycle Management**", Springer-Verlag, 2004. ISBN 3540403736

#### **MOOCs:**

1.https://onlinecourses.nptel.ac.in/noc18\_me31/preview

- 2.<https://www.youtube.com/watch?v=5OQAD606Yow>
- 3. https://www.youtube.com/watch?v=gPQ92ma6KrI

#### **Assessment Pattern:**

#### **CIE- Continuous Internal Evaluation for theory (50 Marks)**

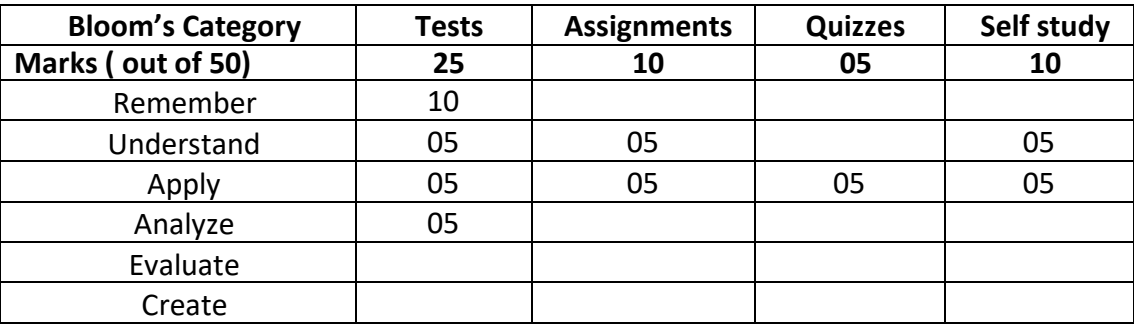

#### **SEE – Semester End Examination (50 Marks – Theory)**

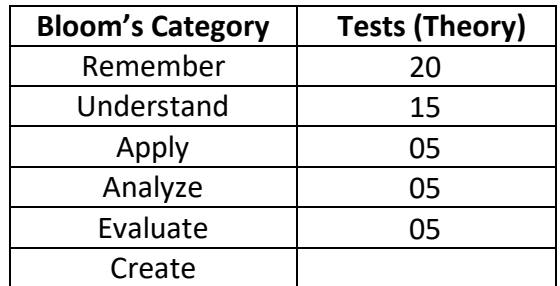

#### **Autotronics**

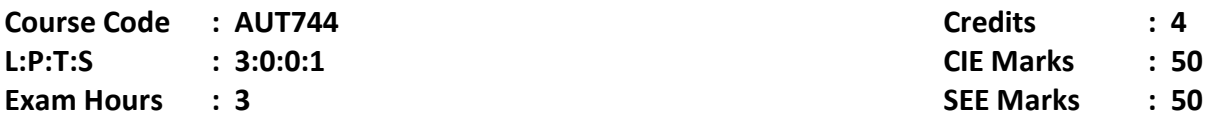

## **Course Outcomes: At the end of the Course, the student will be able to:**

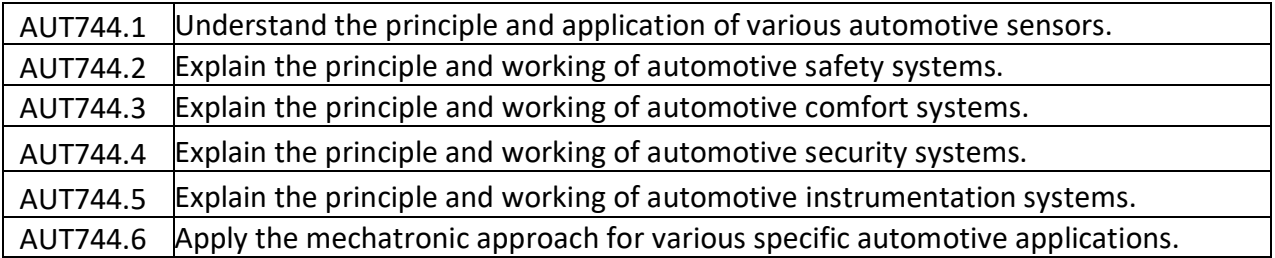

## **Mapping of Course Outcomes to Program Outcomes:**

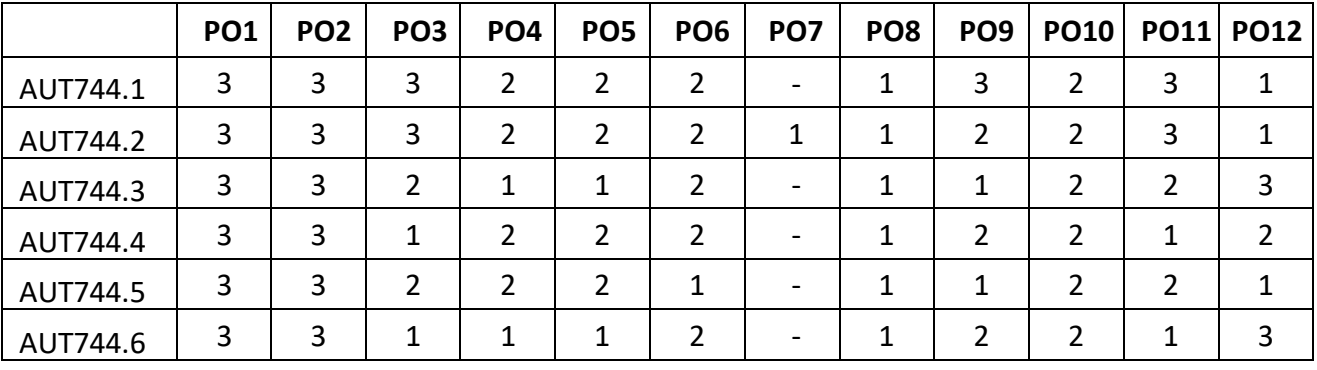

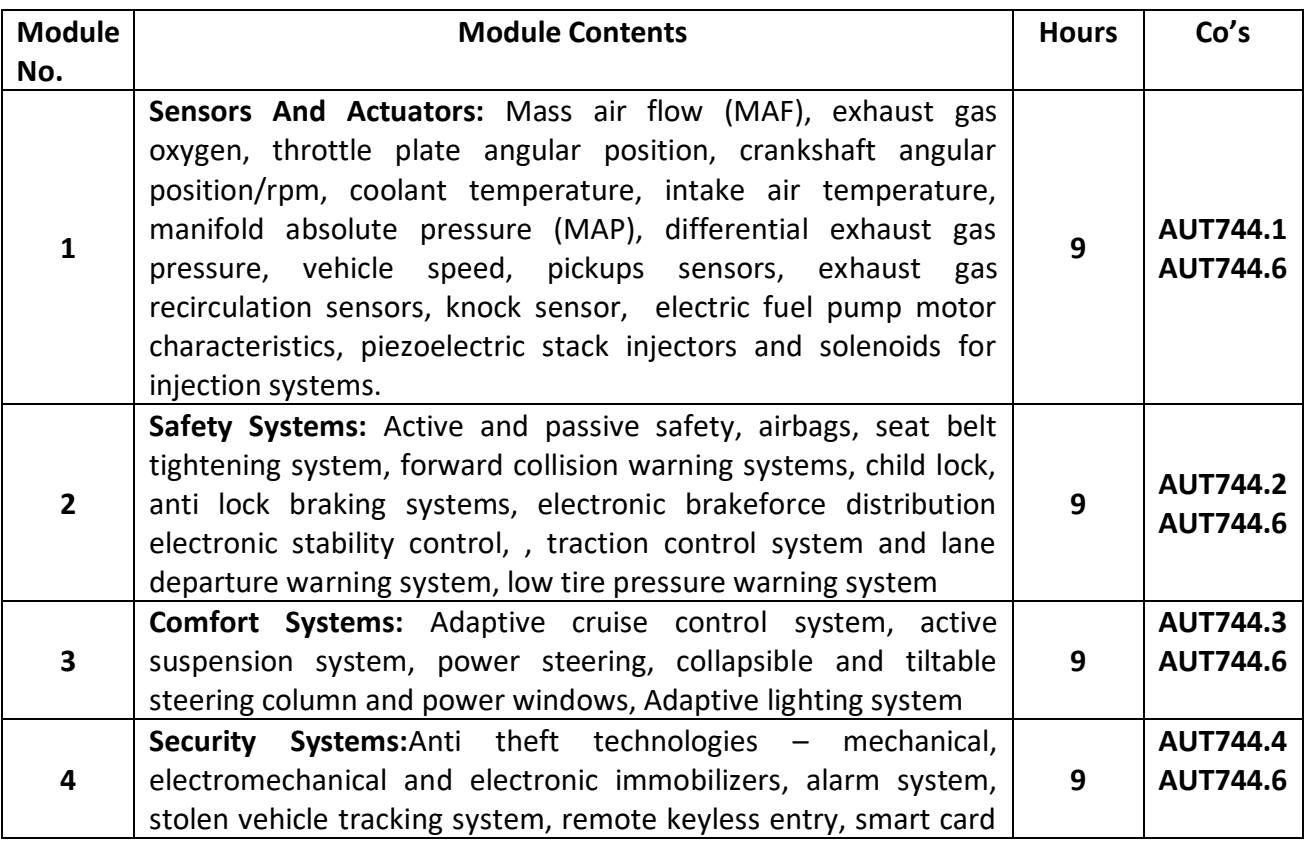

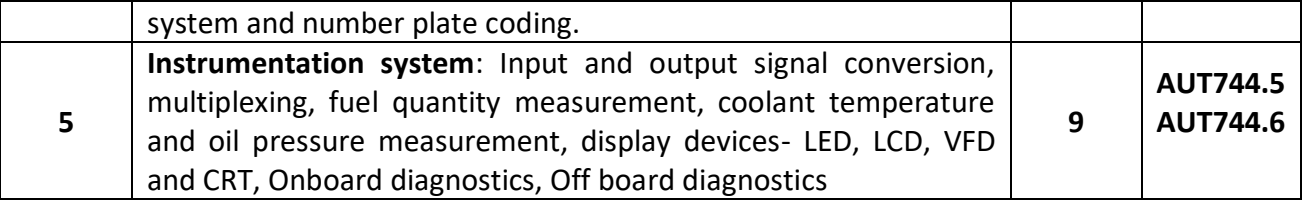

**Self Study:** Study of autotronic systems used in F1 cars

#### **Text Books:**

- 1. William B Ribbens, "Understanding Automotive Electronics: An Engineering Perspective", Newne Butterworth-Heinermann, 7th edition 2012.
- 2. Tom Denton, " Autmobile Electrical and Electronic Systems", SAE publication, 2000.

#### **Reference Books:**

- 1. Robert Bosch "Automotive Hand Book", SAE (8th Edition), 2011.
- 2. Barry Hollembeak, "Automotive Electricity and Electronics", Delmar Cengage Learning; 5<sup>th</sup> edition, 2011
- 3. Robert Bosch, "Automotive Hand Book", SAE, 2000.
- 4. Bechhold, "Understanding Automotive Electronics", SAE, 1998.
- 5. Allan W M B, "Automotive Computer Controlled Systems", Elsevier Butterworth-Heinemann, 2011.

#### **Assessment Pattern:**

#### **CIE- Continuous Internal Evaluation for theory (50 Marks)**

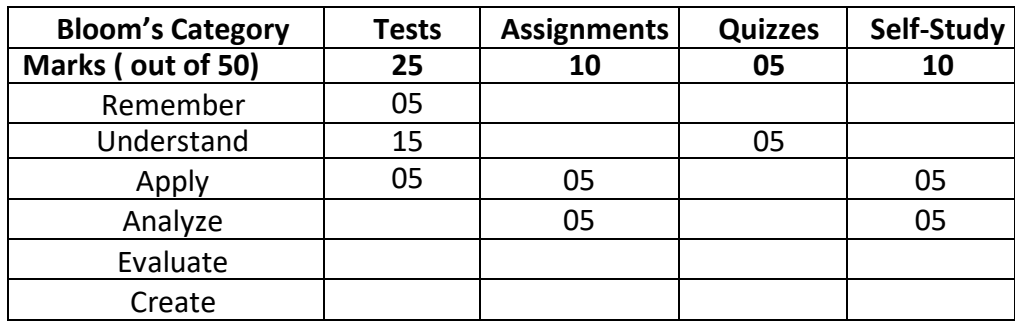

#### **SEE – Semester End Examination (50 Marks – Theory)**

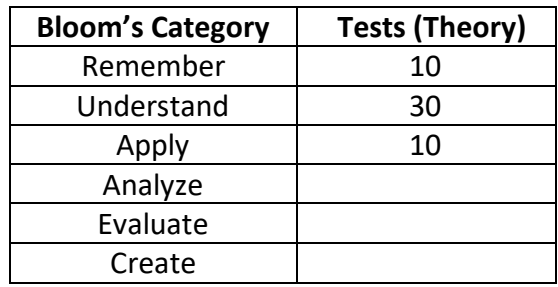

#### **AUTOMOTIVE AERODYNAMICS**

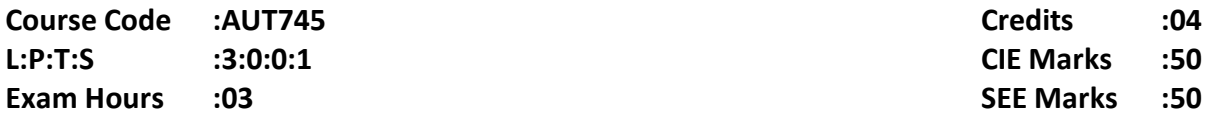

## **Course Outcomes: At the end of the Course, the student will be able to:**

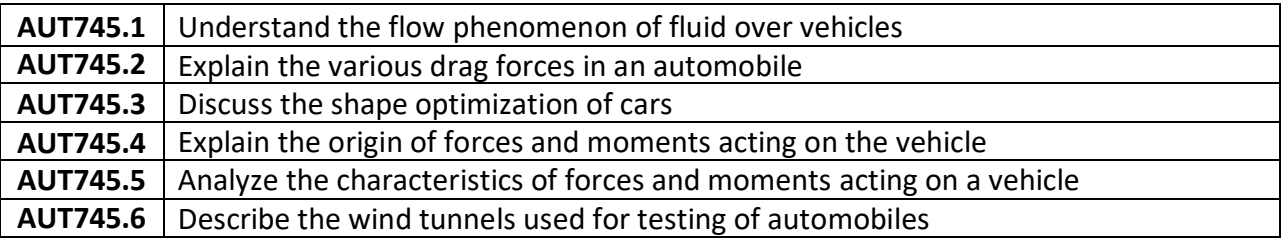

## **Mapping of Course Outcomes to Program Outcomes:**

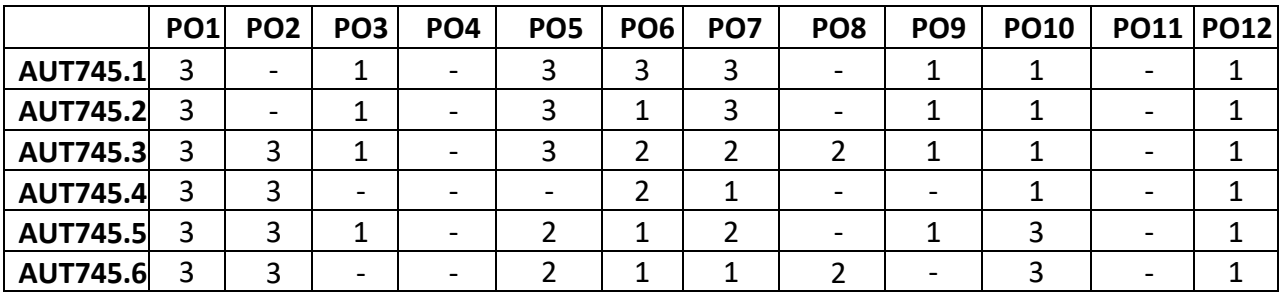

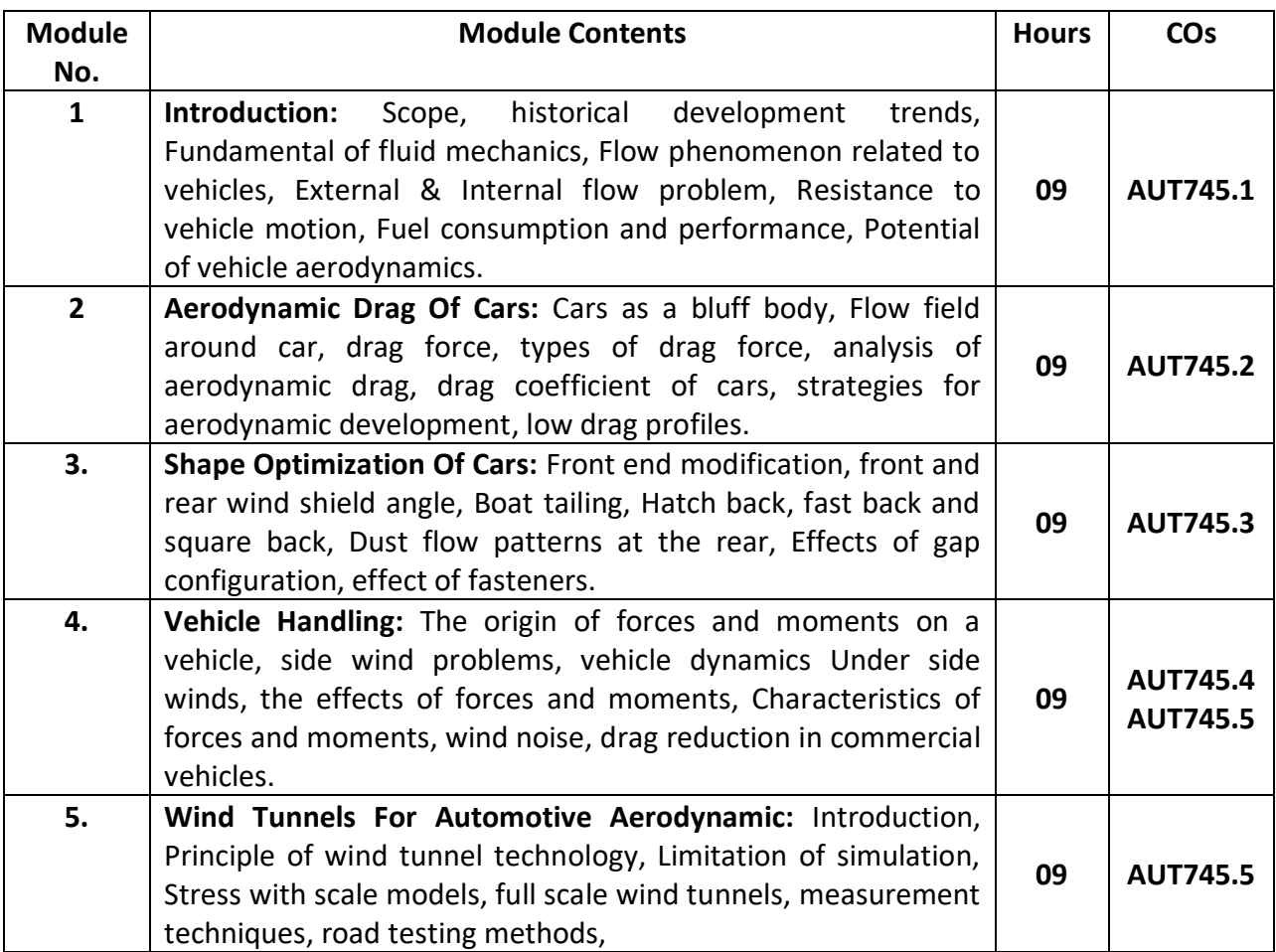

*Self-Study: Students are required to prepare a prototype of the various types of vehicles for analyzing the aerodynamics.*

## **Text Books:**

- 1. Wolf-Heinrich Hucho, *"Aerodynamics of road vehicles",* 4th edition, 2000 **ISBN: 9781483102078**
- 2. Pope. A. "Wind Tunnel Testing ", John Wiley & Sons, 4<sup>th</sup> Edition New York, 2015, ISBN: **9780470502075**

## **Reference Books:**

1. Scibor-Rylski A.J, "*Road Vehicle Aerodynamics*", Pentech press, London 2nd Edition 1984, **ISBN: 9780471964186**

- 2. Automotive Aerodynamic: Update SP-706, SAE, 1987
- 3. Controlling Noise and Vibration in Road Vehicles, SAE
- 4. Vehicle Aerodynamics- SP-1145-SAE-1996
- 5. Hand book on vehicle body design SAE publication

#### **MOOCs:**

- 1. <https://www.mooc-list.com/course/16101x-introduction-aerodynamics-edx>
- 2. <https://www.mooc-list.com/course/mae6226-aerodynamics-hydrodynamics-gw-online>

#### **Assessment Pattern:**

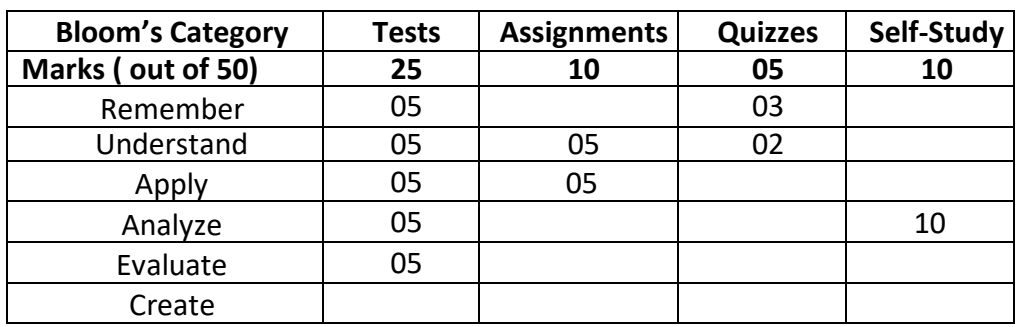

#### **CIE- Continuous Internal Evaluation for theory (50 Marks)**

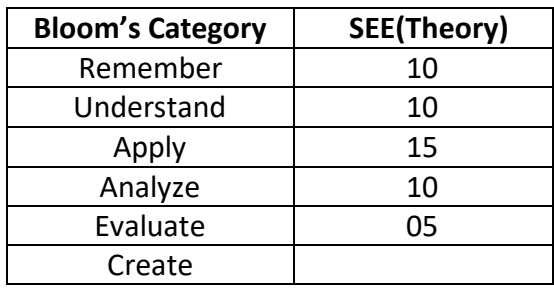

## **Syllabus for Open Electives**

## **Big Data Analytics Using HP Vertica- 1**

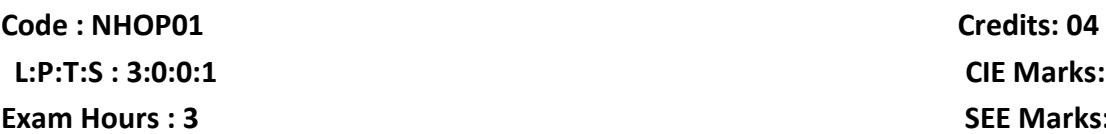

**L:P:T:S : 3:0:0:1 CIE Marks: 50 SEE Marks: 50** 

#### **Course Outcomes: At the end of the Course, the Student will be able to:**

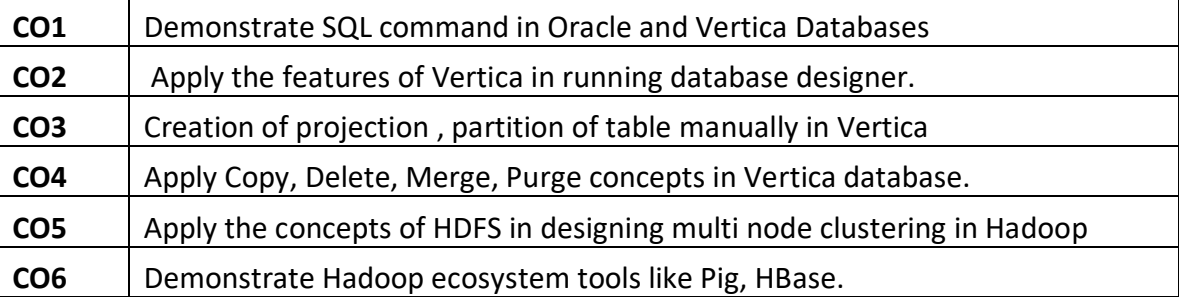

#### **Mapping of Course Outcomes to Program Outcomes**

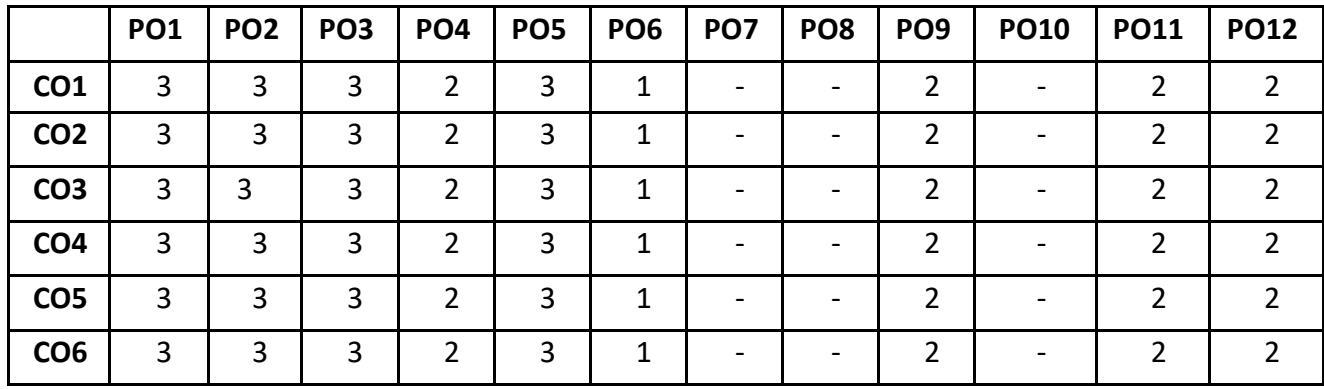

**Mapping of Course Outcomes to Program Specific Outcomes (PSOs):** 

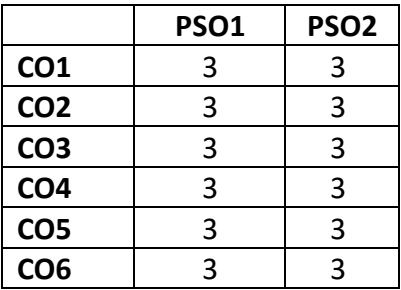

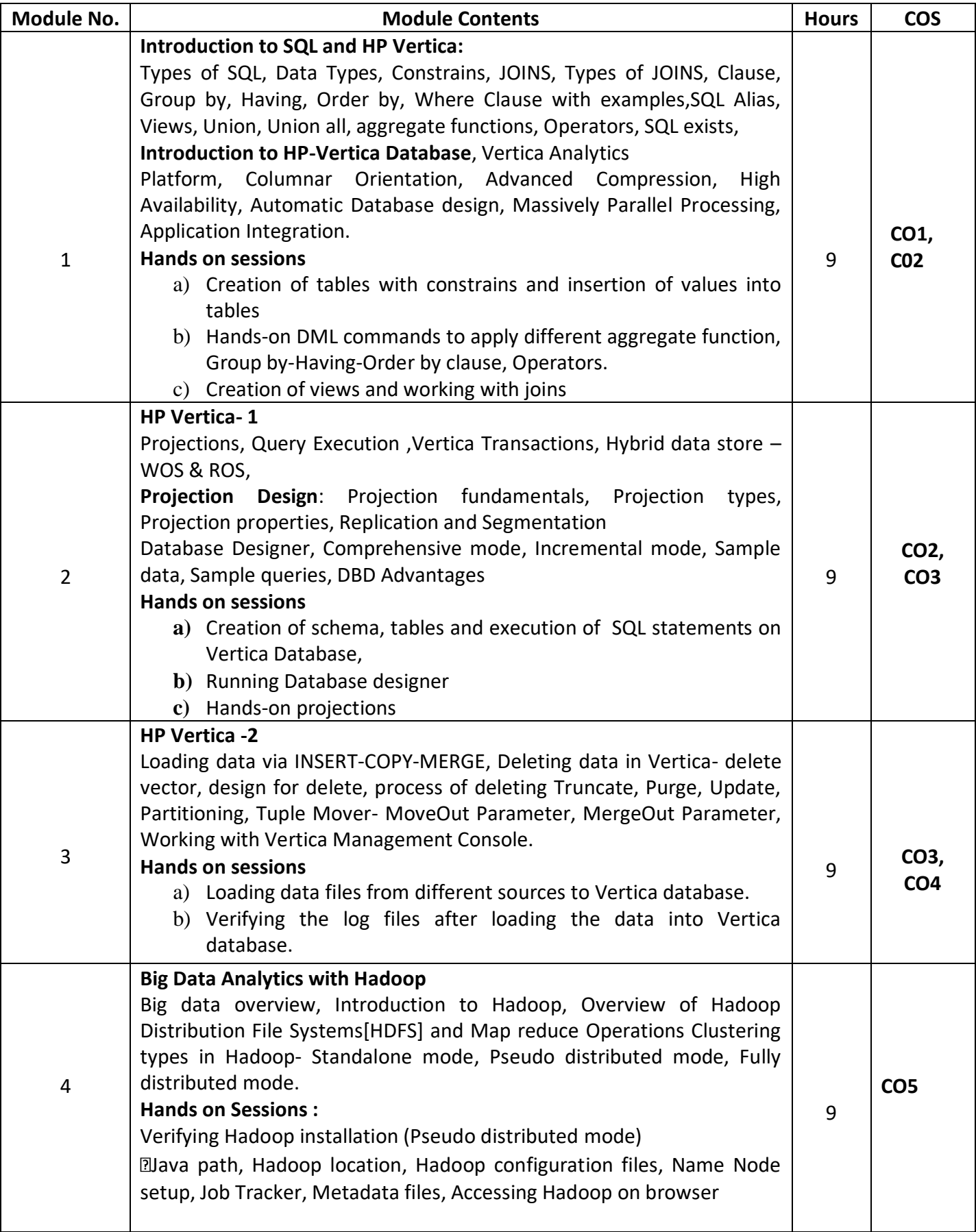

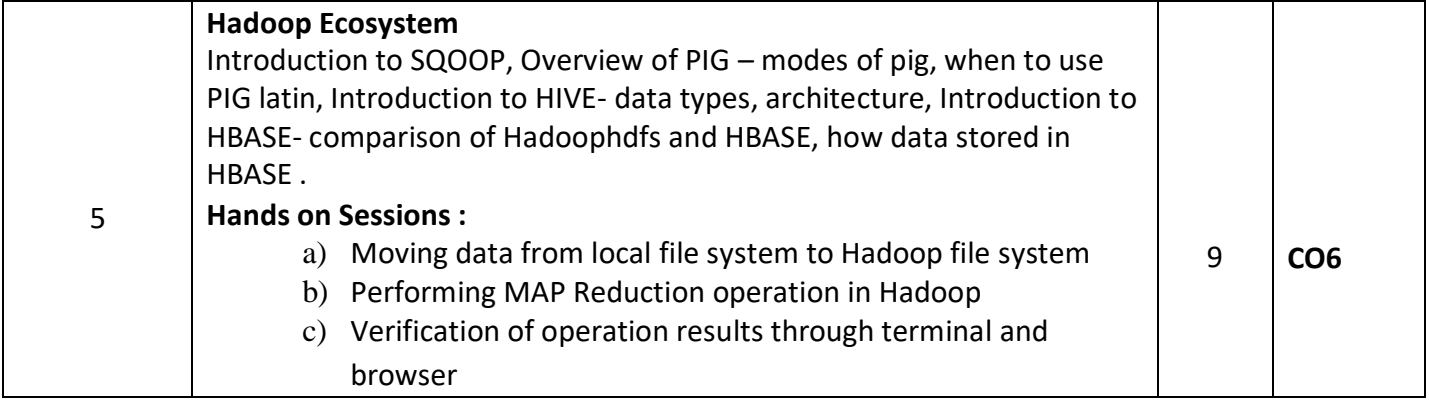

#### **REFERENCES**

- 1. Boris lublinsky, Kevin t. Smith, AlexeyYakubovich, "Professional Hadoop Solutions", Wiley, ISBN: 9788126551071, 2016.
- 2. Chris Eaton,Dirkderooset al. , "Understanding Big data ", McGraw Hill, 2016.
- 3. Tom White, "HADOOP: The definitive Guide", O Reilly 2015.
- 4. Efraim Turban , Jay E. Aronson , Ting-Peng Liang, "Decision Support Systems & Intelligent Systems", 9th edition, Prentice Hall, 2014.

#### **EVALUATION**

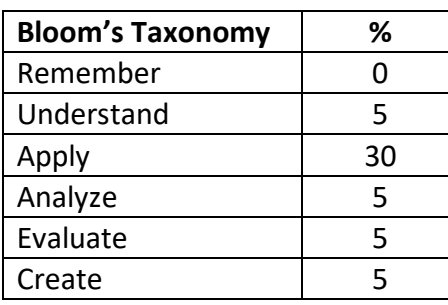

#### **CIE - Continuous Internal Evaluation (50 Marks)**

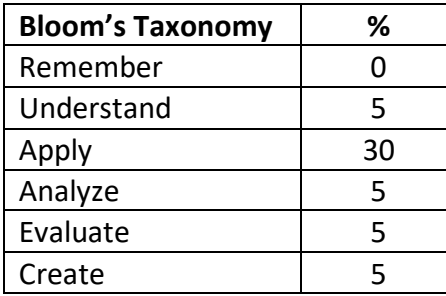

## **VM ware Virtualization Essentials-1**

#### **Course Code: NHOP02Credits: 04**

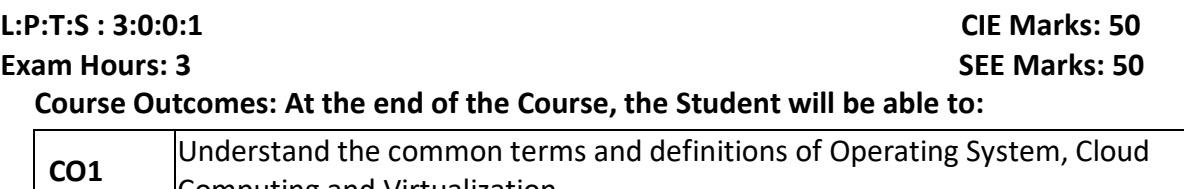

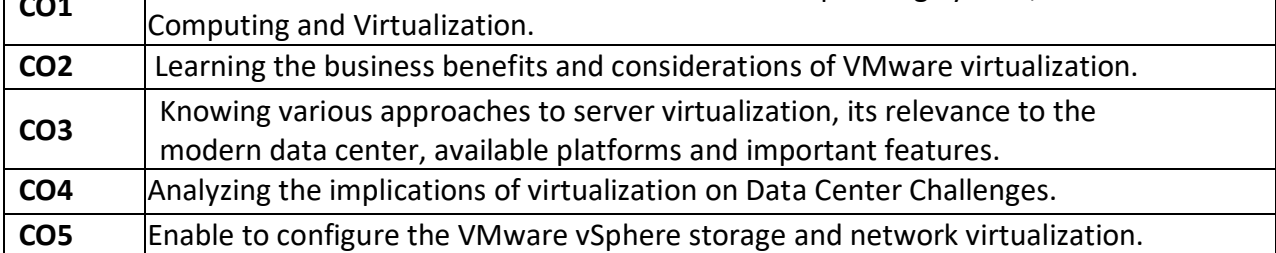

## **Mapping of Course Outcomes to Program Outcomes**

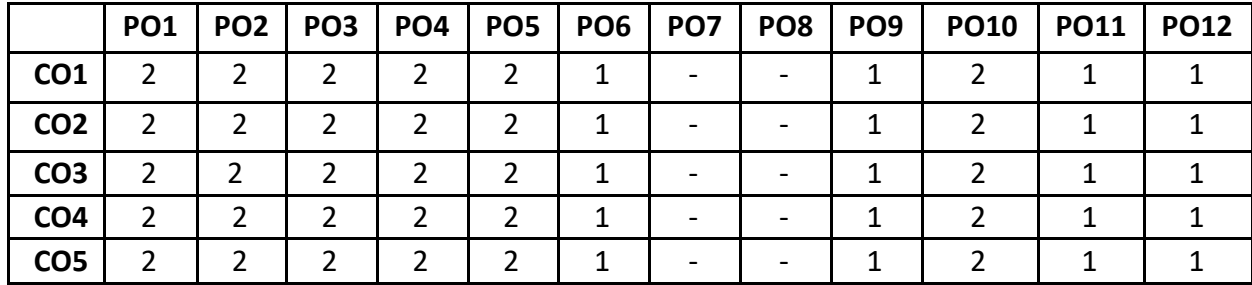

## **Mapping of Course Outcomes to Program Specific Outcomes(PSOs):**

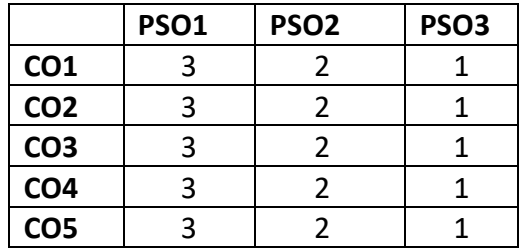

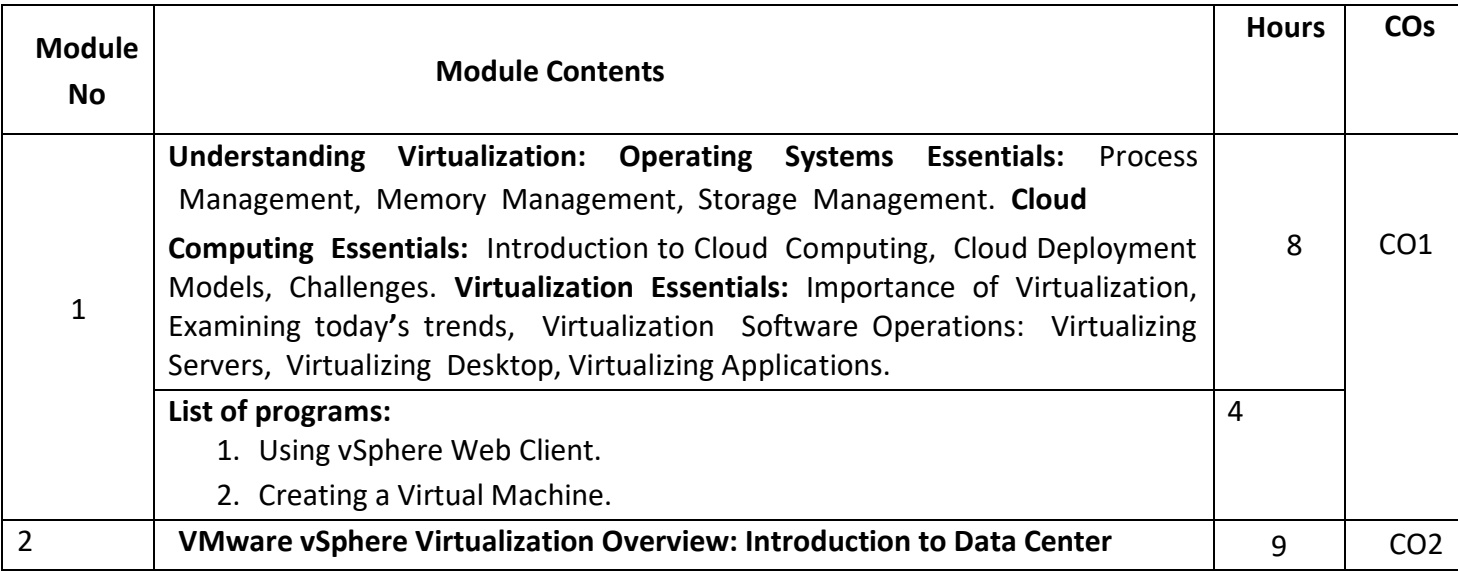

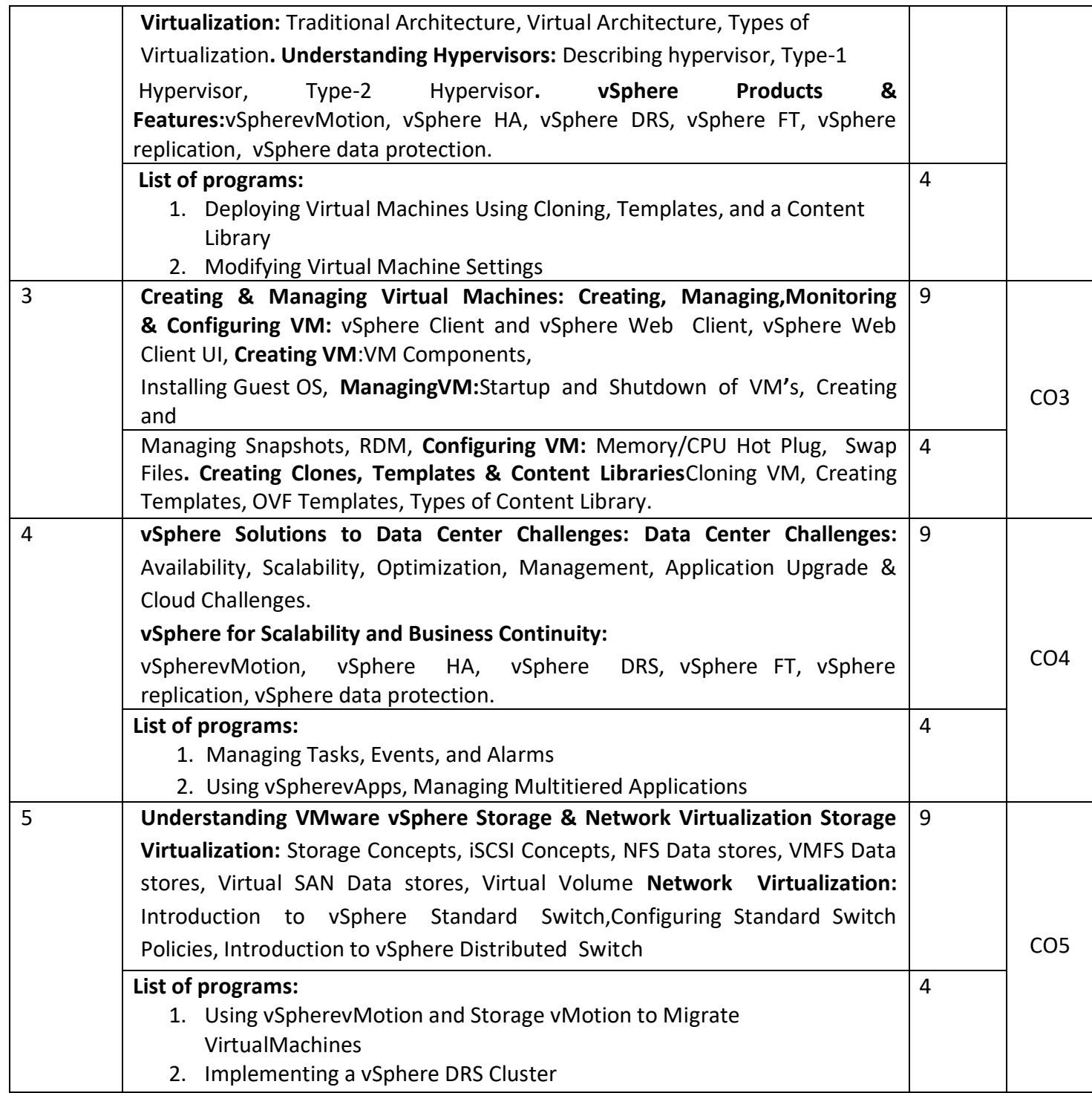

#### **TEXT BOOKS:**

- 1. Nick Marshall, Scott Lowe (Foreword by) with Grant Orchard, Josh Atwell, **Mastering VMwarevSphere 6** ,Publisher:Sybex; 1 edition (24 March 2015).
- 2. Matthew Portnoy, **Virtualization Essentials** , 2nd Edition, Wiley India Pvt. Ltd.

#### REFERENCES:

- 1. Thomas Kraus, KamauWanguhu, Jason Karnes , VMware Network Virtualization: Connectivity for the Software-Designed Data Center, VMwarePressTechnology 1<sup>st</sup> Edition.
- 2. Bill Ferguson ,vSphere 6 Foundations Exam Official Cert Guide (Exam #2V0-620): VMware Certified Professional 6 VMware Press , 1st Edition.

#### **EVALUATION**

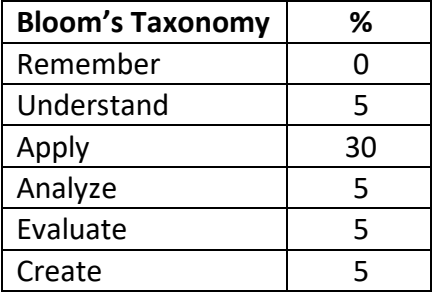

#### **CIE - Continuous Internal Evaluation (50 Marks)**

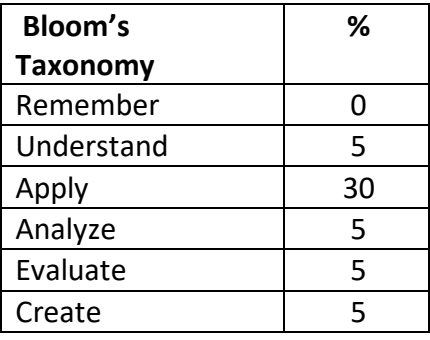

#### **Adobe Experience Manager - 1**

**Course Code: NHOP03 Credits: 04 L:P:T:S : 3:0:0:1 CIE Marks: 50 Exam Hours: 3 SEE Marks: 50** 

## **Course Outcomes: At the end of the Course, the Student will be able to:**

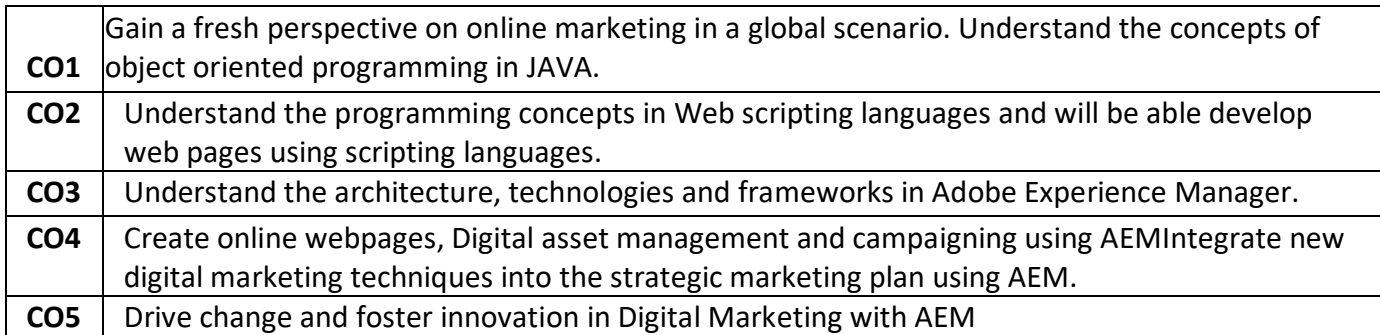

## **Mapping of Course Outcomes to Program Outcomes:**

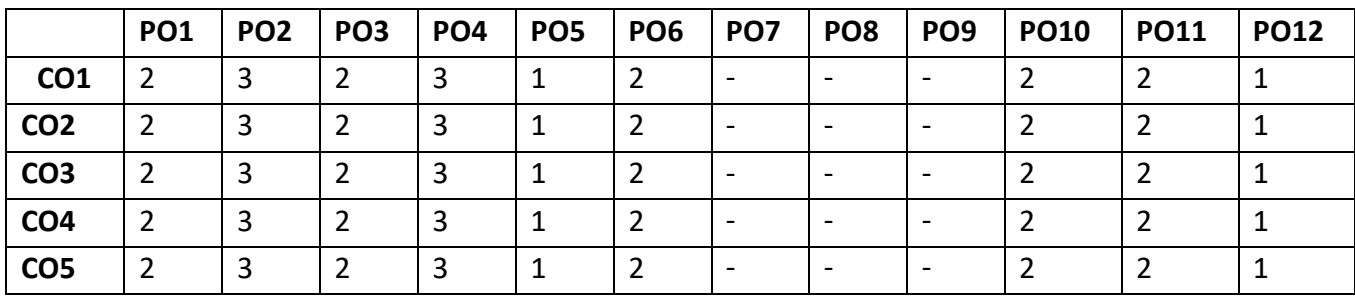

**Mapping of Course Outcomes to Program Specific Outcomes(PSOs):**

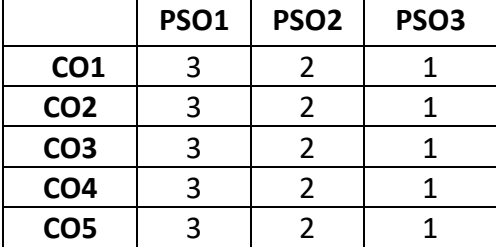

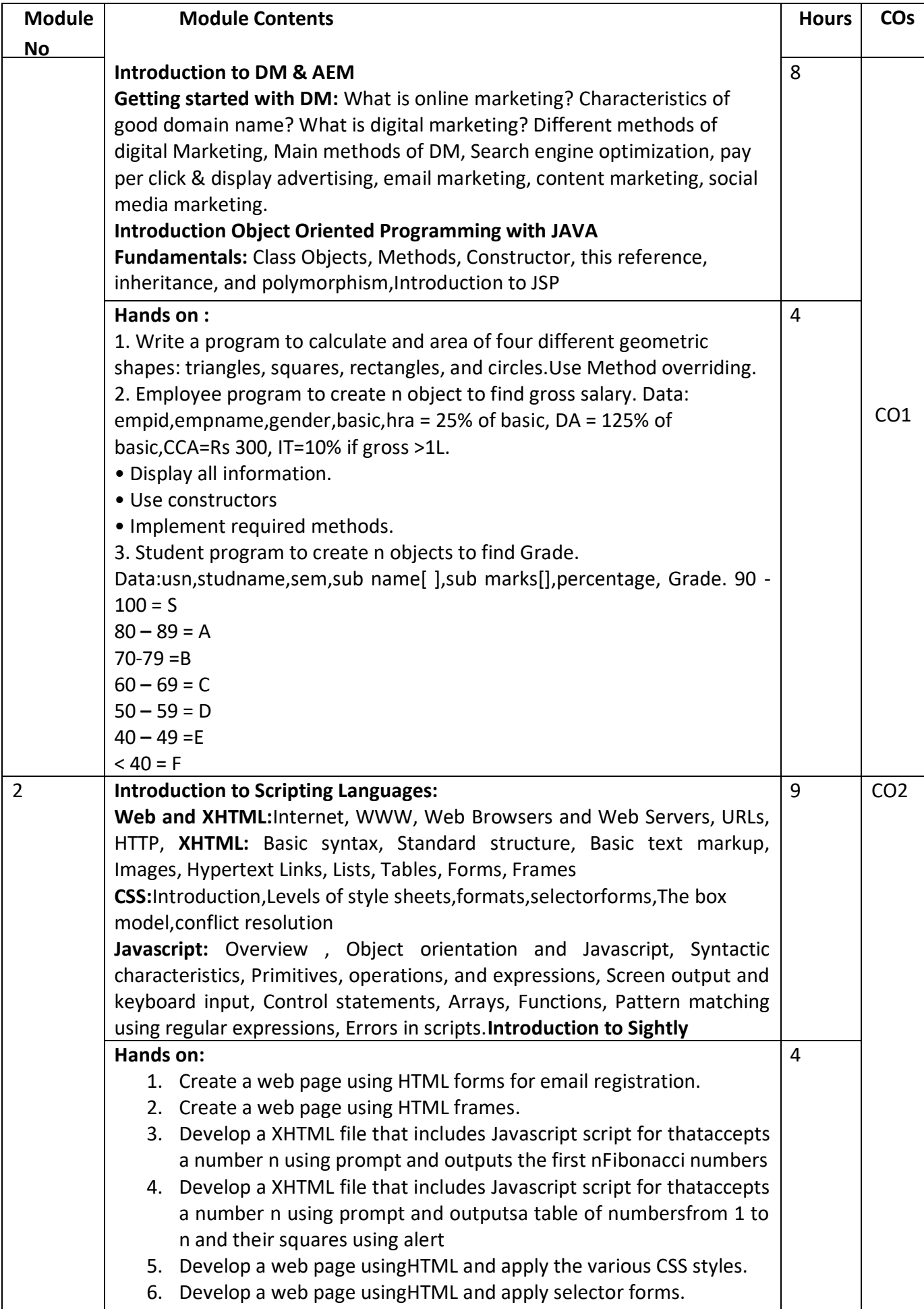

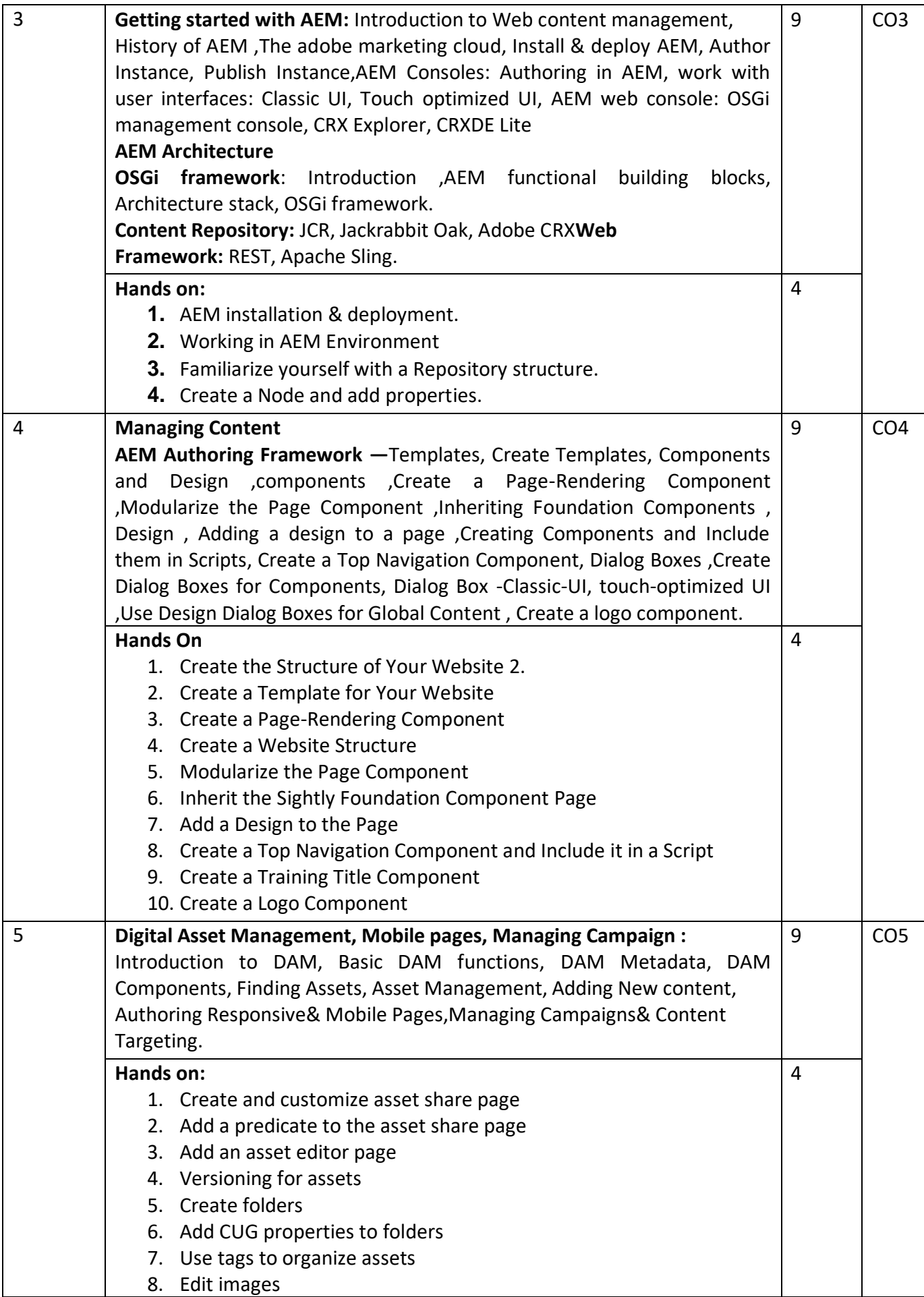

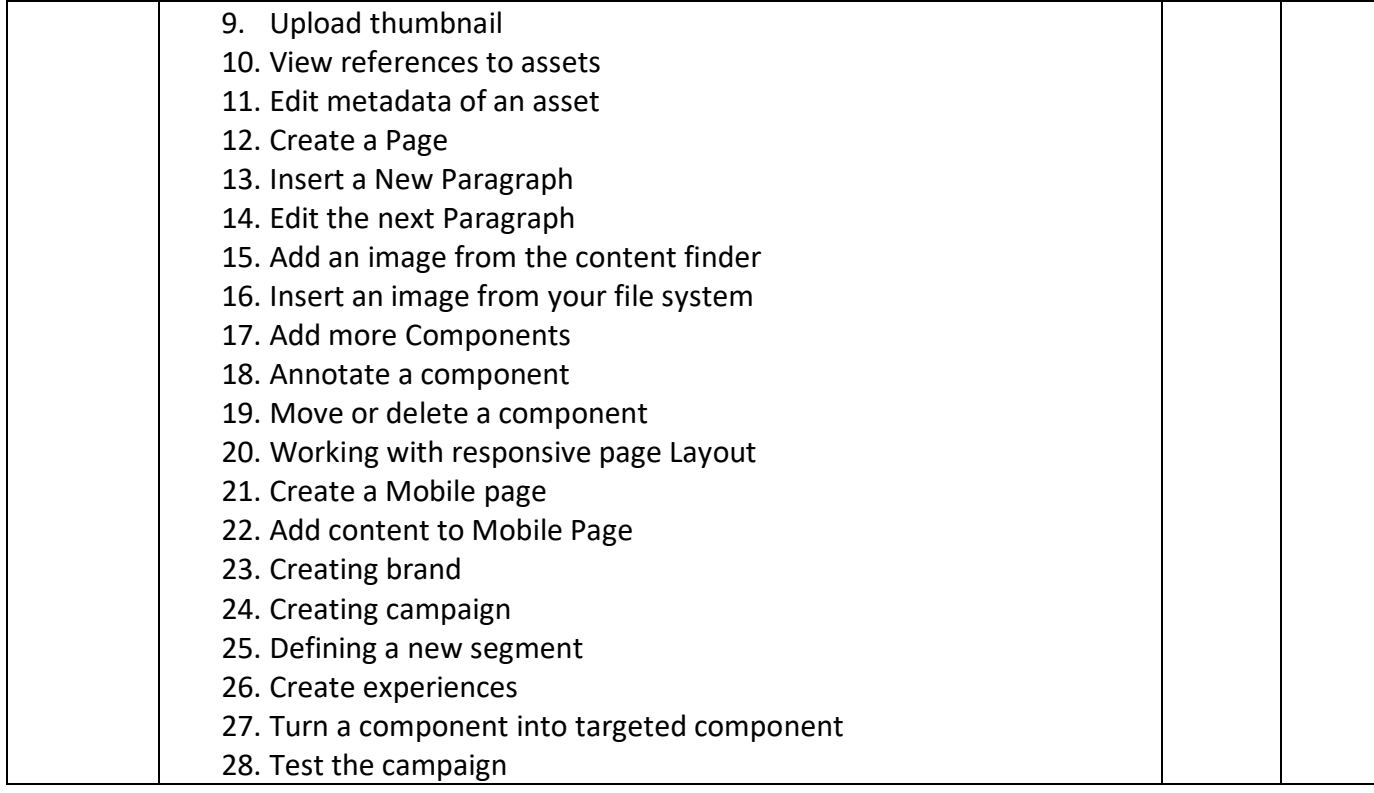

#### **Text Books:**

- 1. Ryan D Lunka**,―Adobe Experience Manager: Classroom in a Book―,** 2014, Adobe Press .
- 2. Shane closser ,**Adobe Experience Manager: Quick Reference Guide** , 2014, Adobe Press .
- 3. Shivanikarwal, **Digital Marketing Handbook** , 2015 , CreateSpace Independent PublishingPlatform.
- 4. RobertW.Sebesta , **Programming the World Wide Web** ,4th Edition, PearsonEductaion2008
- 5. M.Deitel,P.JDeitel,A.B.Goldberg, **Internet and World Wide Web How to**  Program, 4<sup>th</sup>Edition, Pearson Eductaion, 2004
- **6.** Shivanikarwal , **Digital Marketing Handbook:A Guide to Search Engine Optimization,Pay Per Click Marketing, Email Marketing, Social Media Marketing and ContentMarketing** , 2015 , CreateSpace Independent Publishing Platform
- 7. HerbertSchield ,**―Java:The Complete Reference** , 9th Edition,OraclePress,Tata McGraw Hill.

#### **EVALUATION**

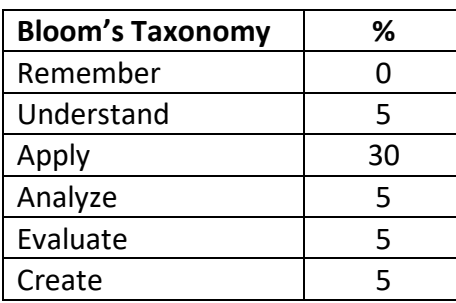

#### **CIE - Continuous Internal Evaluation (50 Marks)**

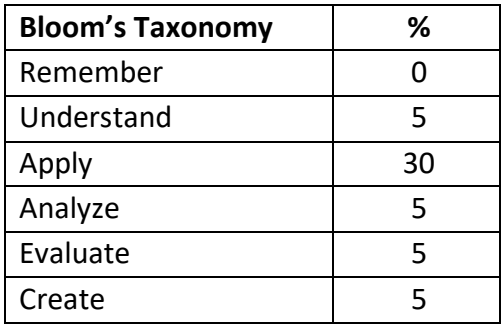

## **Big Data Analytics Using HP Vertica- 2**

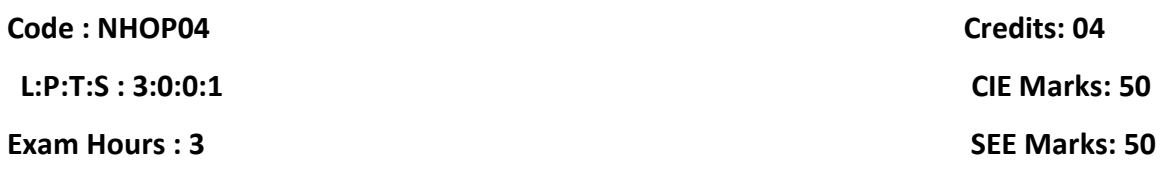

## **Course Outcomes: At the end of the Course, the Student will be able to:**

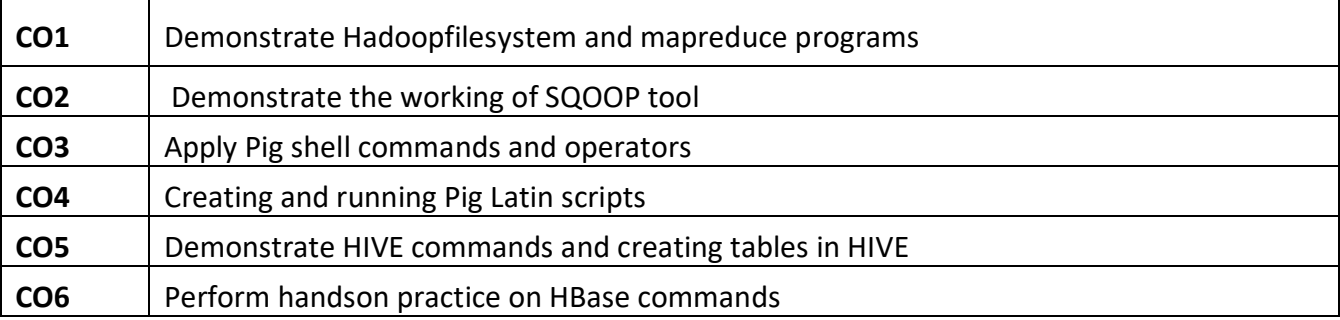

## **Mapping of Course Outcomes to Program Outcomes**

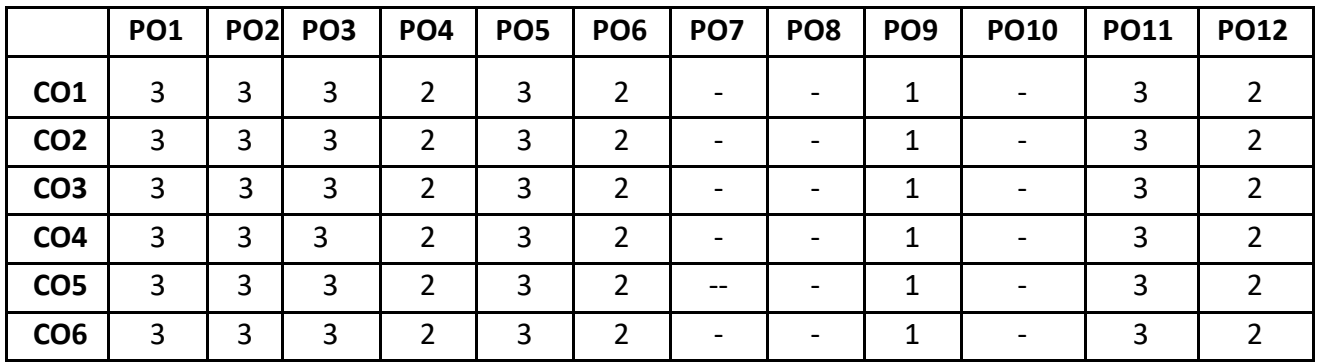

## **Mapping of Course Outcomes to Program Specific Outcomes(PSOs):**

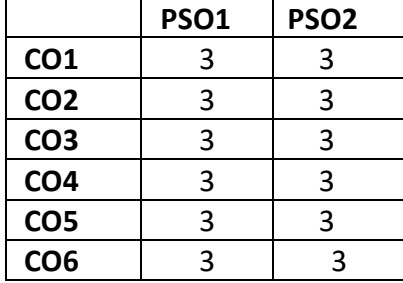

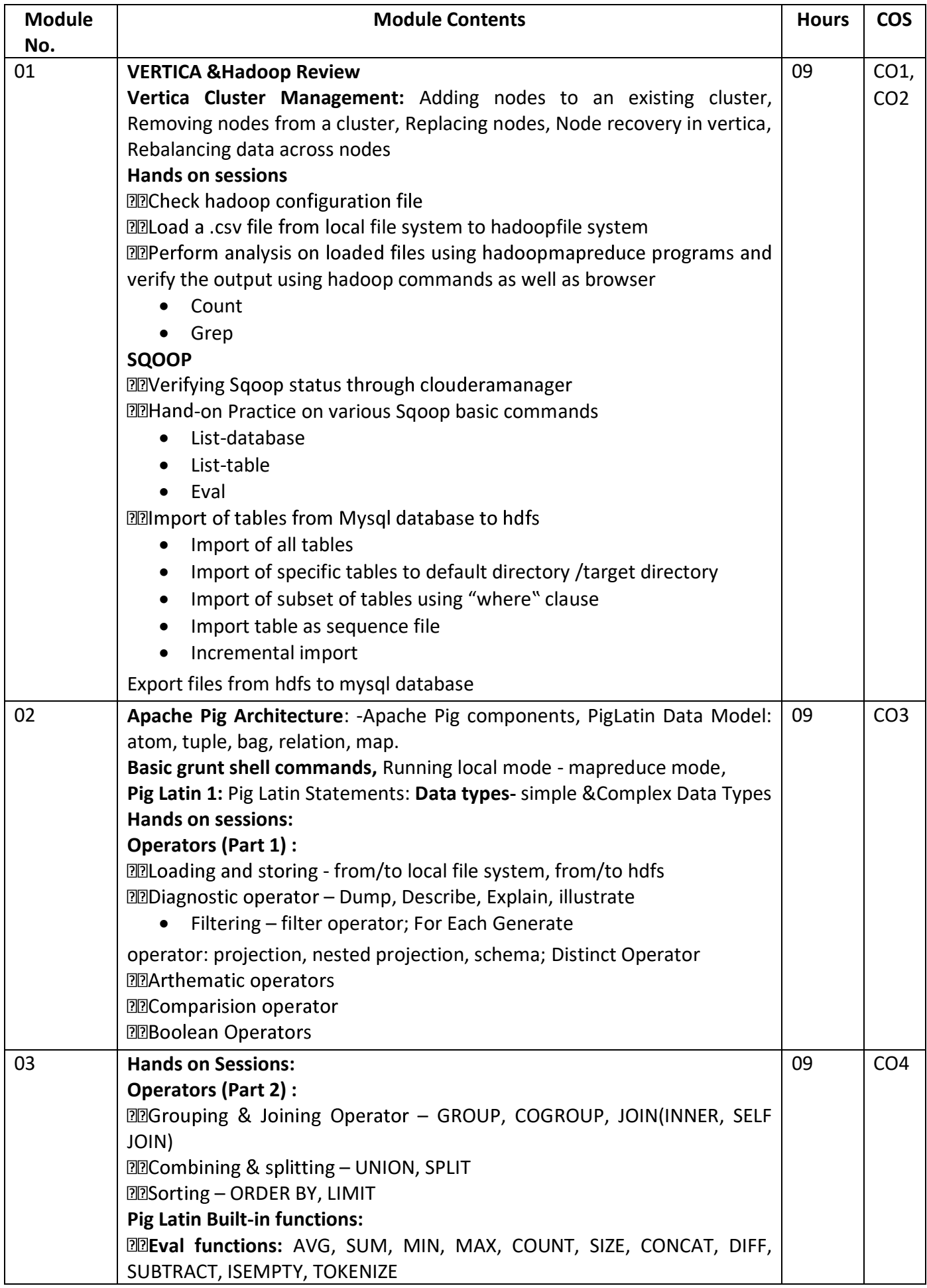

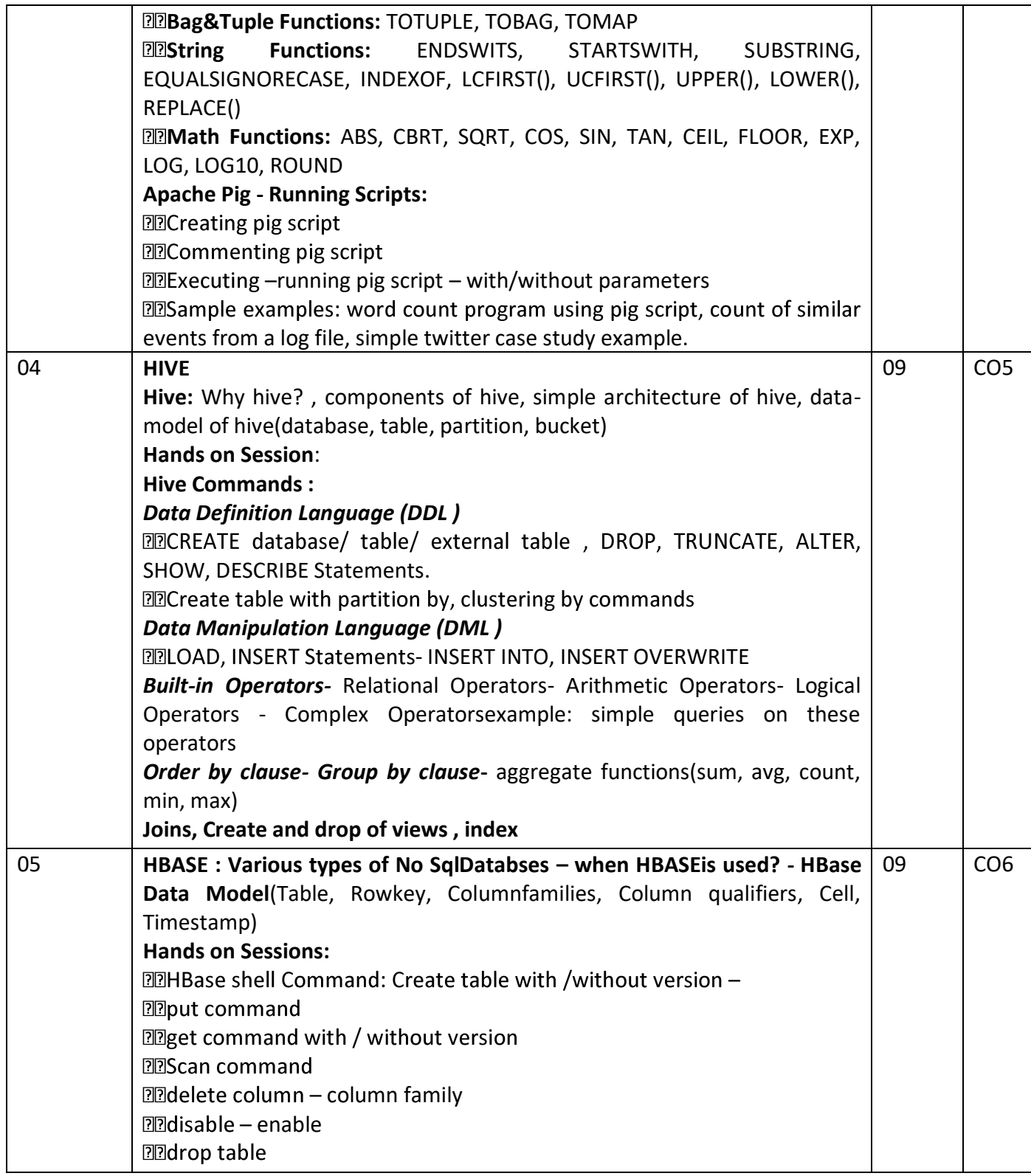

#### **EVALUATION**

## **CIE - Continuous Internal Evaluation (50 Marks)**

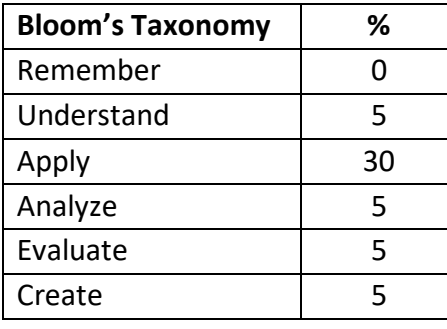

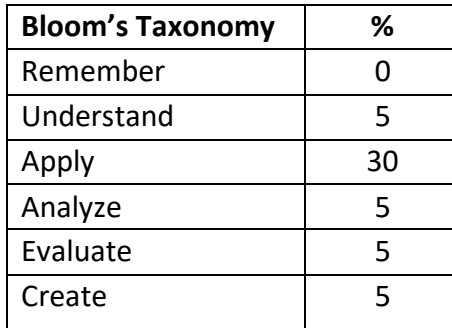

## **VMware Virtualization Essentials -2**

# **Course Code : NHOP05 Course Code : NHOP05**

**L:P:T:S: 3:0:0:1 CIE Marks: 50 Exam Hours : 3** SEE Marks: 50

## **Course Outcomes: At the end of the Course, the Student will be able to:**

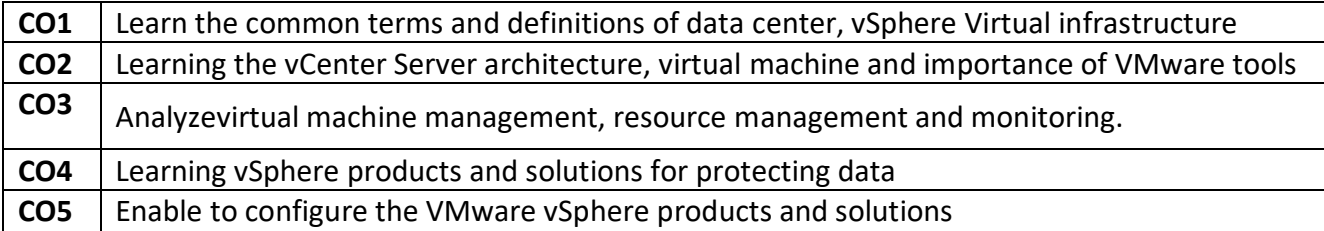

## **Mapping of Course Outcomes to Program Outcomes**

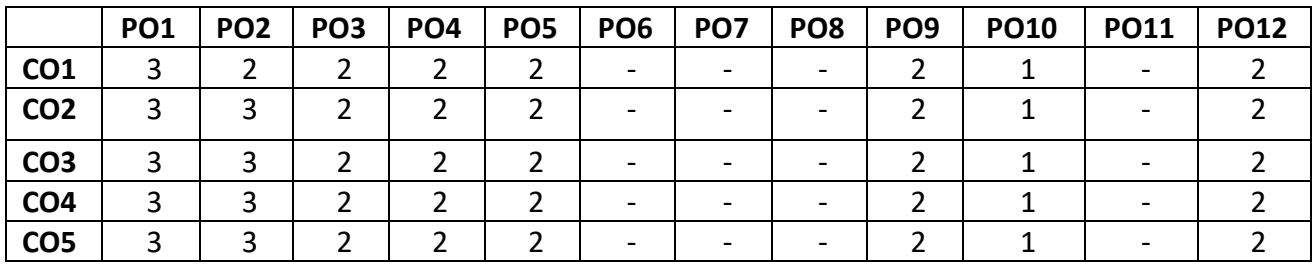

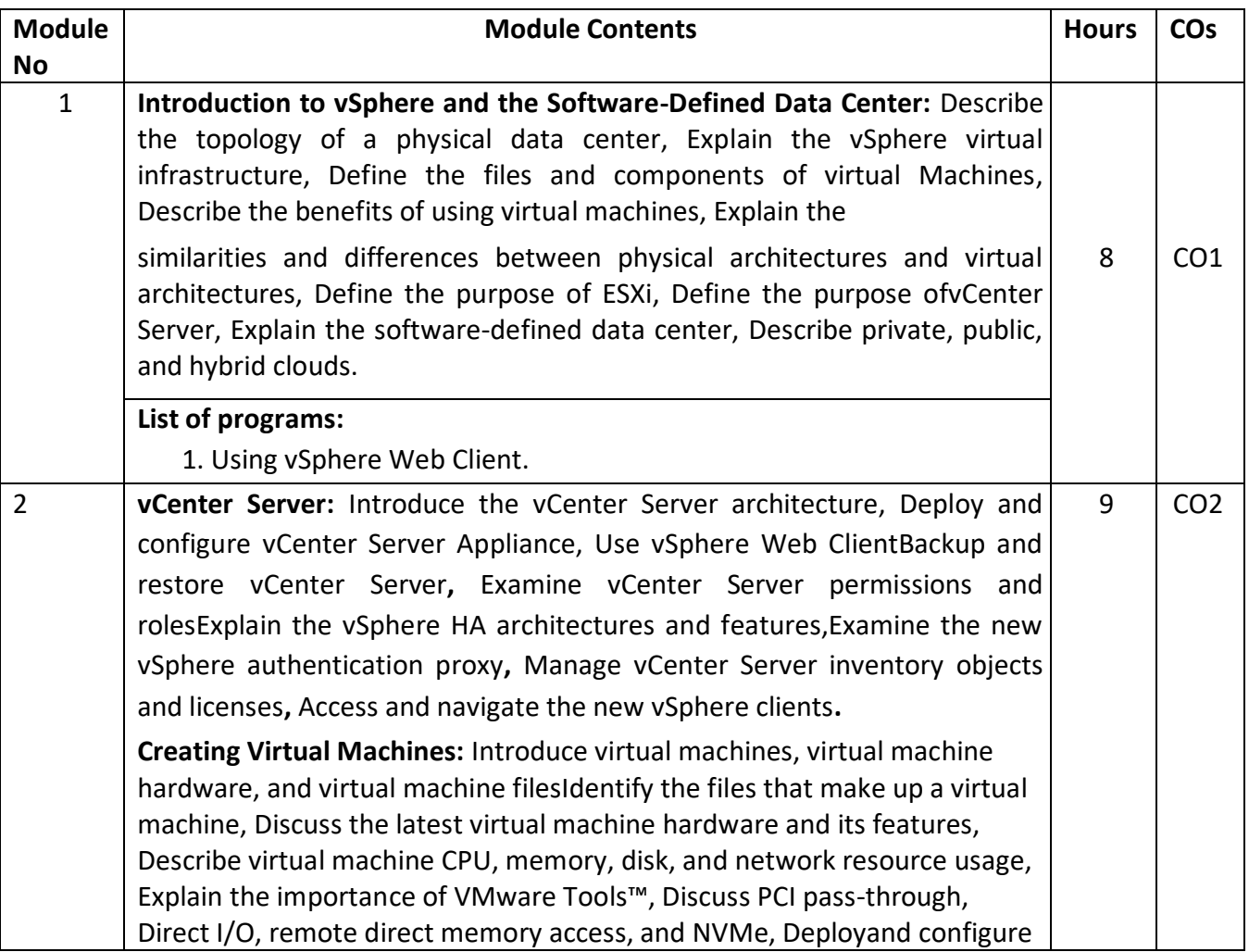

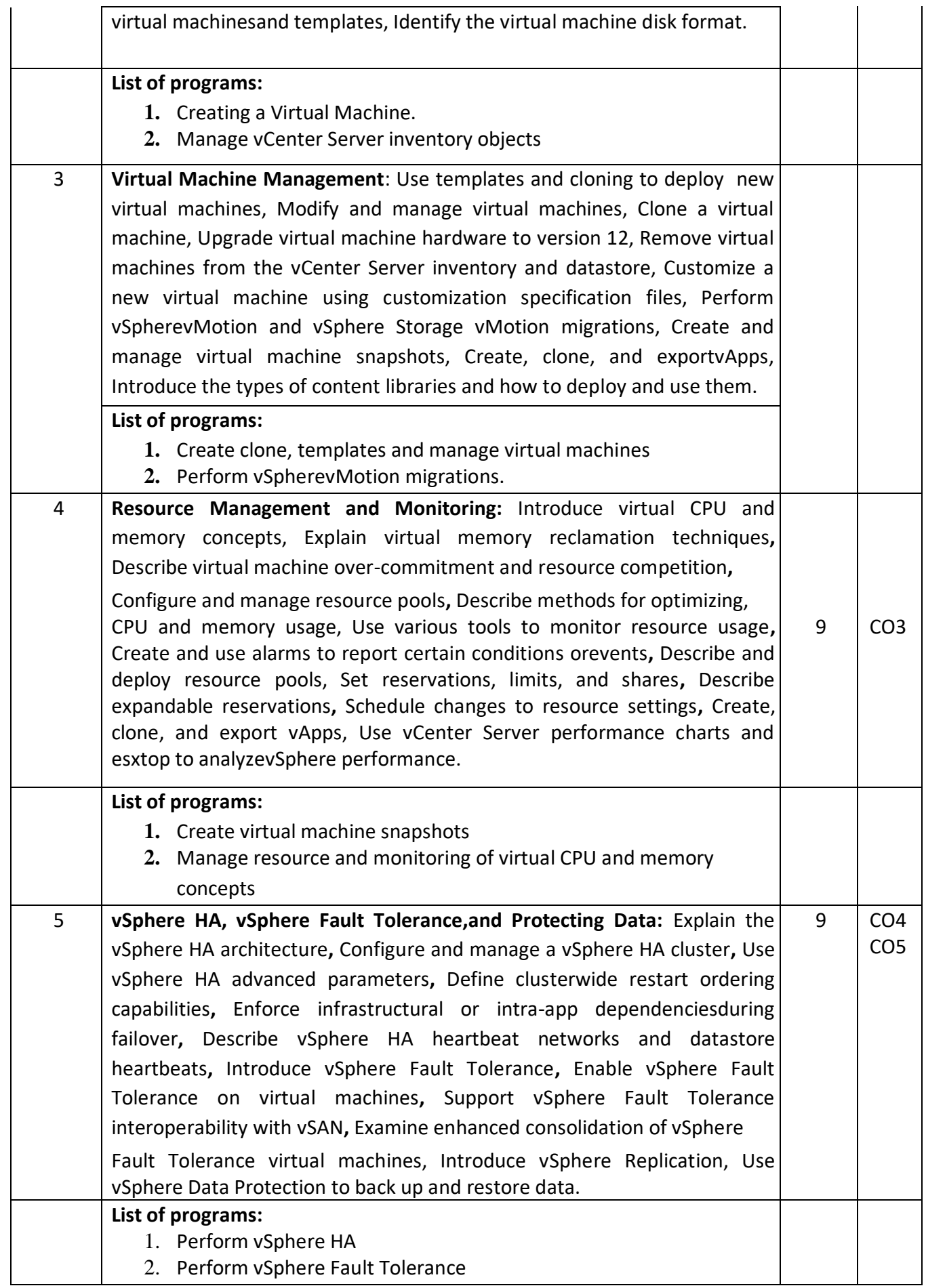

#### **TEXT BOOKS:**

- **1.** [Nick Marshall,](http://as.wiley.com/WileyCDA/Section/id-302477.html?query=Nick+Marshall)[Scott Lowe\(](http://as.wiley.com/WileyCDA/Section/id-302477.html?query=Scott+Lowe)Foreword by) with [Grant Orchard,](http://as.wiley.com/WileyCDA/Section/id-302477.html?query=Grant+Orchard)[Josh Atwell,](http://as.wiley.com/WileyCDA/Section/id-302477.html?query=Josh+Atwell) "**Mastering VMware vSphere 6**",Publisher:Sybex; 1 edition (24 March 2015).
- **2.** [Matthew Portnoy,](http://as.wiley.com/WileyCDA/Section/id-302477.html?query=Matthew+Portnoy) "**Virtualization Essentials**", 2nd Edition, Wiley India Pvt. Ltd.

REFERENCES:

- 1. Thomas Kra[us,](https://www.amazon.com/s/ref=dp_byline_sr_book_1?ie=UTF8&text=Thomas+Kraus&search-alias=books&field-author=Thomas+Kraus&sort=relevancerank)[KamauWanguhu,J](https://www.amazon.com/Kamau-Wanguhu/e/B00KROJAP0/ref=dp_byline_cont_book_2)ason Karn[es](https://www.amazon.com/Jason-Karnes/e/B00KRNOP38/ref=dp_byline_cont_book_3)[,](https://www.amazon.com/Jason-Karnes/e/B00KRNOP38/ref=dp_byline_cont_book_3)"**VMware Network Virtualization: Connectivity**  for the Software-Designed Data Center", VMware Press Technology 1<sup>st</sup>Edition.
- 2. Bill Fergus[on](https://www.amazon.com/Bill-Ferguson/e/B001IQX8UO/ref=dp_byline_cont_book_1),"**vSphere 6 Foundations Exam Official Cert Guide (Exam #2V0-620): VMware Certified Professional 6 VMware Press**", 1st Edition.

#### **EVALUATION**

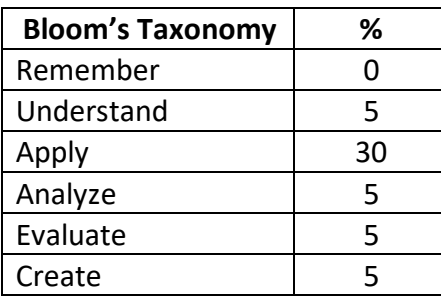

#### **CIE - Continuous Internal Evaluation (50 Marks)**

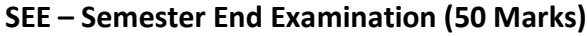

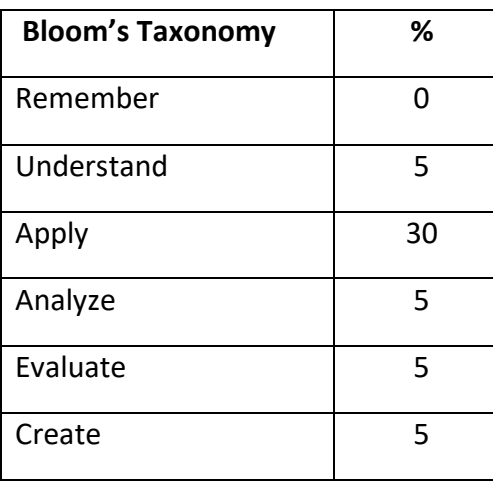

#### **Adobe Experience Manager – 2**

**Course Code : NHOP06 Course Code : NHOP06 L:P:T:S: 3:0:0:1 CIE Marks: 50 Exam Hours : 3** SEE Marks: 50

## **Course Outcomes: At the end of the Course, the Student will be able to:**

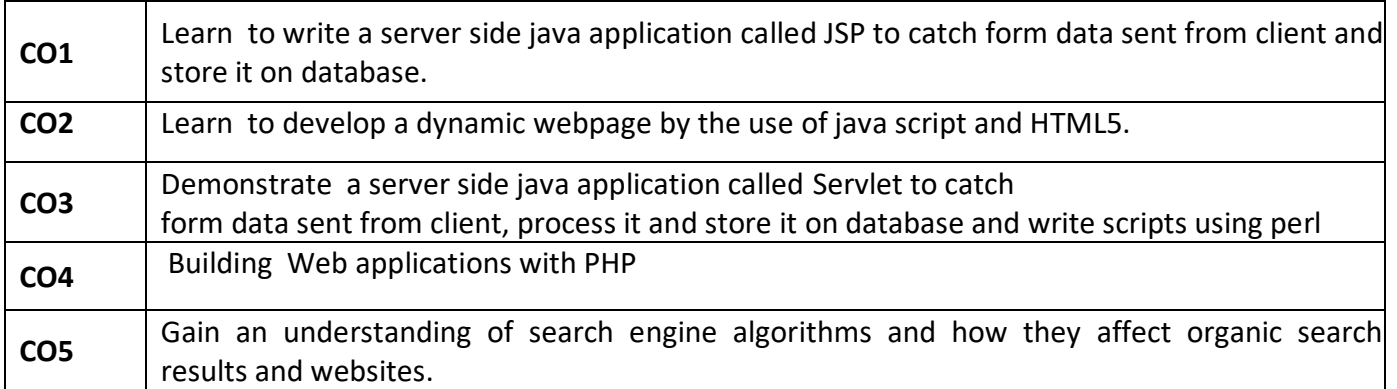

#### **Mapping of Course Outcomes to Program Outcomes**

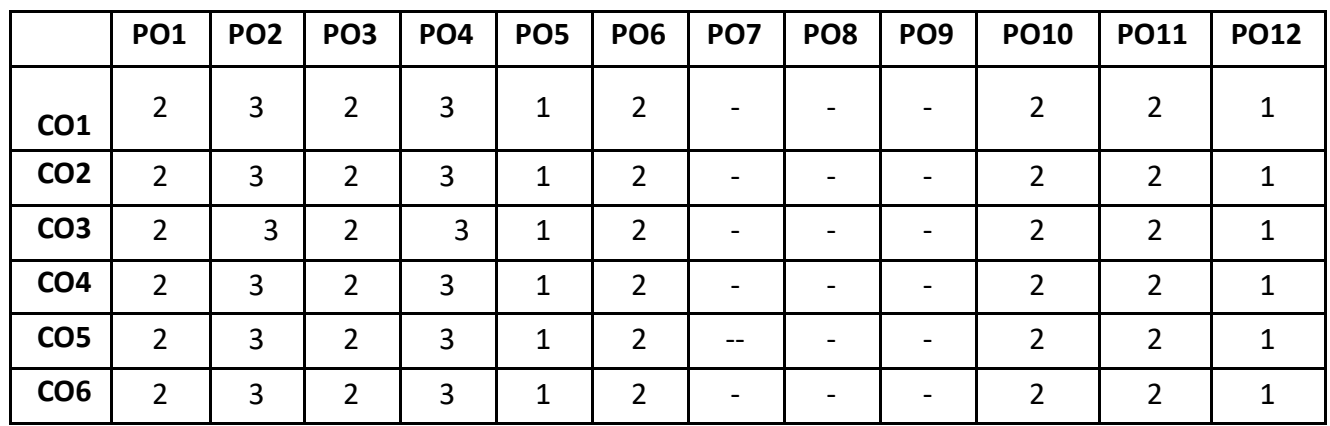

#### **Mapping of Course Outcomes to Program Specific Outcomes(PSOs):**

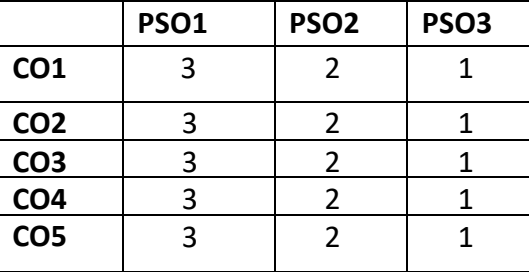

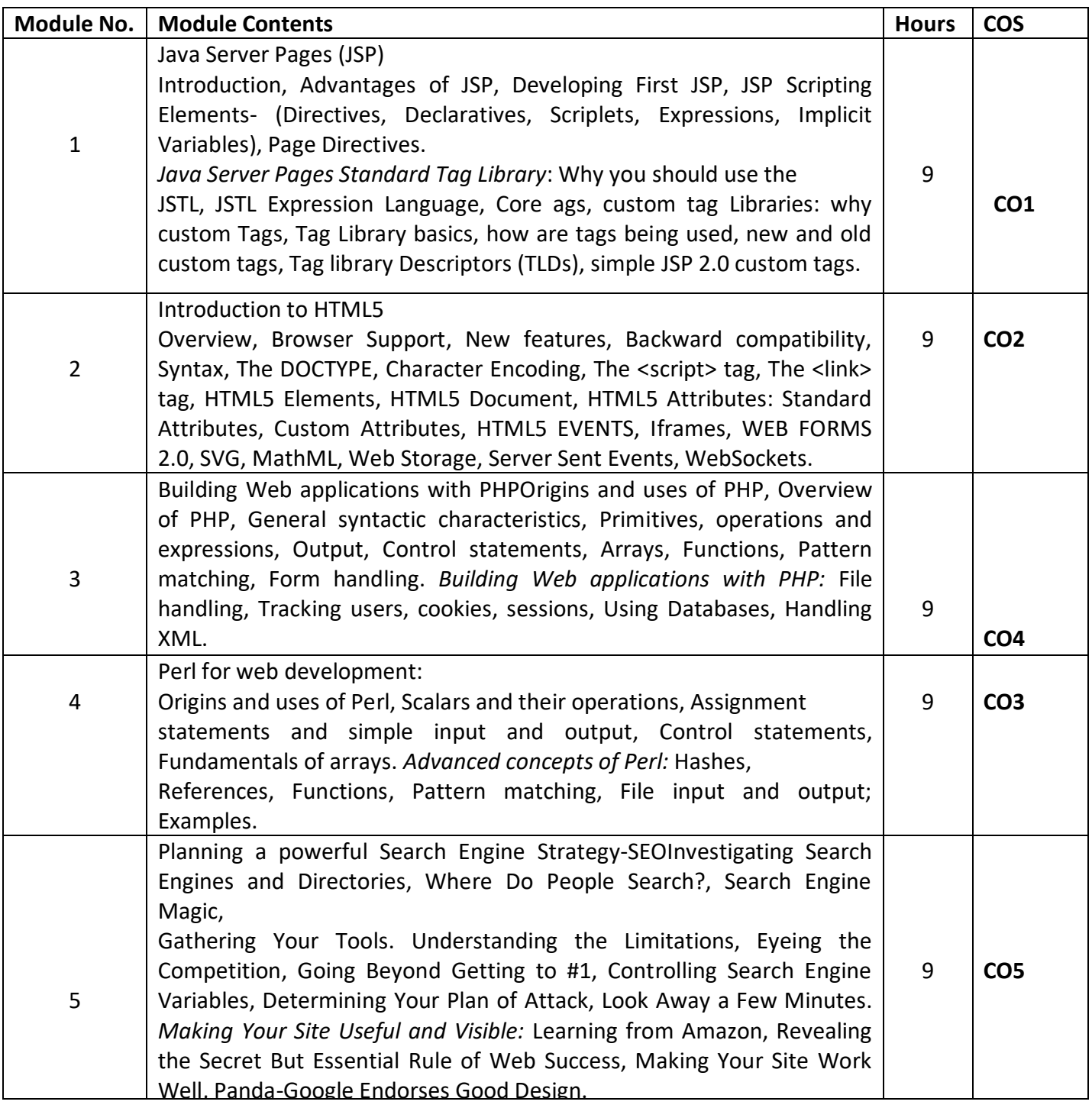

#### **TEXT BOOKS:**

- 1. The Art of SEO Mastering Search Engine Optimization by Eric Enge, Stephan Spencer, and Jessie C. Stricchiola, 3<sup>rd</sup> Edition, O"Really.
- 2. HTML5 for Masterminds, J.D. Gauchat, Revised 3rd Edition, MinkBooks, 2014, ISBN: 154292331X.
- 3. Core Servlets and Java Server Pages. Volume 1: Core Technologies, Marty Hall, Larry Brown, Prentice Hall, 2nd Edition, 2013.
- 4. Web Programming Building Internet Applications, Chris Bates, 3rd Edition, Wiley India, 2012.

#### **EVALUATION**

## **CIE - Continuous Internal Evaluation (50 Marks)**

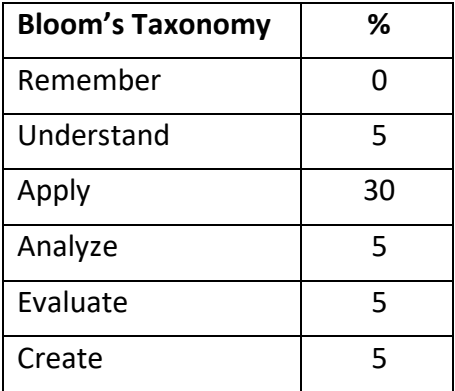

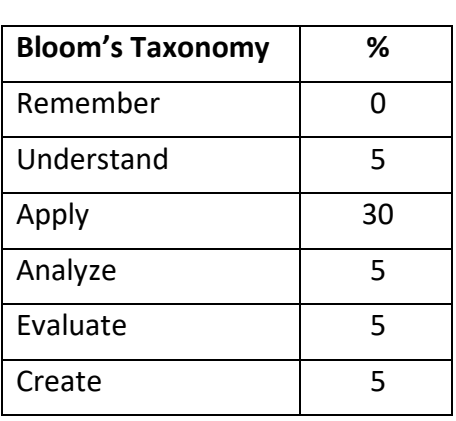

#### **SAP**

**Course Code : NHOP07** Course Code : NHOP07 **L:P:T:S : 3:0:0:1 CIE Marks: 50 Exams Hours : 03** SEE Marks: 50

## **COURSE OUTCOMES: At the end of the course, the students will be able to:**

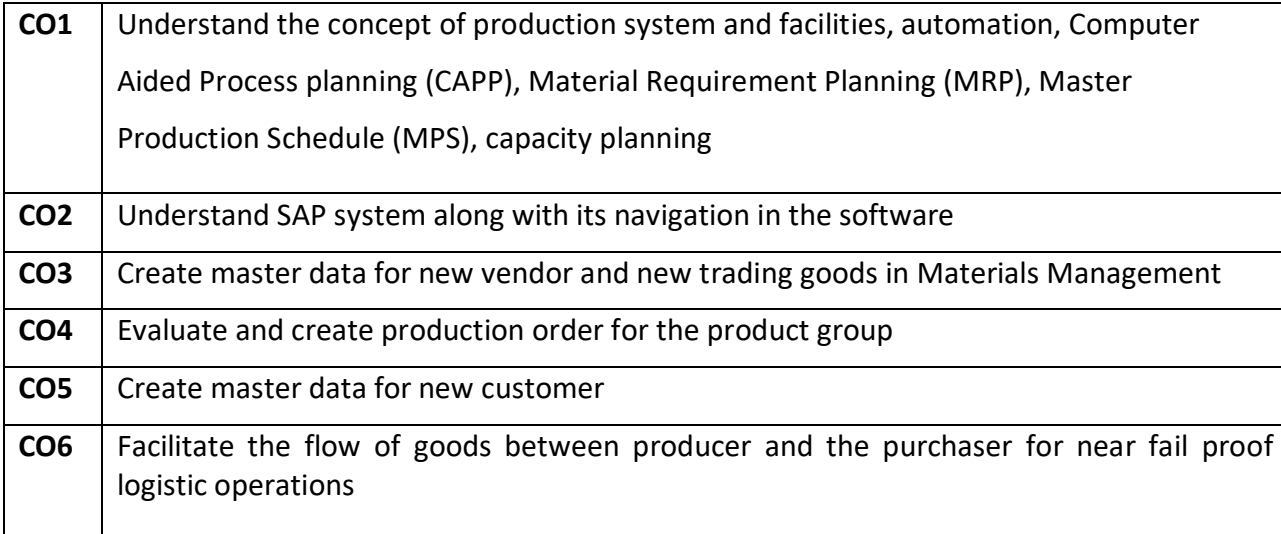

## **Mapping of Course outcomes to Program outcomes:**

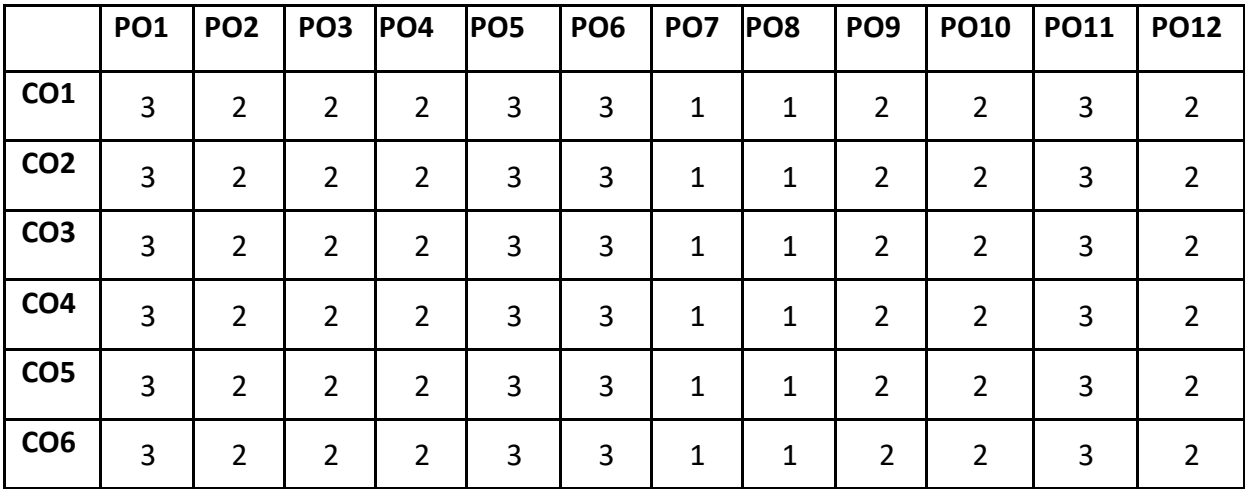

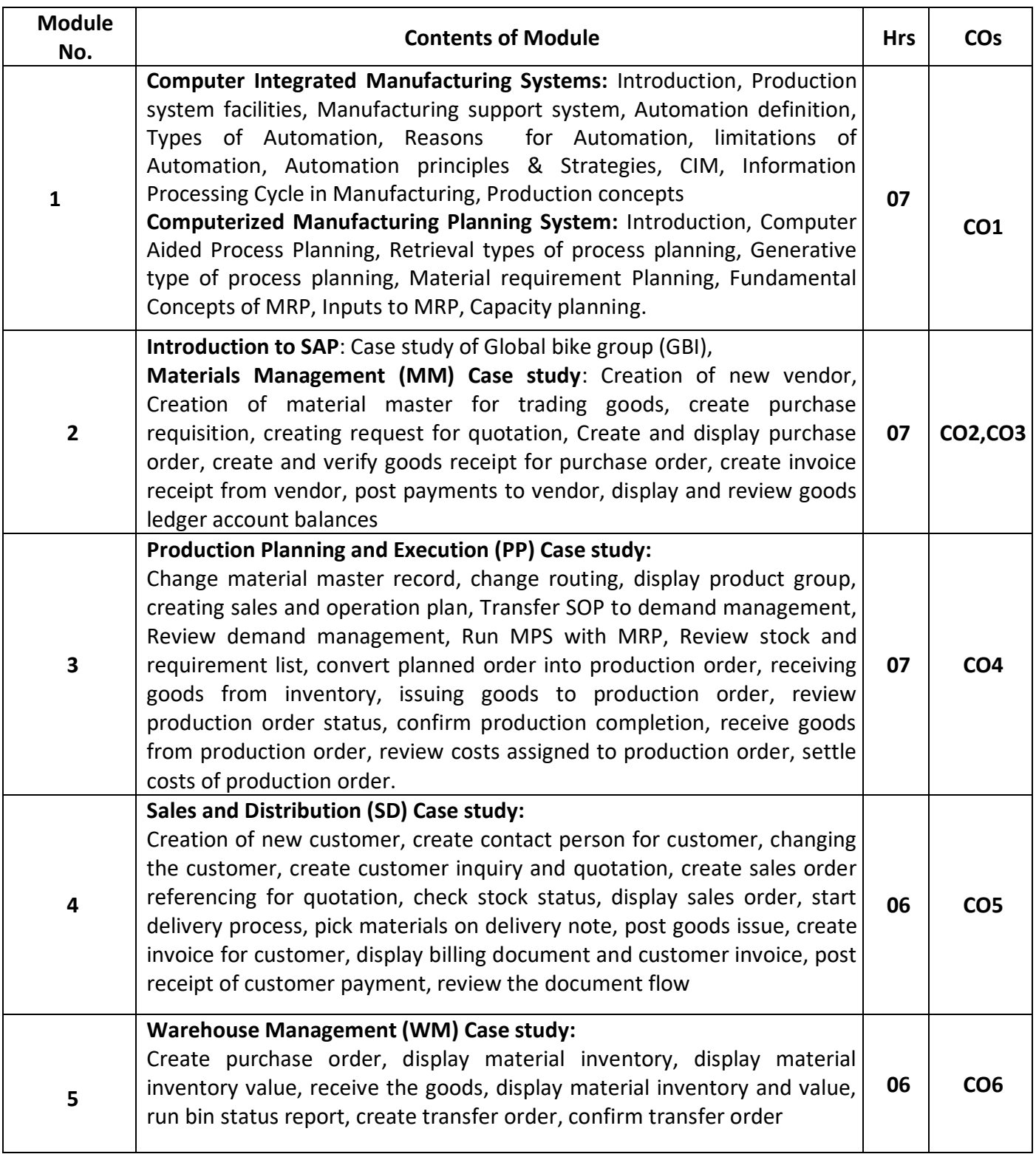

#### **TEXT BOOKS:**

1. **Automation, Production System & Computer Integrated Manufacturing,** M. P. Groover, Person

India, 2015, 3rdEdition.

2. **Principles of Computer Integrated Manufacturing**, S. Kant Vajpayee, Prentice Hall India.

- 3. **A beginner's guide to SAP**, Martin Munzel, SydneyMcConnel
- 4. **Online course material for SAP**

**EVALUATION** 

#### **CIE - Continuous Internal Evaluation (50 Marks)**

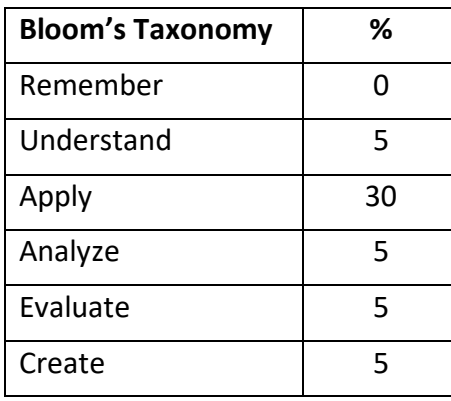

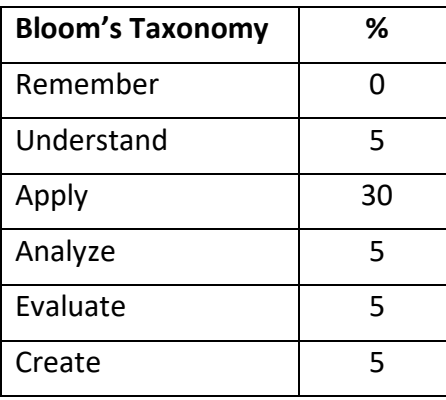

#### **Schneider - Industrial Automation**

**Course Code :NHOP08 Credits : 04 L:P:T:S : 3:0:0:1 CIE Marks : 50** 

**Exam Hours : 03** SEE Marks : 50

## **Course Outcomes: At the end of the Course, the Student will be able to:**

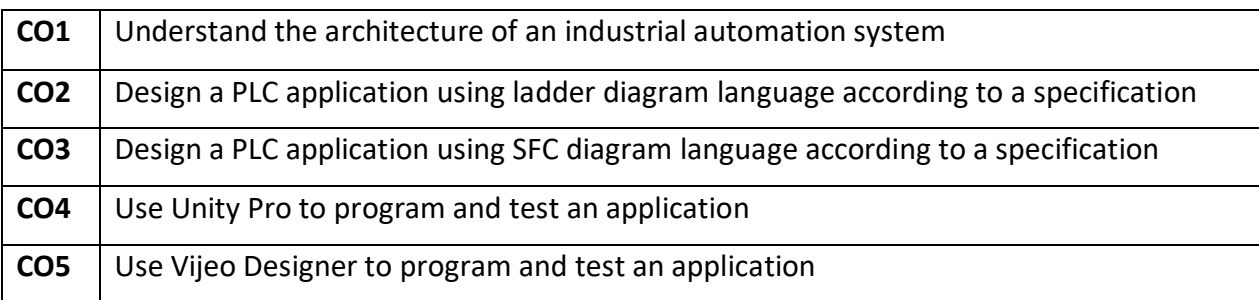

## **Mapping of Course Outcomes to Program Outcomes:**

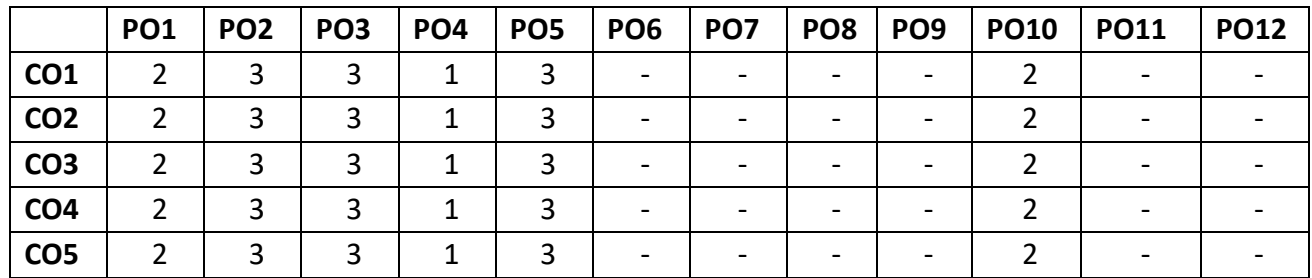

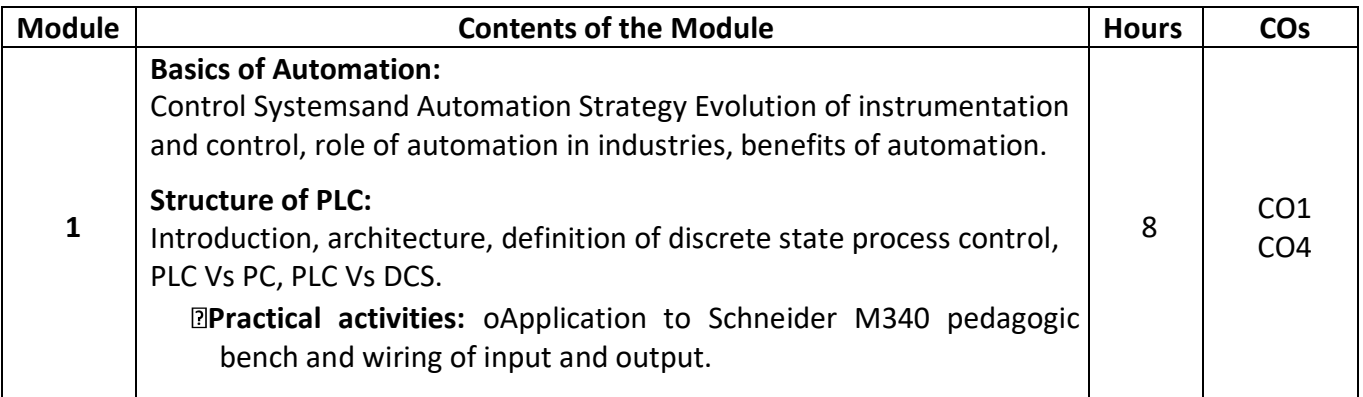

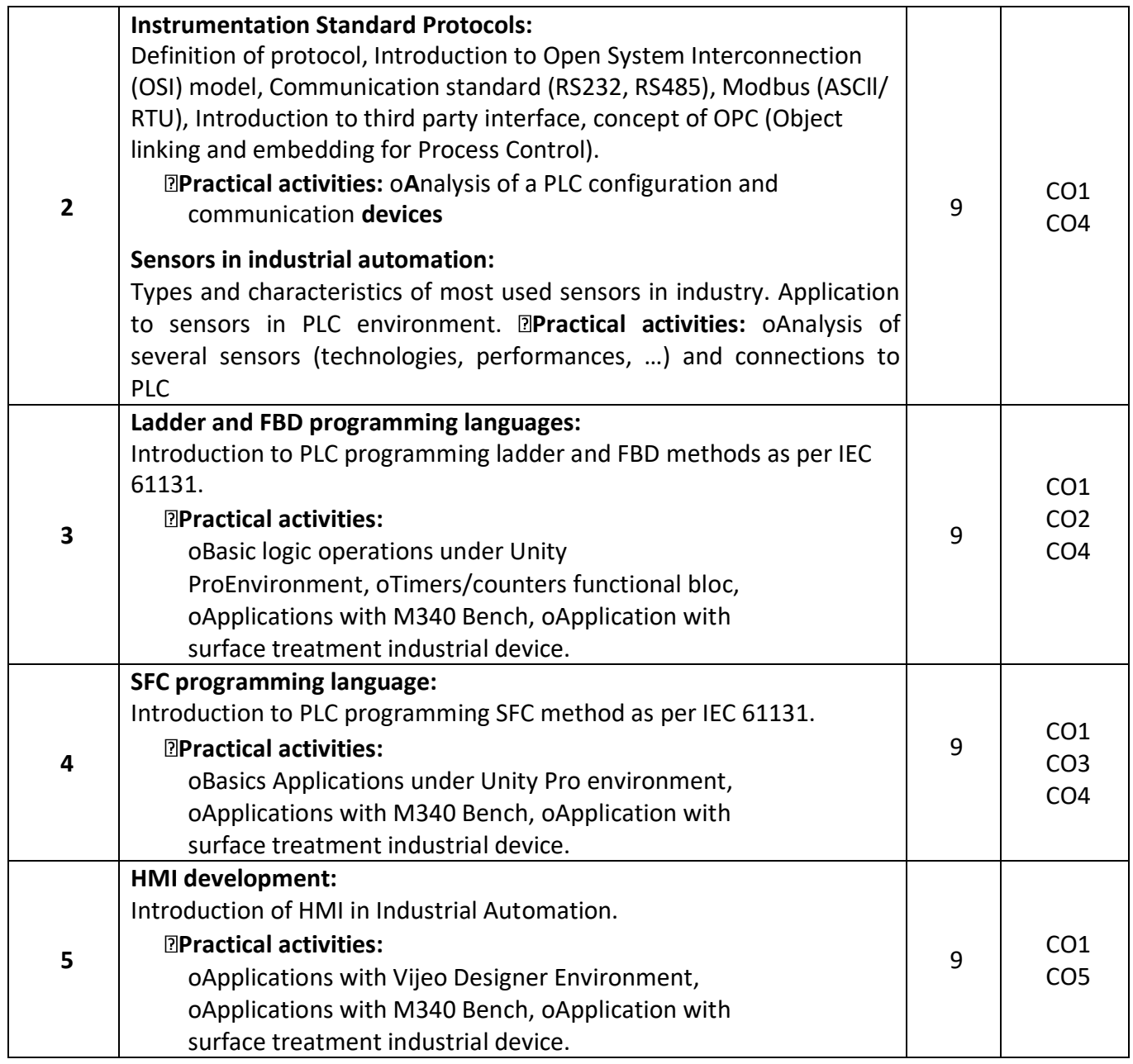

**Text books:** 

- 1. Programming Industrial Control Systems Using IEC 1131-3 (I E E CONTROL ENGINEERING SERIES) Revised Edition,1998 by Robert W. Lewis (Author)
- 2. Programmable Logic Controllers and Industrial Automation: An Introduction 2nd Edition, 2017 by MadhuchhandaMitra and SamarjtSemgupta.
- 3. Industrial Controls and Manufacturing (Engineering) 1st Edition,1999 by Edward W. Kamen

#### **Reference books**:

- 1. Industrial Instrumentation Paperback, 2<sup>nd</sup> Edition, 2018 by K Krishnaswamy, S. Vijyachitra.
- 2. Overview of Industrial Process Automation Paperback,2011 by K.L.S. Sharma
- 3. Industrial Process Automation Systems 1st Edition,2014 by B.R. Mehta Y. Jaganmohan Reddy

## **CIE - Continuous Internal Evaluation (50 Marks)**

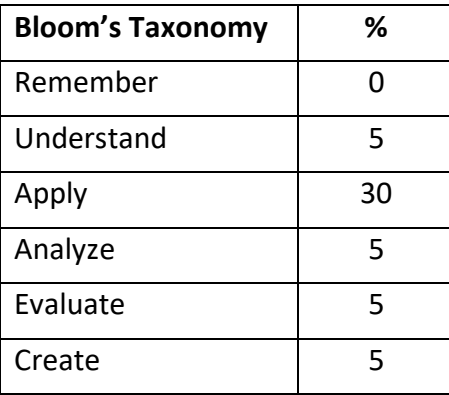

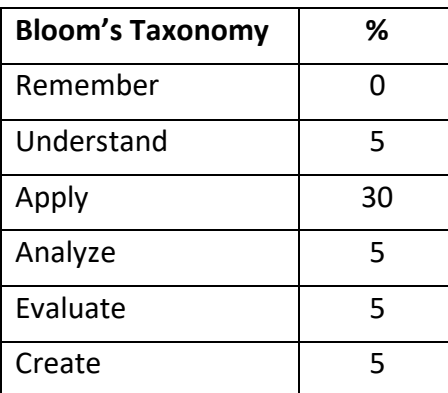

## **Cisco- Routing and Switching - 1**

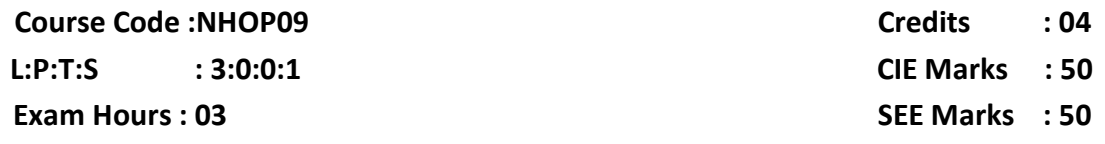

# **Course Outcomes: At the end of the Course, the Student will be able to:**

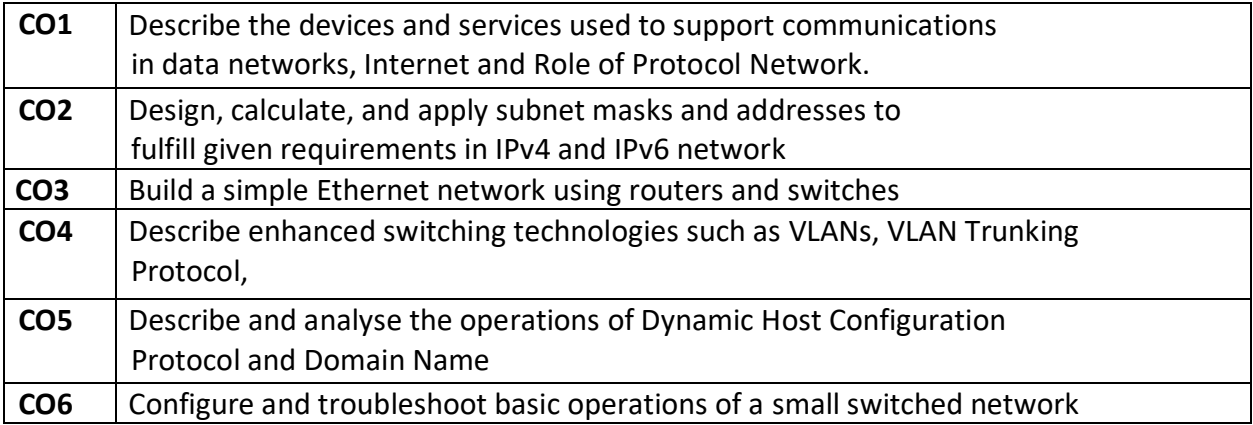

## **Mapping of Course Outcomes to Program Outcomes:**

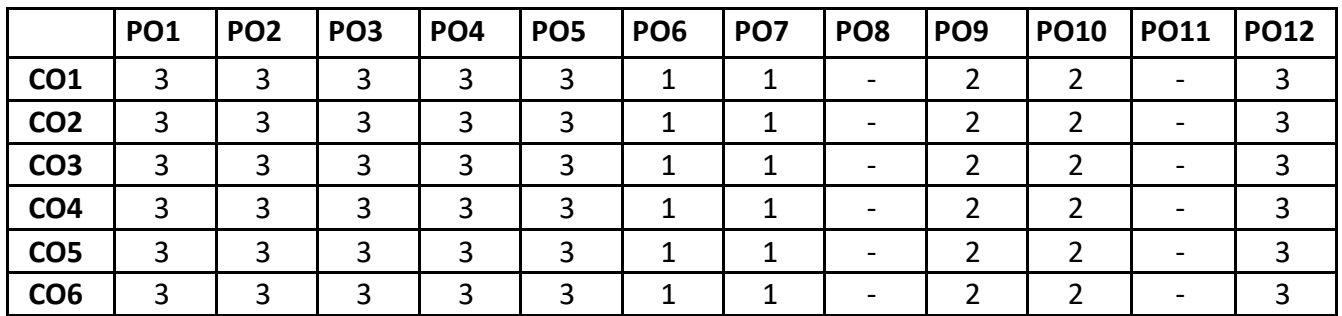

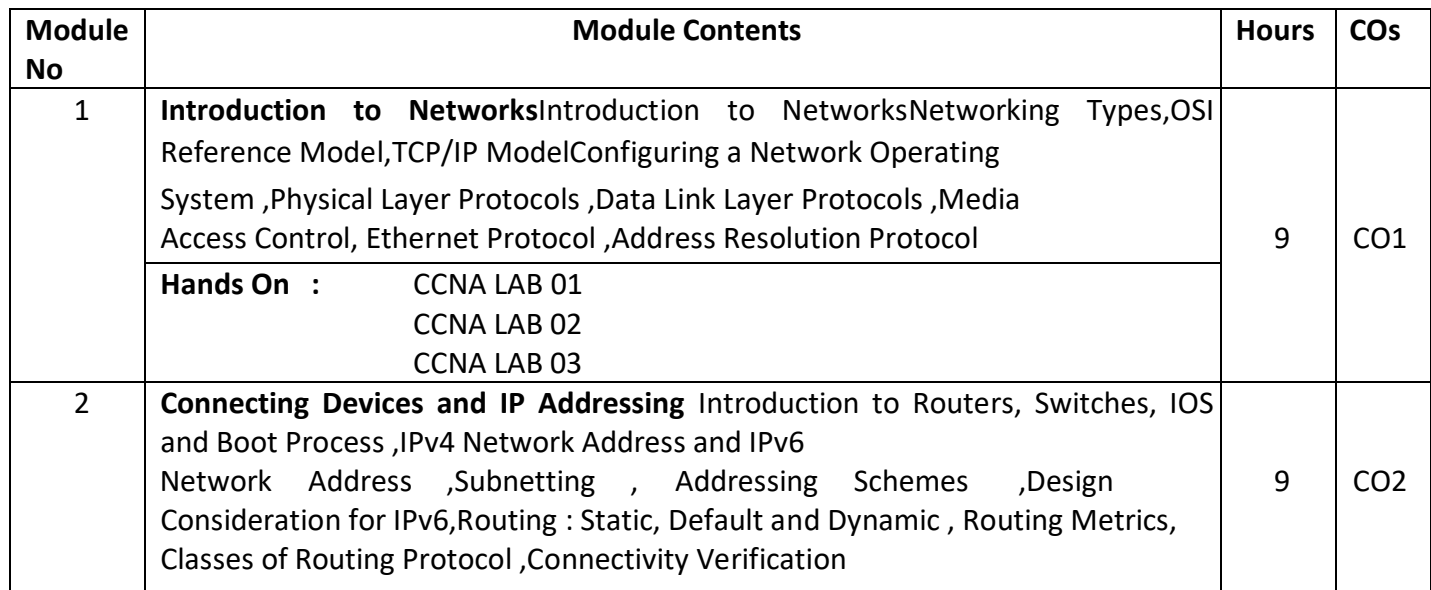

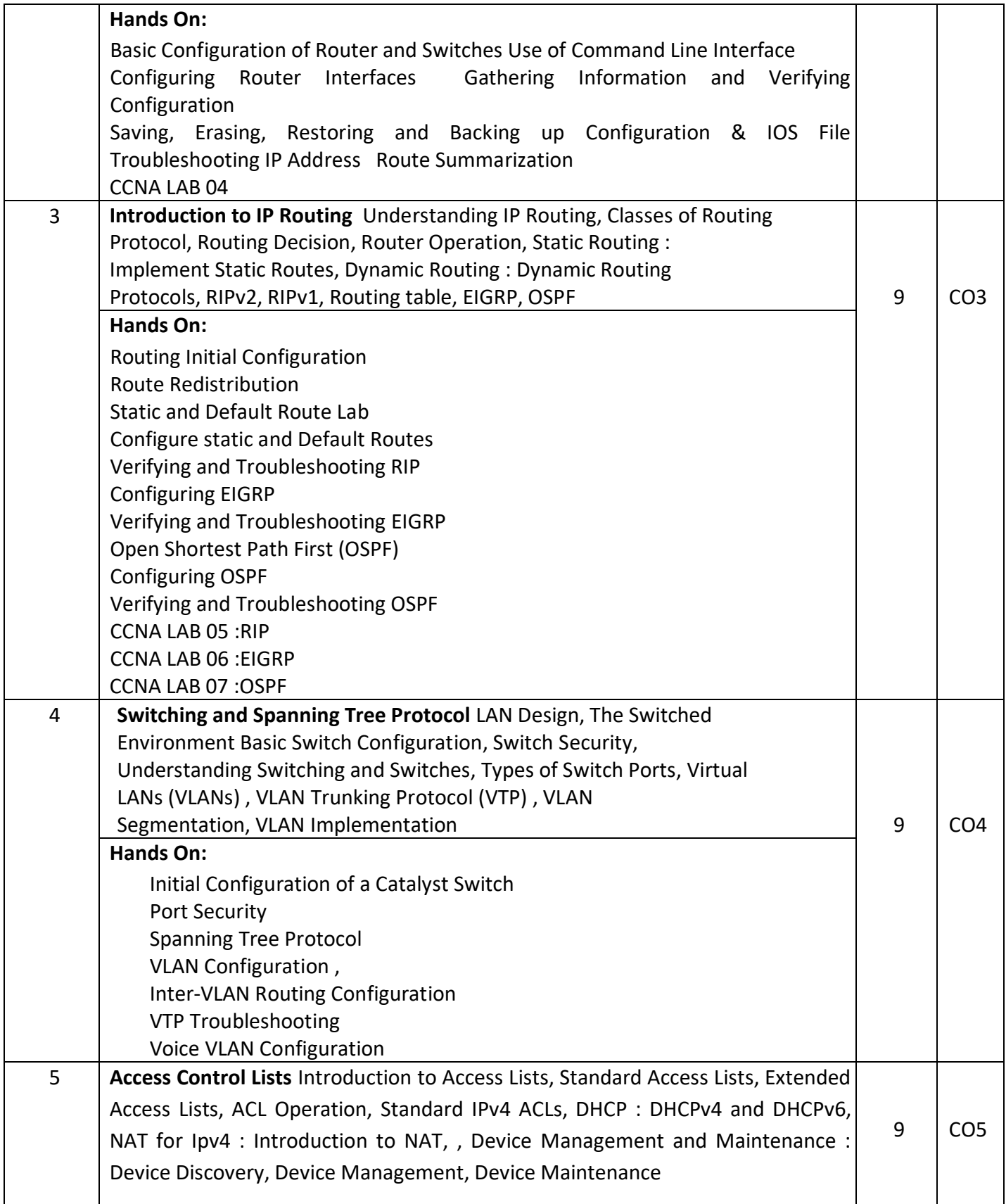

#### **Hands On:**

Initial Setup and Access List Lab Static NAT Configuration and Verification and Dynamic NAT Configuration NAT Configuration NAT Troubleshooting ACL Troubleshooting Configuring DNS and DHCP

#### **TEXT BOOKS:**

1. CCNA Routing and Switching 200-125 Pearson u Certify Course, Wendell Odom, Sean Wilkins, Published Jan 19, 2017 by Cisco Press.

#### **REFERENCE BOOKS:**

- 1. CCNA v2.0 R&S Lab Workbook 200-120.
- 2. Computer Networks, Andrew S. Tanenbaum, Fourth Edition Pearson Education
- 3. Data Communications and Networking, BehrouzA.Forouzan, Tata McGraw Hill, 4<sup>th</sup> Edition

#### **EVALUATION**

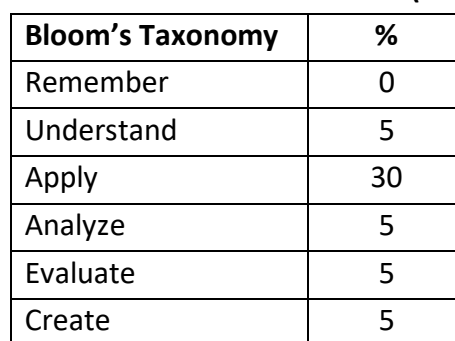

#### **CIE - Continuous Internal Evaluation (50 Marks)**

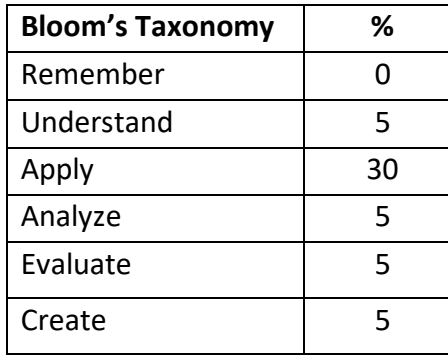
## **DATA ANALYTICS**

**Course Code : NHOP10** Course Code : NHOP10 **L:P:T:S : 3:1:0:0 CIE Marks : 50 Exam Hours : 03** SEE Marks : 50

# **Course Outcomes: At the end of the Course, the Student will be able to:**

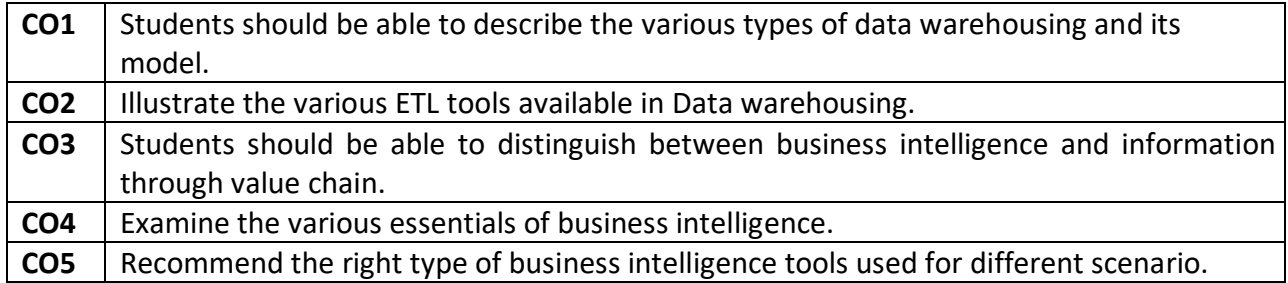

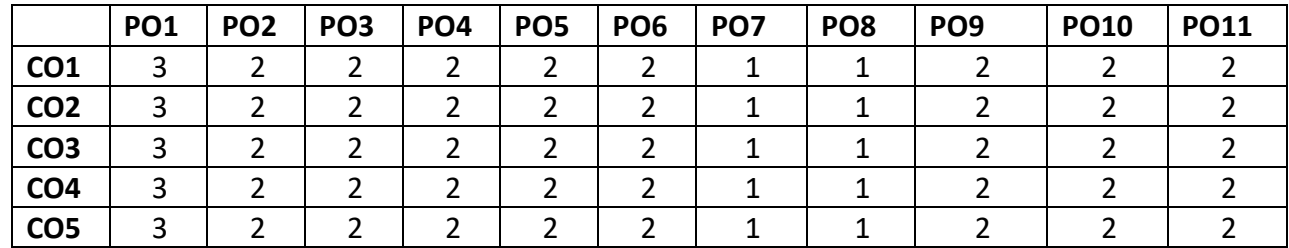

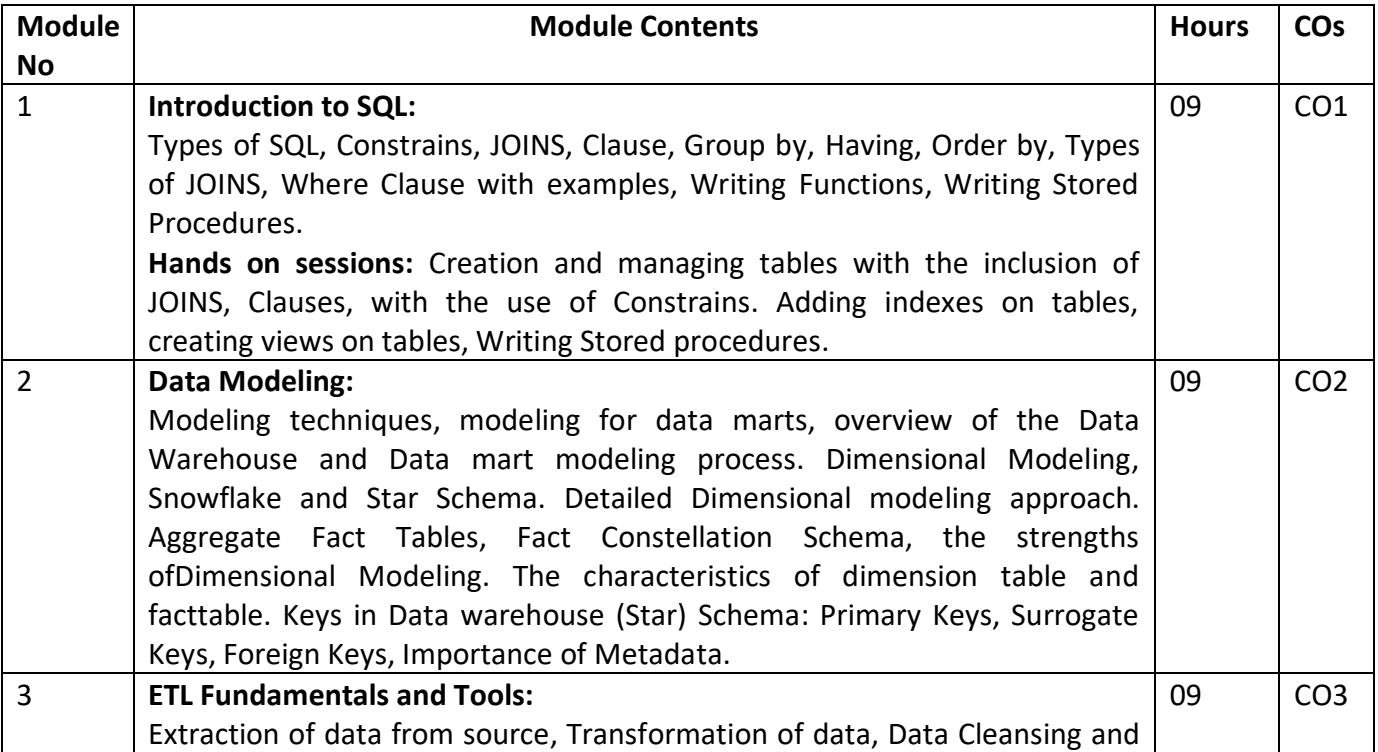

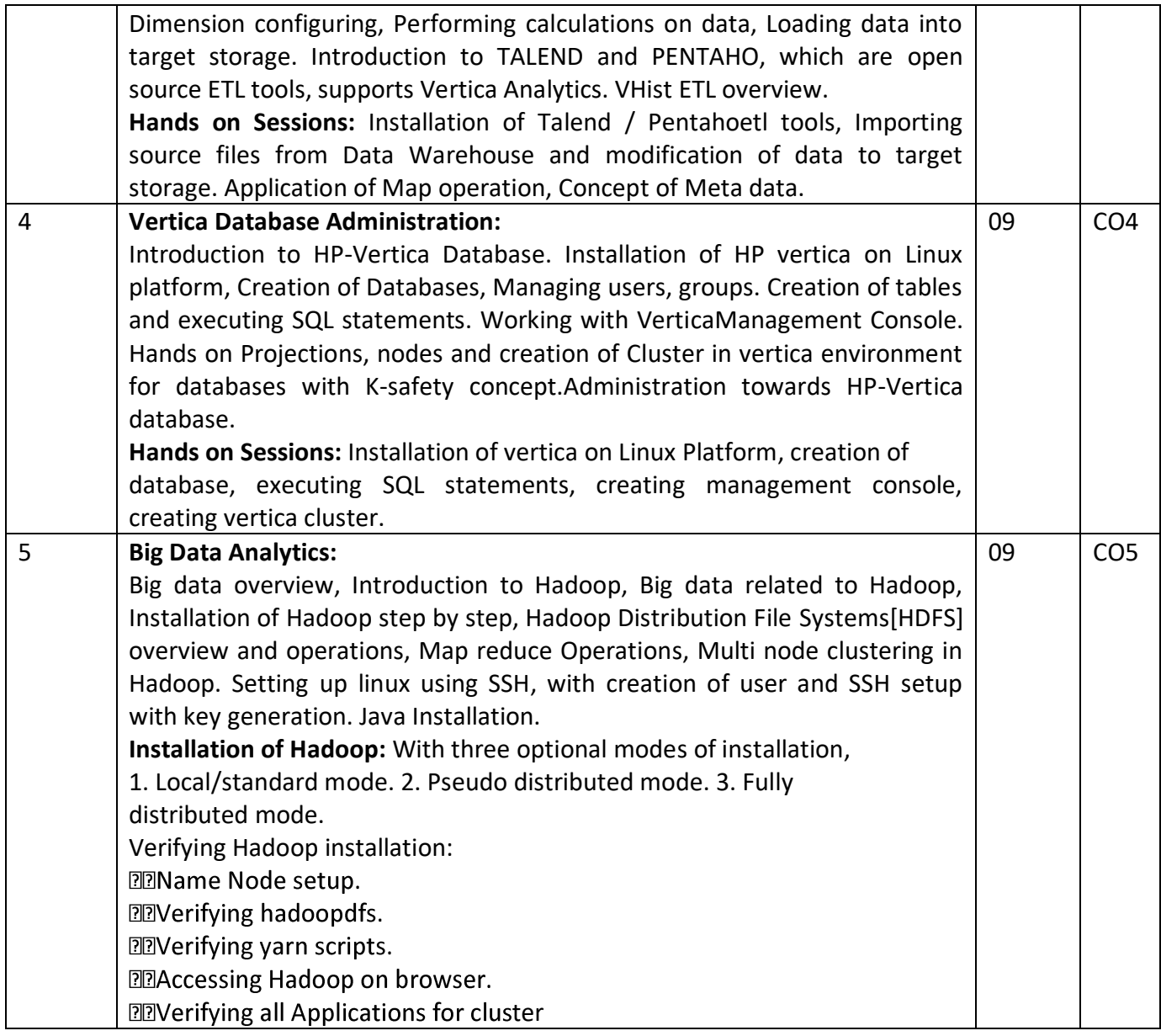

## **Text Books:**

1. The Data Warehouse Lifecycle Toolkit Second Edition, by Ralph Kimball, Margy Ross, Warren Thornthwaite, Joy Mundy and Bob Becker, 2008. ISBN: 978-0-470-14977-5.

**References:** 

- 1. Kimball Group"s site: http://www.kimballgroup.com/html/designtips.html 2.SQL Server 2012 Product Documentation:
- 2. http://technet.microsoft.com/en/library/bb418433(v=sql.10).aspx
- 3.Business Intelligence for SQL Server 2012: http://msdn.microsoft.com/enus/library/ee229548(v=sql.10).aspx

## **EVALUATION**

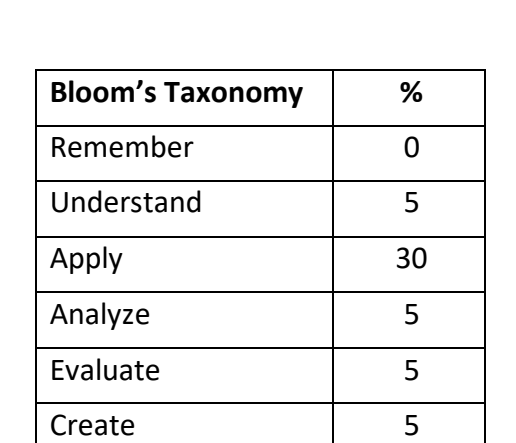

# **CIE - Continuous Internal Evaluation (50 Marks)**

# **SEE – Semester End Examination (50 Marks)**

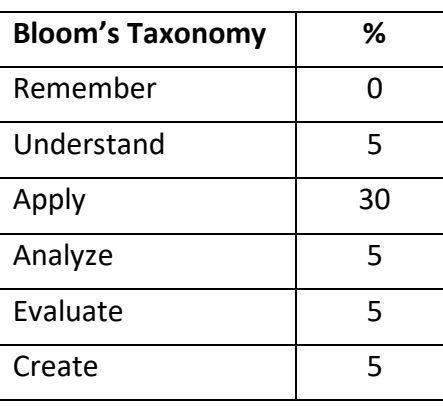

# **APPENDIX A**

## **Outcome Based Education**

**Outcome-based education** (OBE) is an educational theory that bases each part of an educational system around goals (outcomes). By the end of the educational experience each student should have achieved the goal. There is no specified style of teaching or assessment in OBE; instead classes, opportunities, and assessments should all help students achieve the specified outcomes.

There are three educational Outcomes as defined by the National Board of Accredition:

**Program Educational Objectives:** The Educational objectives of an engineering degree program are the statements that describe the expected achievements of graduate in their career and also in particular what the graduates are expected to perform and achieve during the first few years after graduation. [nbaindia.org]

**Program Outcomes:** What the student would demonstrate upon graduation. Graduate attributes are separately listed in Appendix C

**Course Outcome:** The specific outcome/s of each course/subject that is a part of the program curriculum. Each subject/course is expected to have a set of Course Outcomes

**Mapping of Outcomes** 

**COURSE OUTCOME PROGGRAM OUTCOME** PROGRAM EDUCATIONAL OBJECTIVES **DEPARTMENTAL MISSION DEPARTMENTAL VISION** 

## **APPENDIX B**

## **The Graduate Attributes of NBA**

**Engineering knowledge**: Apply the knowledge of mathematics, science, engineering fundamentals,

and an engineering specialisation to the solution of complex engineering problems.

**Problem analysis**: Identify, formulate, research literature, and analyse complex engineering problems reaching substantiated conclusions using first principles of mathematics, natural sciences, and engineering sciences.

**Design/development of solutions**: Design solutions for complex engineering problems and design system components or processes that meet the specified needs with appropriate consideration for the public health and safety, and the cultural, societal, and environmental considerations.

**Conduct investigations of complex problems**: The problems that cannot be solved by straightforward application of knowledge, theories and techniques applicable to the engineering discipline that may not have a unique solution. For example, a design problem can be solved in many ways and lead to multiple possible solutions that require consideration of appropriate constraints/requirements not explicitly given in the problem statement (like: cost, power requirement, durability, product life, etc.) which need to be defined (modeled) within appropriate mathematical framework that often require use of modern computational concepts and tools.

**Modern tool usage**: Create, select, and apply appropriate techniques, resources, and modern engineering and IT tools including prediction and modelling to complex engineering activities with an understanding of the limitations.

**The engineer and society**: Apply reasoning informed by the contextual knowledge to assess societal, health, safety, legal, and cultural issues and the consequent responsibilities relevant to the professional engineering practice.

**Environment and sustainability**: Understand the impact of the professional engineering solutions in societal and environmental contexts, and demonstrate the knowledge of, and need for sustainable development.

**Ethics:** Apply ethical principles and commit to professional ethics and responsibilities and norms of the engineering practice.

**Individual and team work**: Function effectively as an individual, and as a member or leader in diverse teams, and in multidisciplinary settings.

**Communication**: Communicate effectively on complex engineering activities with the engineering community and with society at large, such as, being able to comprehend and write effective reports and design documentation, make effective presentations, and give and receive clear instructions.

**Project management and finance**: Demonstrate knowledge and understanding of the engineering and management principles and apply these to one's own work, as a member and leader in a team, to manage projects and in multidisciplinary environments.

**Life-long learning**: Recognise the need for, and have the preparation and ability to engage in independent and life-long learning in the broadest context of technological change.

# **APPENDIX C**

## **BLOOM'S TAXONOMY**

**Bloom's taxonomy** is a classification system used to define and distinguish different levels of human cognition—i.e., thinking, learning, and understanding. Educators have typically used Bloom's taxonomy to inform or guide the development of assessments (tests and other evaluations of student

learning), curriculum (units, lessons, projects, and other learning activities), and instructional methods such as questioning strategies. **[eduglosarry.org]**

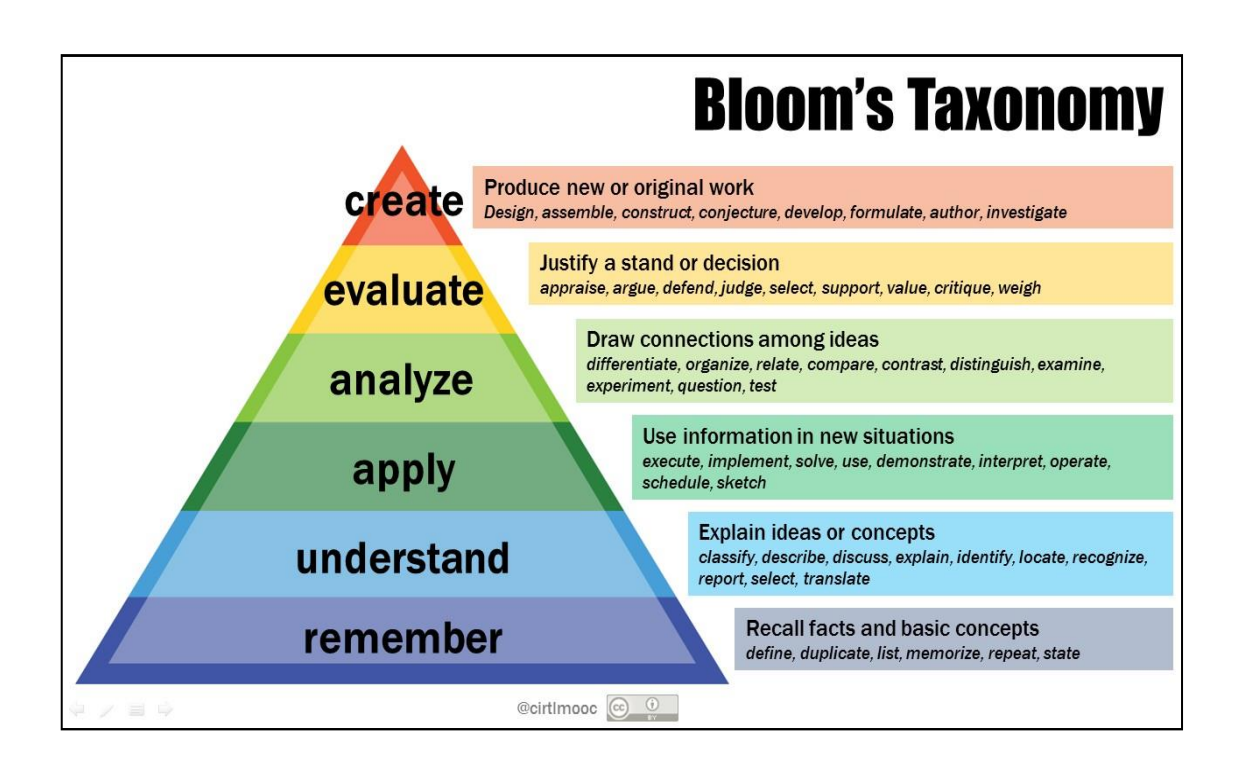

## **SCHEME OF EIGHT SEMESTER**

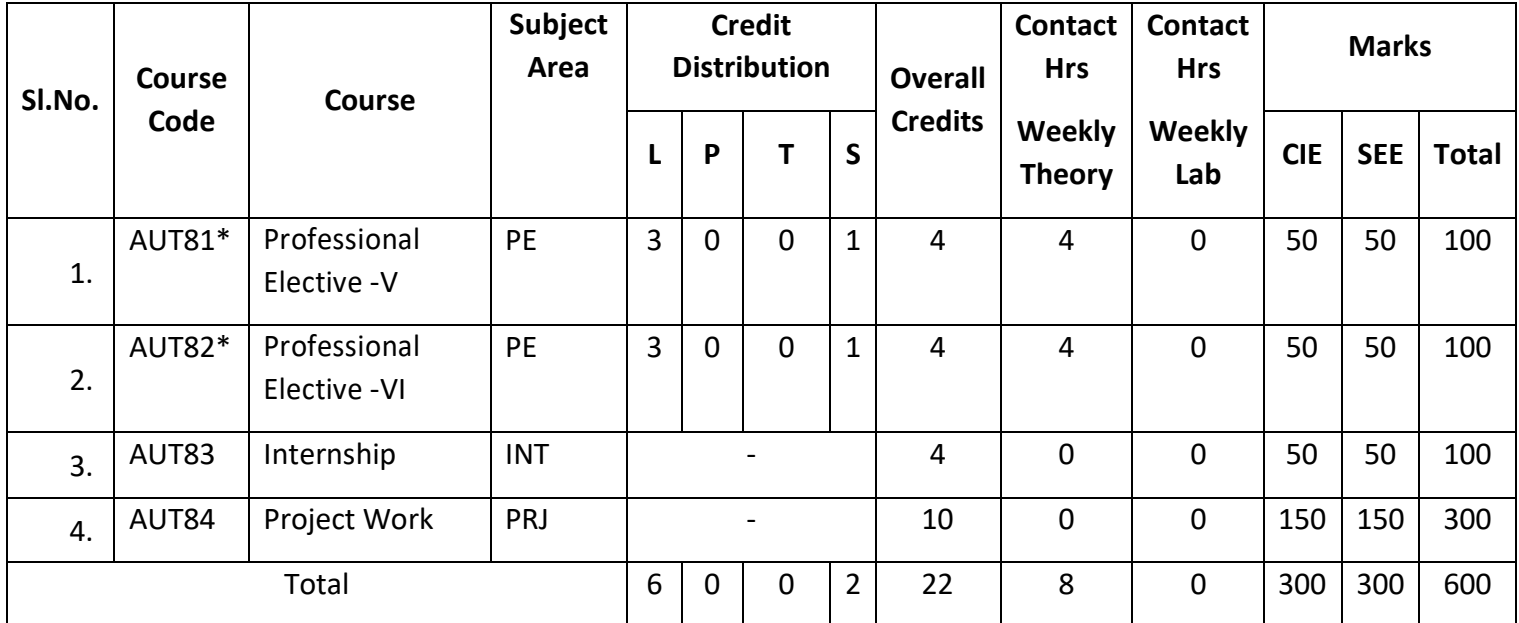

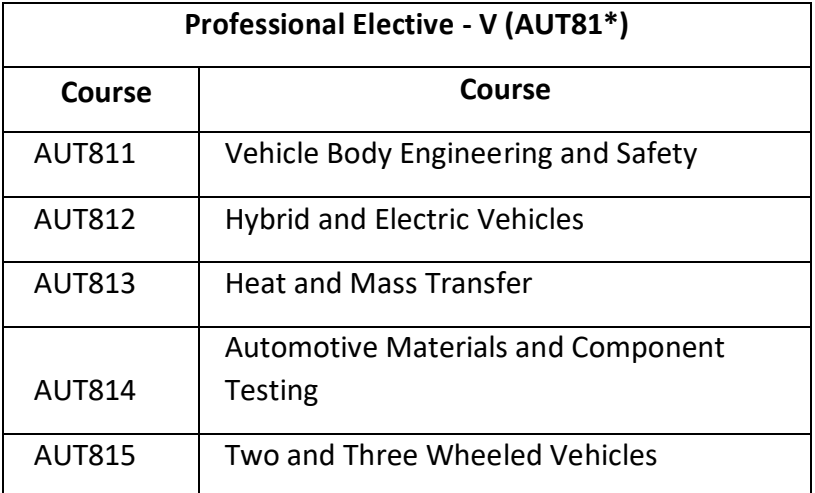

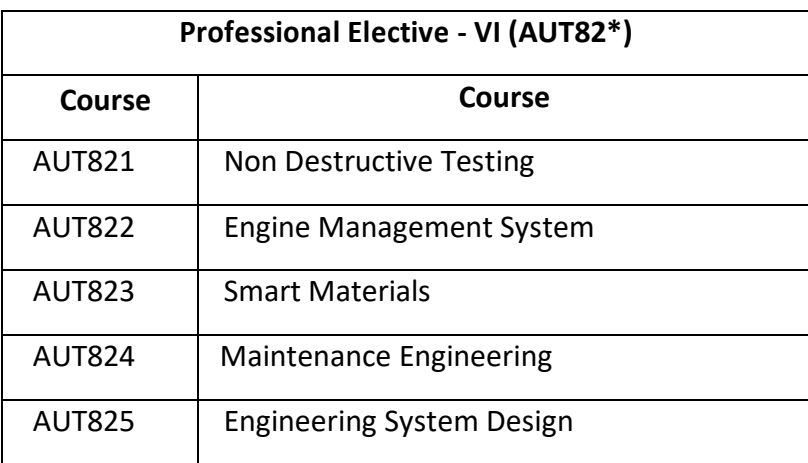

# VEHICLE BODY ENGINEERING AND SAFETY

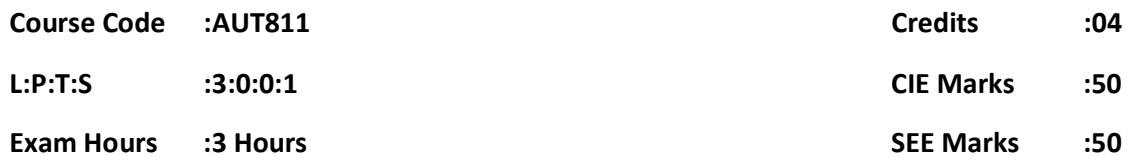

# Course Outcomes: At the end of the Course, the student will be able to:

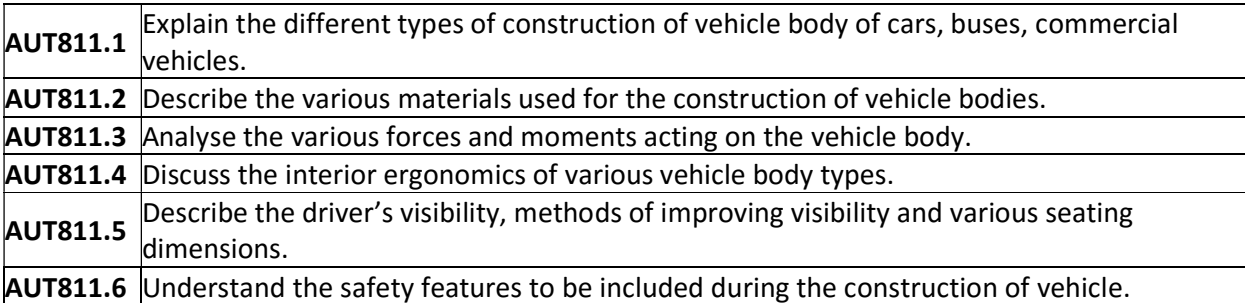

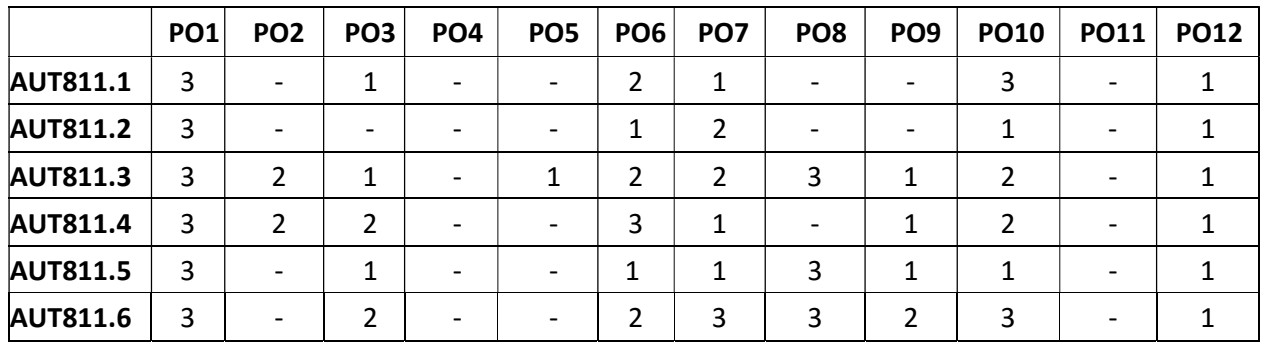

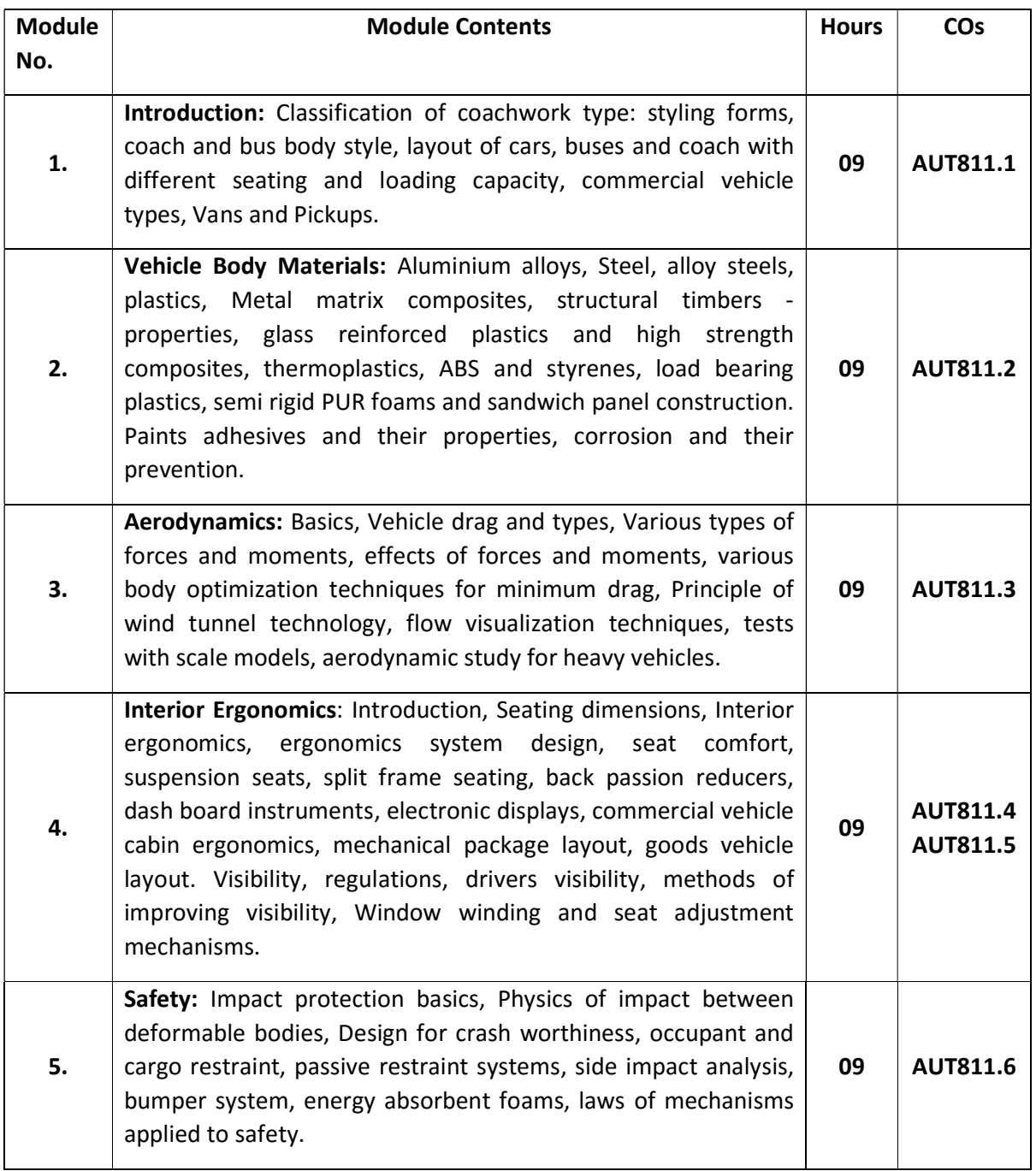

## Self-Study: Case study on various commercial vehicle driver's cabin design and ergonomics

# Text Books:

1. Sydney F page, "Body Engineering"' Chapman & Hall Ltd, London, 1956

2. "Giles J Pawlowski", Vehicle body engineering Business books limited, 1989

3. John Fenton, "Vehicle body layout and analysis", Mechanical Engg. Publication ltd, London.

## Reference Books:

- 1. Hand book on vehicle body design SAE publication
- 2. Automotive chassis by P.M. Heldt, Chilton & Co, 1970
- 3. Vehicle Safety 2002, Cornwell press, Townbridge, UK, ISBN 1356 -1448.
- 4. Redesign of bus bodies part I & part II CIRT pune (Report), 1983
- 5. Ed W.H. Hucho, Aerodynamics of Road Vehicles, 4th Edition, Butter worth's 1987
- 6. Scibor-Rylski A.J, Road Vehicle Aerodynamics, Pentech press, London 2nd Edition 1984
- 7. Rae W.H & Pope A, Low Speed Wind Tunnel Testing Wiley & Sons, USA 1984 out of print

### MOOCs:

- 1. https://www.mooc-list.com/course/vehicle-dynamics-iii-vertical-oscillations-iversity
- 2. https://www.mooc-list.com/course/vehicle-dynamics-ii-cornering-iversity

### Assessment Pattern:

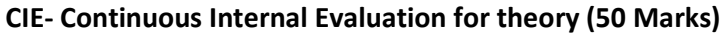

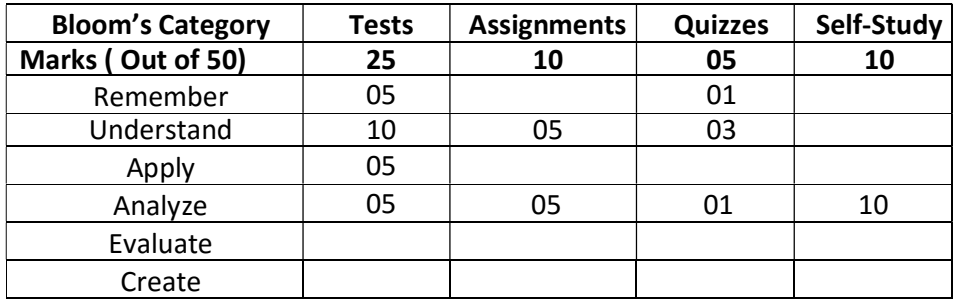

### SEE – Semester End Examination

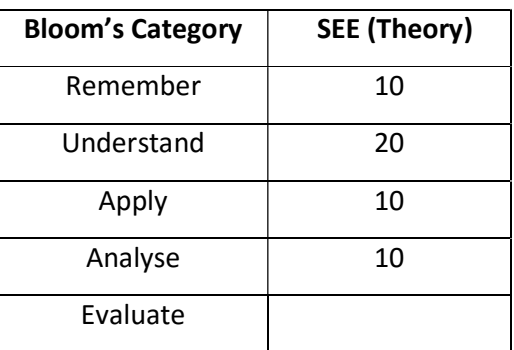

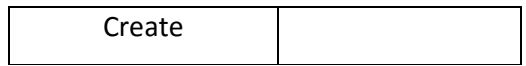

## HYBRID AND ELECTRIC VEHICLES

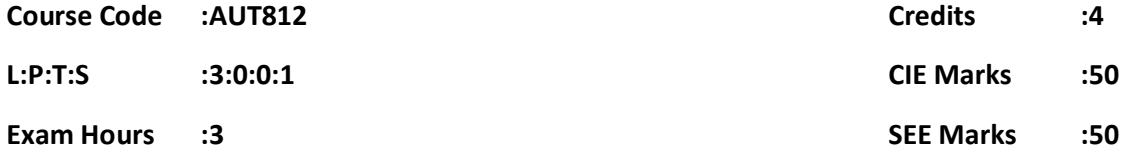

## Course Outcomes: At the end of the Course, the student will be able to:

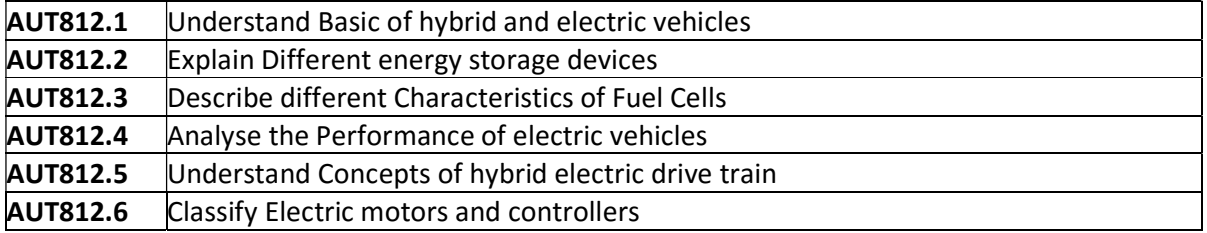

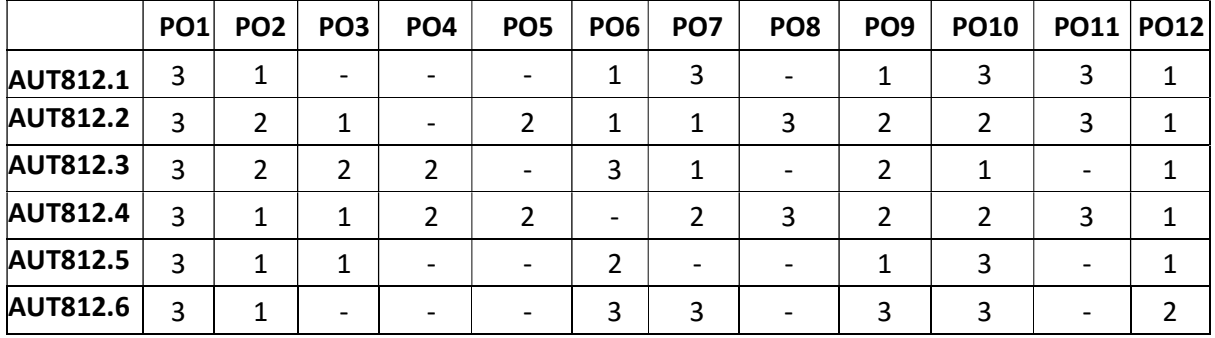

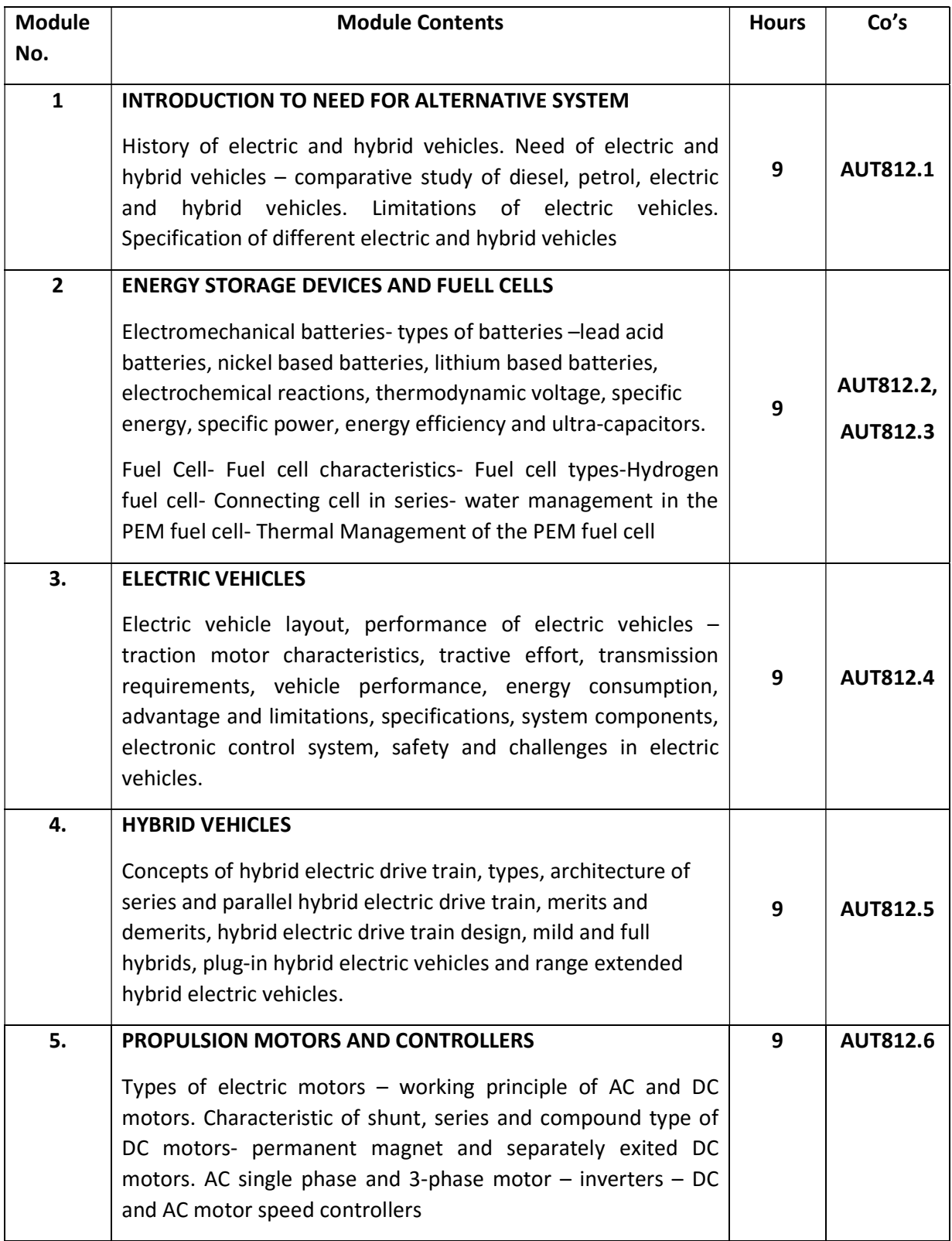

Self Study: Recent development in fuel cells.

## Text Books:

1. James Larminie and John Lowry, "Electric Vehicle Technology Explained " John Wiley & Sons,2003

2. Iqbal Husain, " Electric and Hybrid Vehicles-Design Fundamentals", CRC Press,2003 3. MehrdadEhsani,

## REFERENCE BOOKS:

1. Ron HodKinson, " light Weight Electric/ Hybrid Vehicle Design", Butterworth Heinemann Publication,2005

2. Lino Guzzella, " Vehicle Propulsion System" Springer Publications,2005

### Assessment Pattern:

## CIE- Continuous Internal Evaluation for theory (50 Marks)

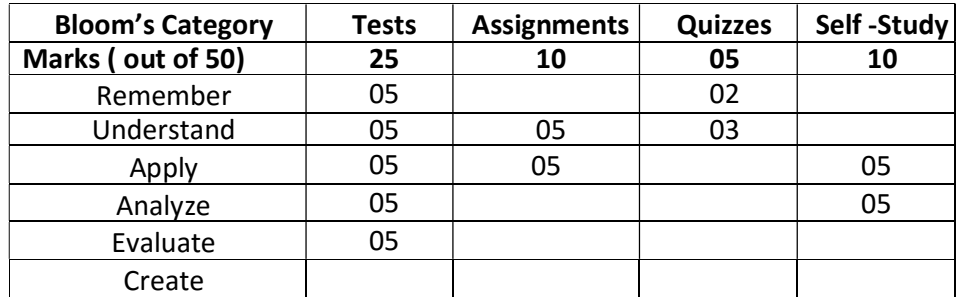

### SEE – Semester End Examination

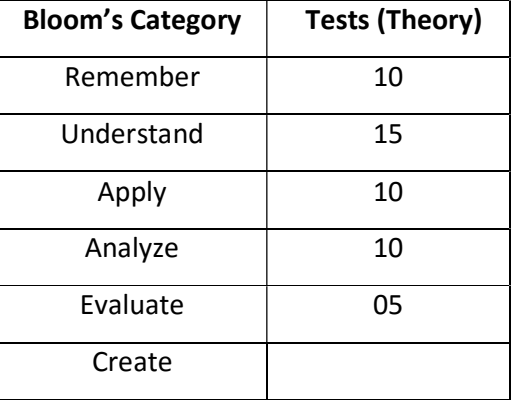

## HEAT AND MASS TRANSFER

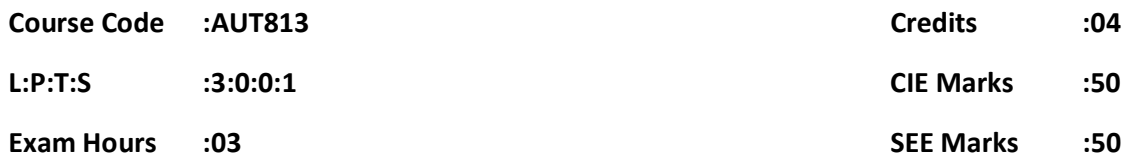

Course Outcomes: At the end of the Course, the student will be able to:

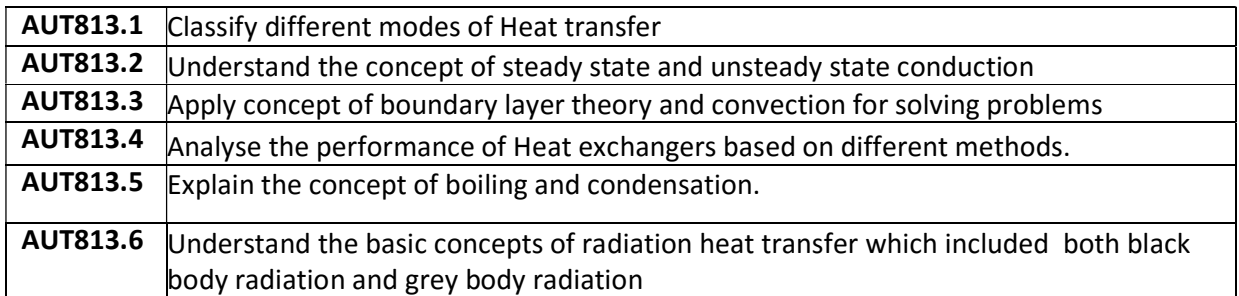

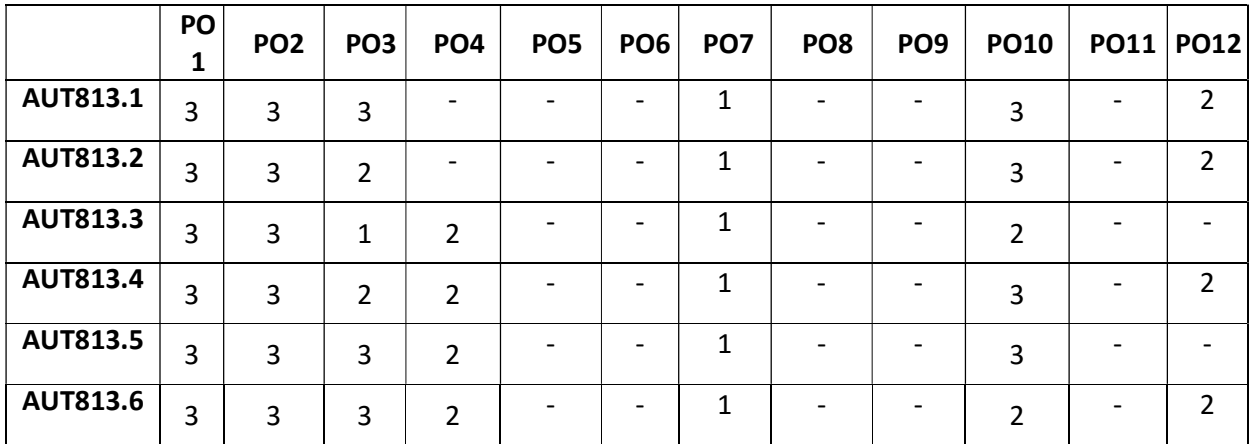

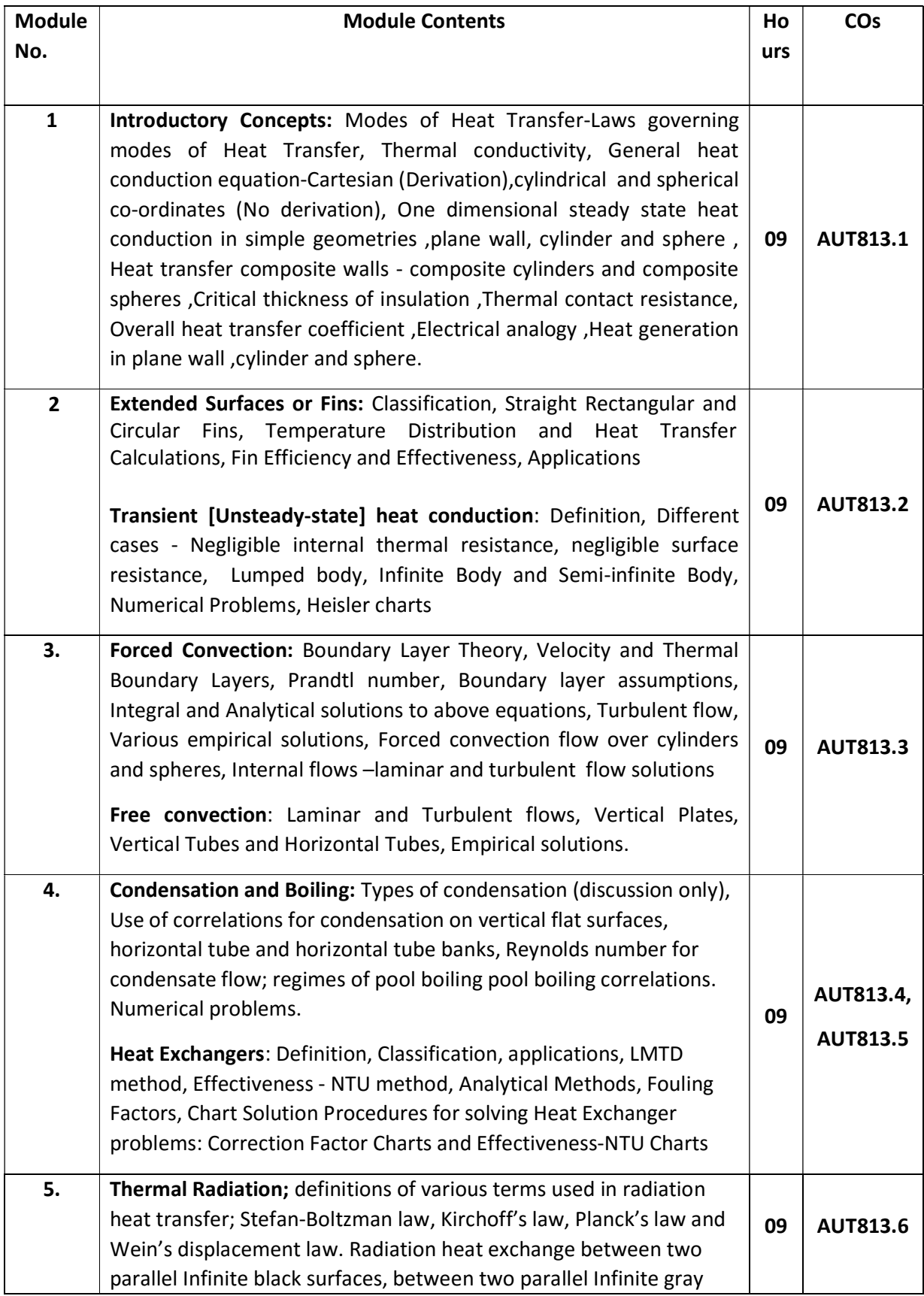

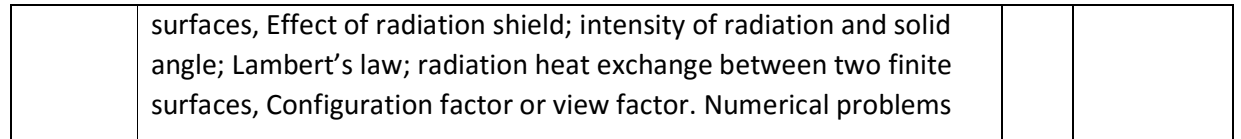

Self Study: Experimental Study on Determination of heat transfer Coefficient using Convection.

## Text Books:

1. Heat and Mass transfer, P.K. Nag, Tata McGraw Hill Pub 2011 3rd Edition, ISBN: 9780070702530

2. Heat transfer, a practical approach, Yunus A- Cengel Tata McGraw Hill, 5th Ed, ISBN: 9789339223199

## REFERENCE BOOKS:

1. Heat transfer-A basic approach, Ozisik, Tata McGraw Hill 2002

2. Heat Transfer, Holman, J. P., 9th Edition, Tata McGraw Hill, New York, 2008

3. Fundamentals of Heat and Mass Transfer, Incropera, F. P. and De Witt, D. P., 5th Edition, John Wiley and Sons, New York, 2006.

4. Heat and Mass Transfer by Tirumaleswar, Pearson education 2006.

## Assessment Pattern: CIE- Continuous Internal Evaluation for theory (50 Marks)

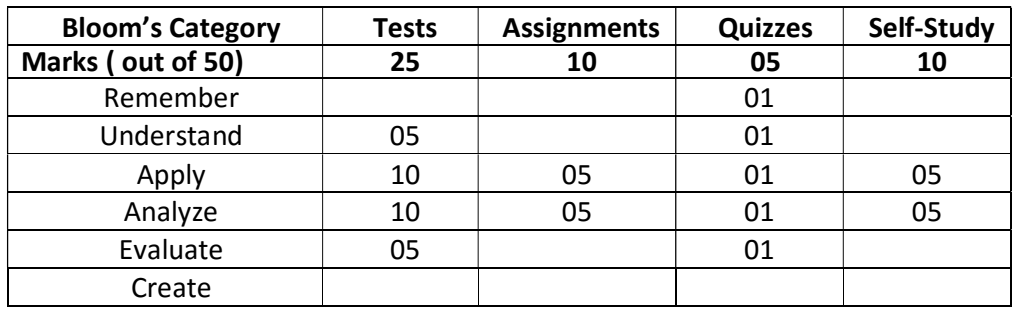

SEE – Semester End Examination

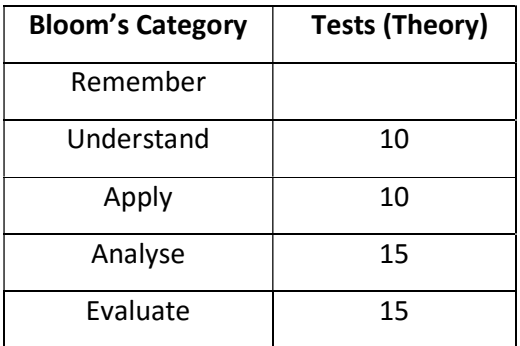

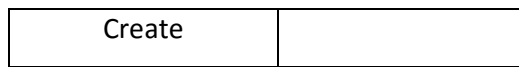

## AUTOMOTIVE MATERIALS AND COMPONENT TESTING

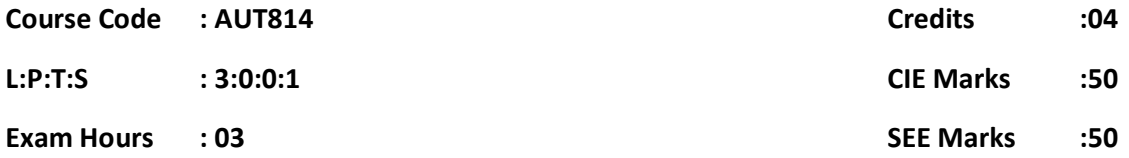

## Course Outcomes: At the end of the Course, the student will be able to:

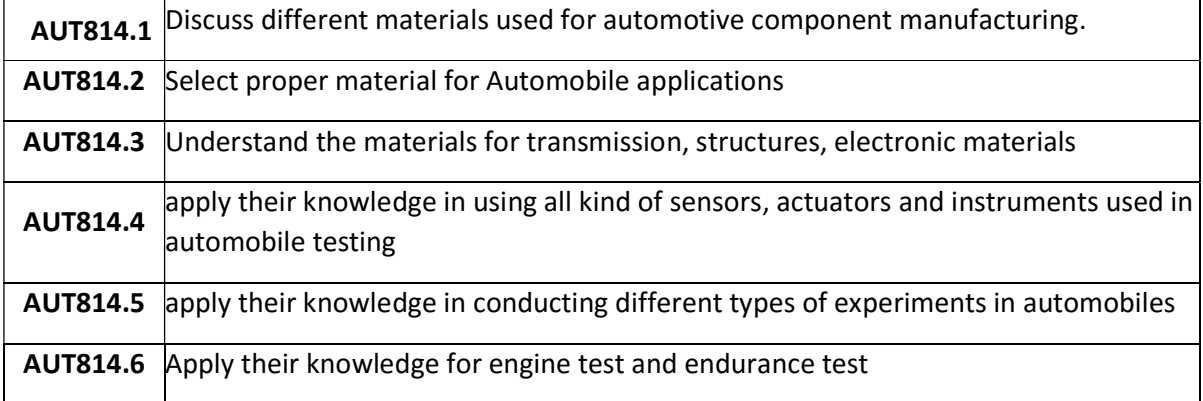

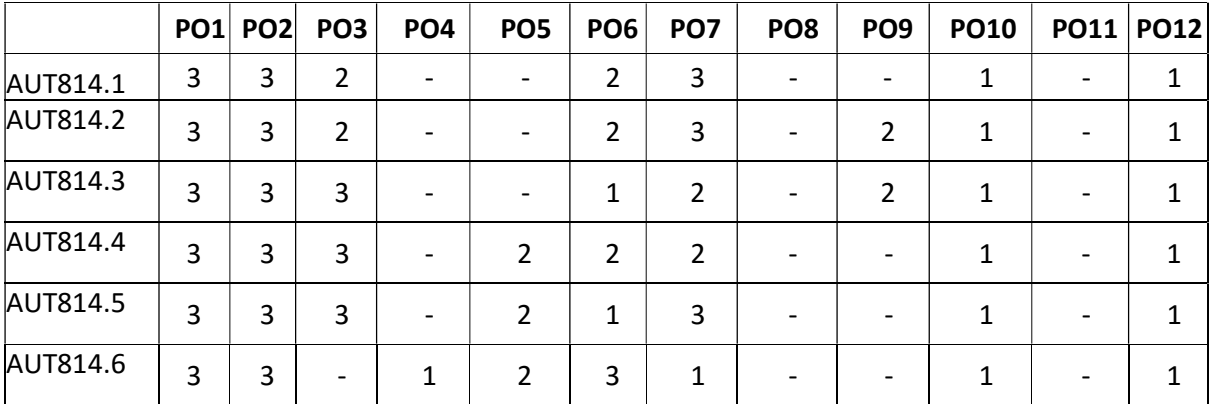

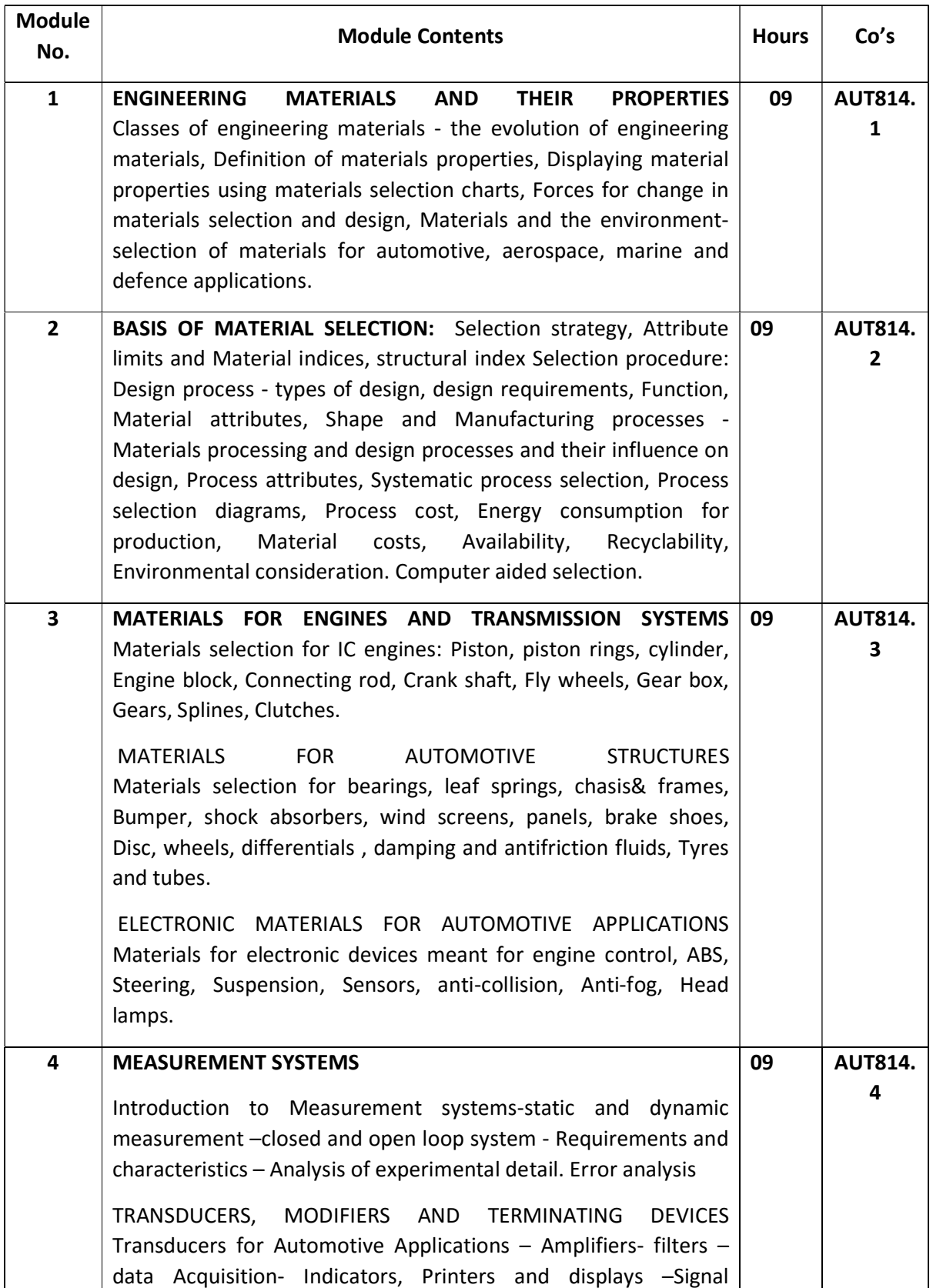

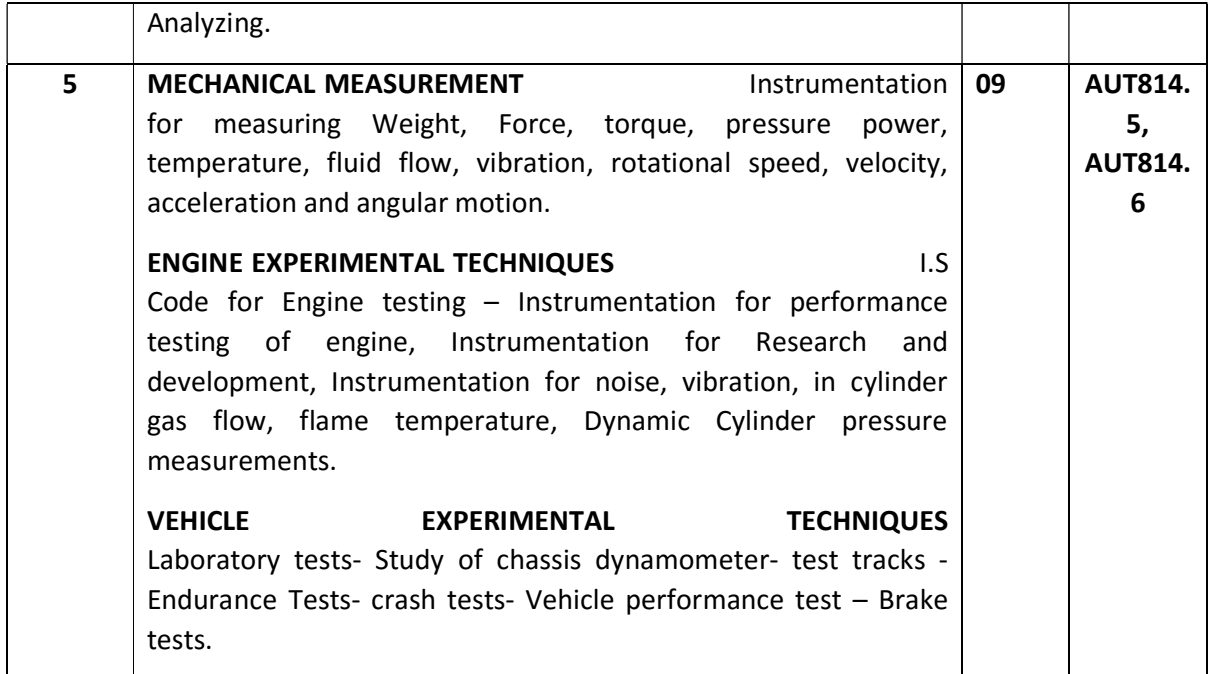

## Self Study: Automotive Materials And Its Properties.

### Text Books:

1. Lewis, "Selection of Engineering Materials", Prentice Hall Inc. New Jersey USA, 1995.

2. Charles J A and Crane. F A. A., "Selection and Use of Engineering Materials", 3rd Edition, Butterworths, London UK, 1996.

3. Ernest O. Doebelin. Measurement systems: application and design. McGraw Hill Publishing Co, 2004, ISBN 0–07–243886–X.

4. NicosLadommatos and Hua Zhao, Engine Combustion Instrumentation and Diagnostics. SAE International, 2001-01-30, ISBN of 978-0-7680-0665-0.

### REFERENCE BOOKS:

1. James A. Jacobs, Thomas F. Kilduff., "Engineering Materials Technology: Structure, Processing, Properties & Selection", Prentice Hall, USA, 1996.

2. ASM Handbook, "Selection of Materials Vol. 1 and 2", ASM Metals Park, Ohio. USA, 1991.

3. M F Ashby, "Materials Selection in Mechanical Design", third edition, Butterworth-Heineman, New York, 2005.

4. ASM Handbook. "Materials Selection and Design", Vol. 20- ASM Metals Park Ohio.USA, 1997.

5. Cantor," Automotive Engineering: Lightweight, Functional, and Novel Materials", Taylor & Francis Group, London, 2006

6. A.W. Judge, Engineering Precision Measurement, Chapman and Hall Ltd, Essex Street W.C.,1951, 7. T.G. Beckwith and Buck, Mechanical Measurements, Oxford and IBH Publishing House, New Delhi, 1995

8. D.Patambis, Principle of Industrial Instrumentation, Tata McGraw Hill Publishing Co, New Delhi, 1990.

9. Rangan, Sharma and Mani, Instrumentation Devices and systems, Tata McGraw Hill Publishing Co., Ltd., 1990

10. J.G. Giles, Engine and Vehicle Testing, Wildlife books Ltd., London, 1968.

### Assessment Pattern:

CIE- Continuous Internal Evaluation for theory (50 Marks)

| <b>Bloom's Category</b> | Tests | <b>Assignments</b> | <b>Quizzes</b> | <b>Self Study</b> |
|-------------------------|-------|--------------------|----------------|-------------------|
| Marks (out of 50)       | 25    | 10                 |                | 10                |
| Remember                | 10    |                    |                |                   |
| Understand              | 15    |                    |                |                   |
| Apply                   | 10    |                    |                |                   |
| Analyze                 | 10    |                    |                |                   |
| Evaluate                |       |                    |                |                   |
| Create                  |       |                    |                |                   |

### SEE – Semester End Examination

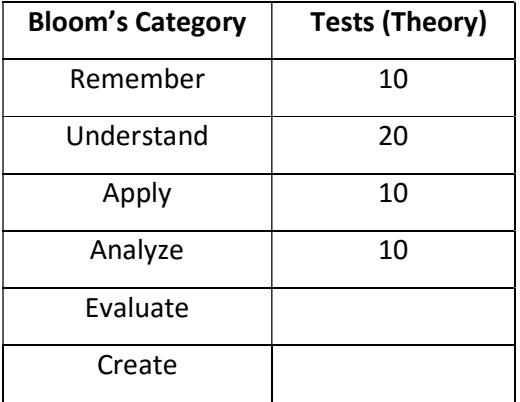

## TWO AND THREE WHEELED VEHICLES

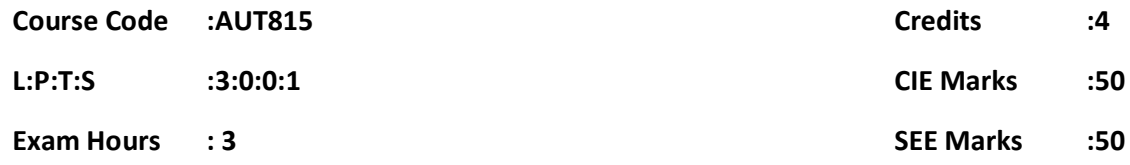

## Course Outcomes: At the end of the Course, the student will be able to:

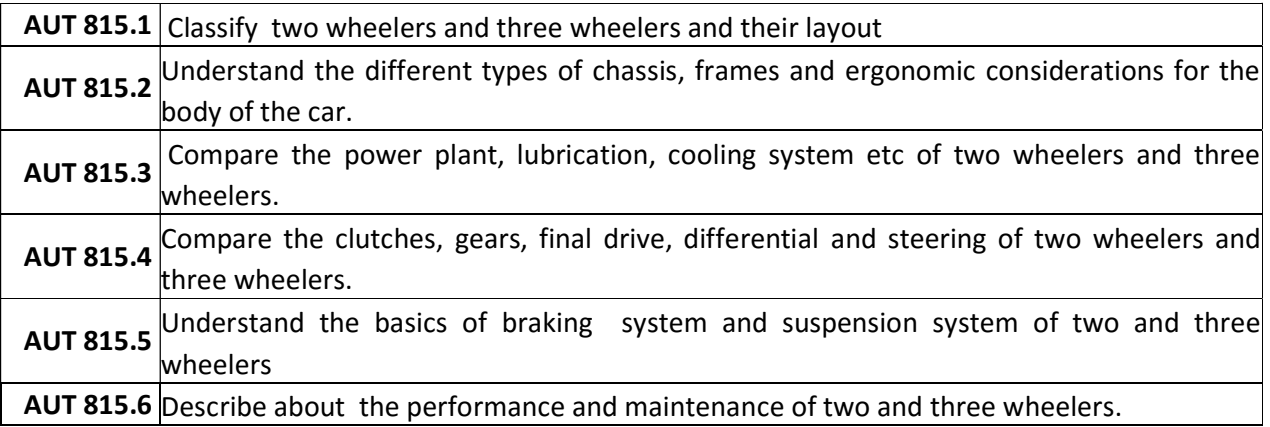

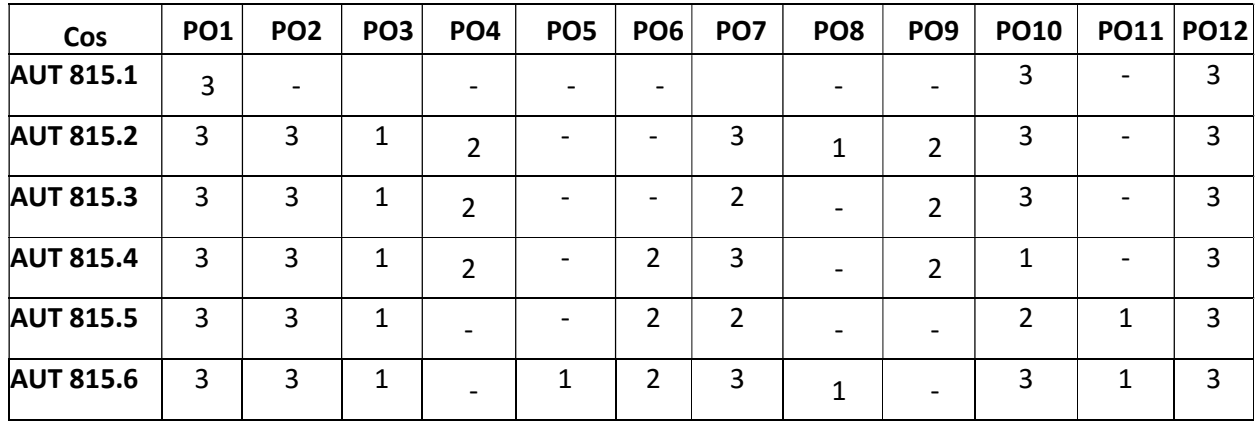

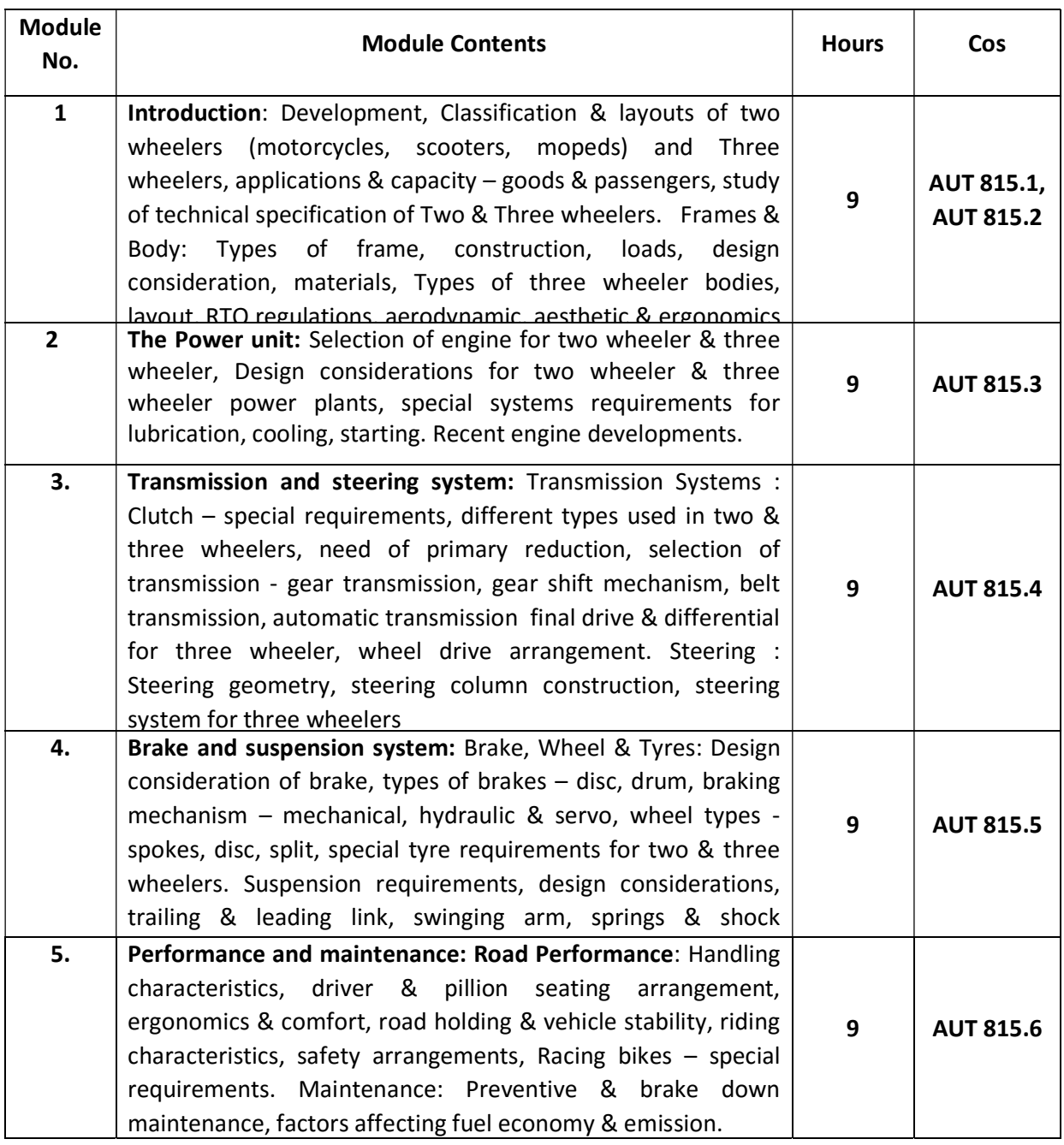

## Self Study: Engine management system in two and three wheeled vehicles.

## Text books:

1.Dhruv.U.Panchal, "Two and Three wheeler technology",PHI publishers,2015:ISBN13: 978- 81-7317-792-7.

2. Gaetano Cocco, "Motorcycle Design and Technology", Giorgio Nada Editor (April 1, 2013)

### Reference books

1. Mick Walker, "Motorcycle: Evolution, design and Passion", Johns Hopkins, 2006

2. Marshall Cavensih, "Encyclopaedia of Motor cycling, 20 volumes", New York and London, 1989

3. John Robinson, "Motorcycle Tuning: Chassis", Butterworth-Heinemann, 2001

4. Service Manuals of Manufacturers of Indian Two & Three wheelers.

#### MOOCs:

- 1. https://www.youtube.com/watch?v=qxNTQozl5fE
- 2. Continuous Variable transmission-https://www.youtube.com/watch?v=oGHE3QL9ABo

#### Assessment Pattern:

## CIE- Continuous Internal Evaluation for theory (50 Marks)

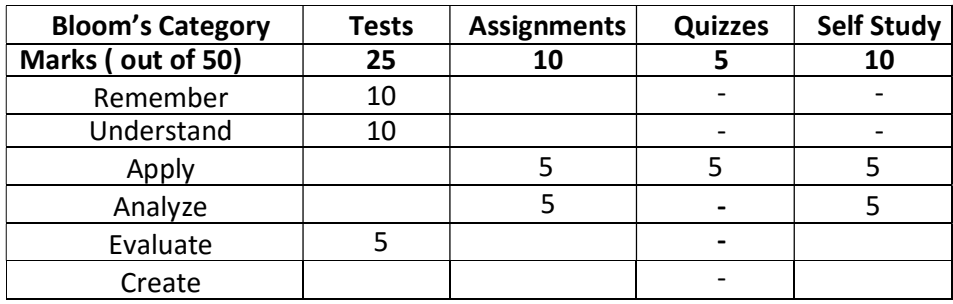

## SEE – Semester End Examination (50 Marks – Theory)

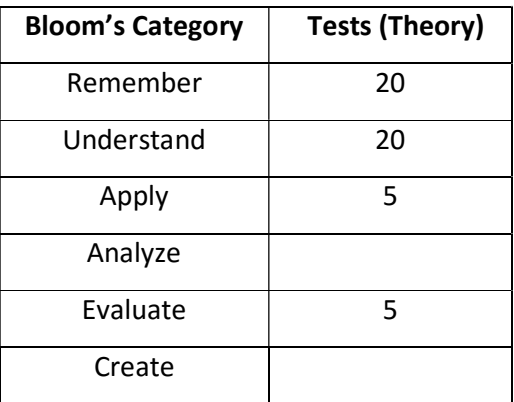

# Non Destructive Testing

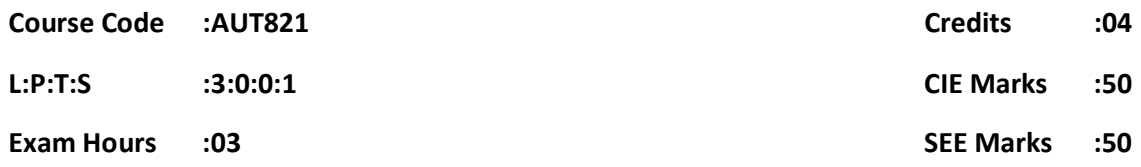

# Course Outcomes: At the end of the Course, the student will be able to:

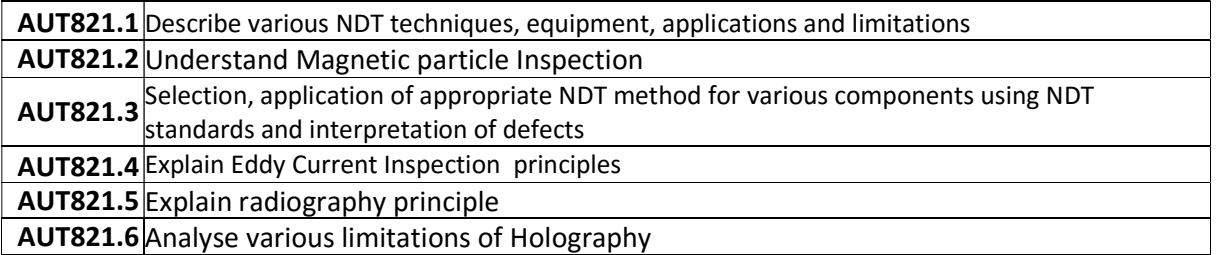

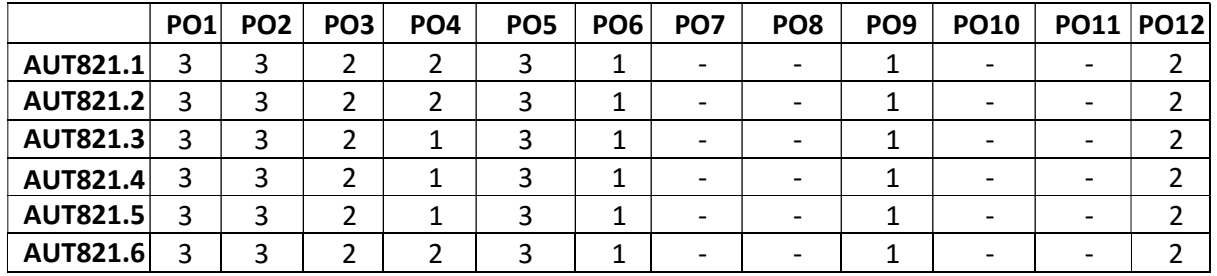

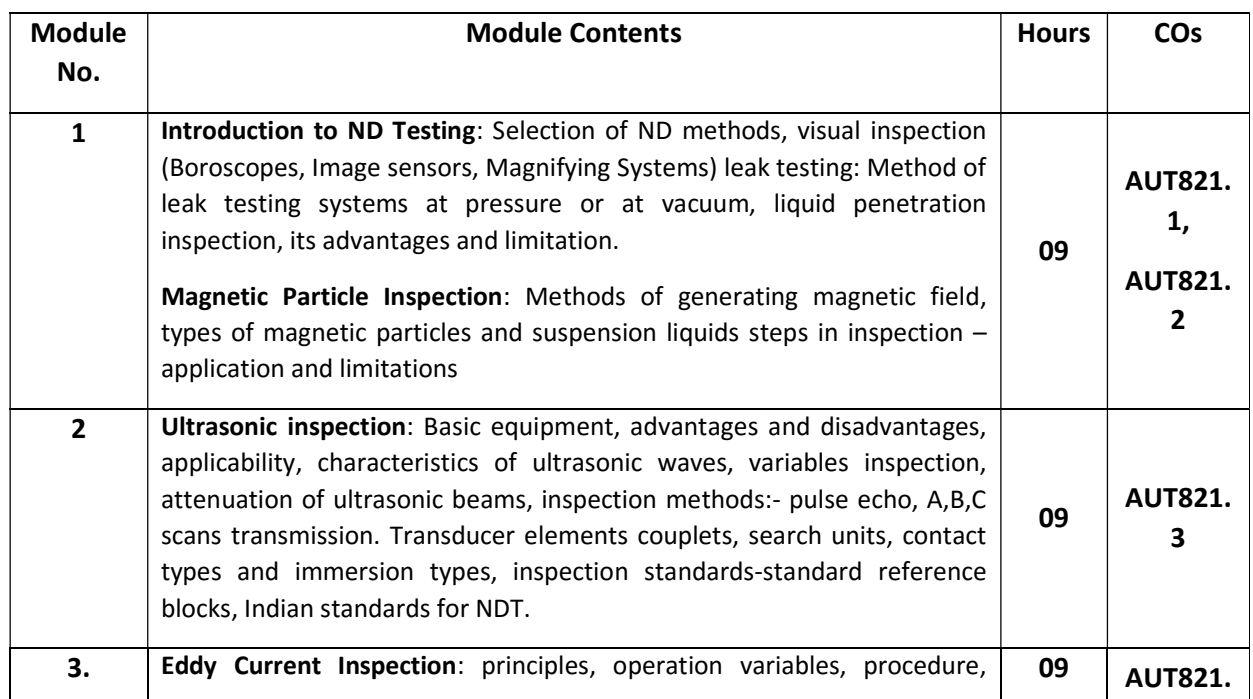

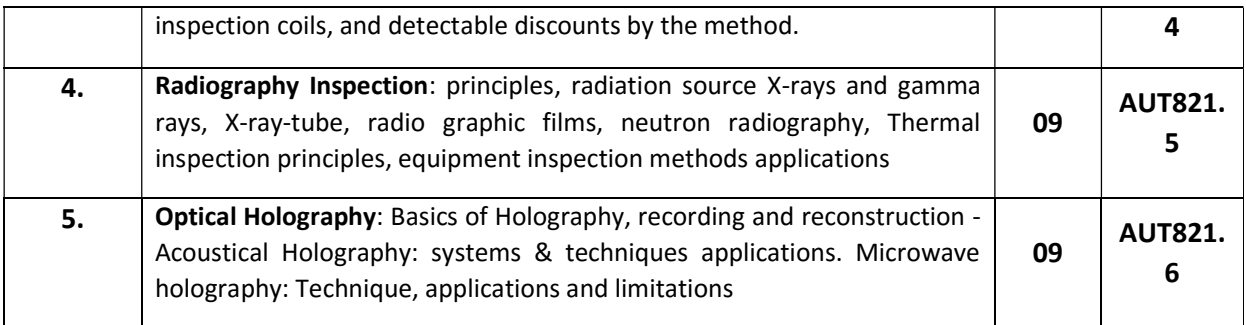

#### SELF-STUDY:

Study the Present case studies with technical reports on current research in the relevant field

#### Text Books:

1. Non Destructive Testing - Mc Gonnagle JJ – Garden and reach New York.

#### Reference Books:

1. Non Destructive Evolution and Quality Control - volume 17 of metals hand book 9 edition Asia internal 1989.

2. The Testing instruction of Engineering materials - Davis H.E Troxel G.E wiskovil C.T - McGraw hill.

E-BOOKS : 1.https://www.asnt.org/Store/ProductDetail?productKey=f3f52371-81eb-4cd3-b463- 179a55ec36a5

#### MOOCs:

- 1. https://www.mooc-list.com/course/16101x-introduction-aerodynamics-edx
- 2. https://www.mooc-list.com/course/mae6226-aerodynamics-hydrodynamics-gwonline

#### Assessment Pattern:

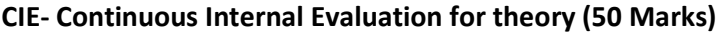

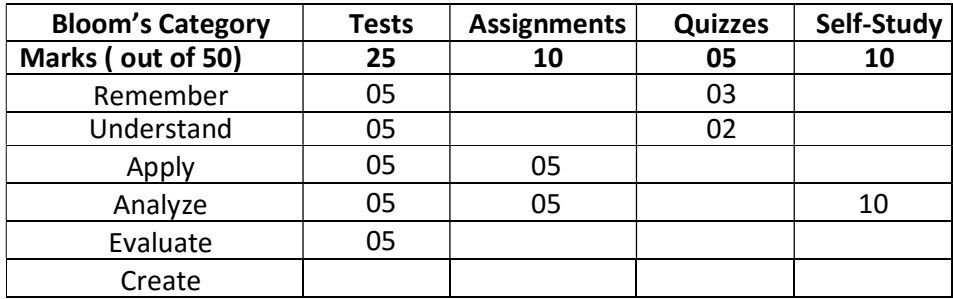

## SEE – Semester End Examination

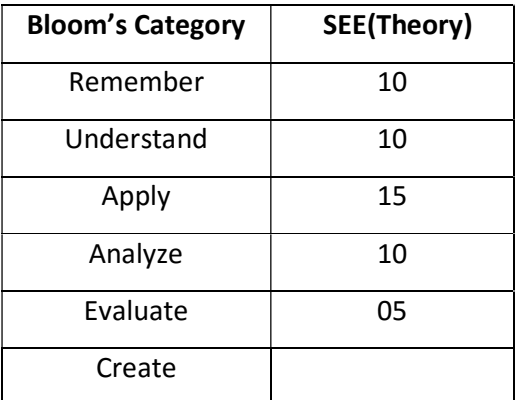

## Engine Management System

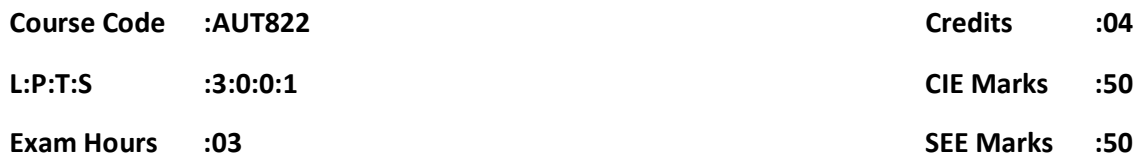

# Course Outcomes: At the end of the Course, the student will be able to:

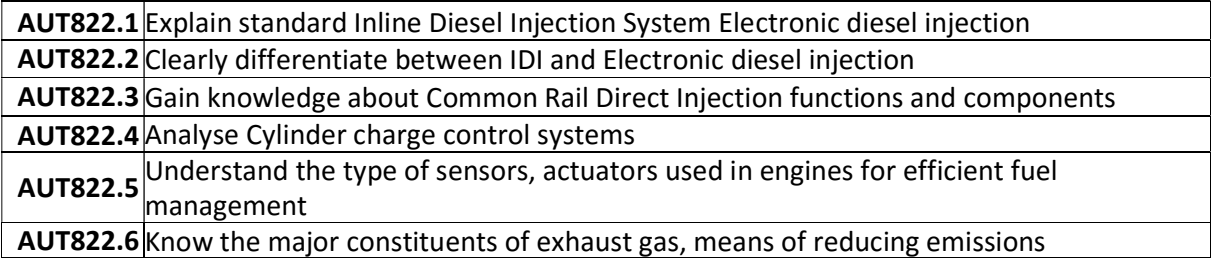

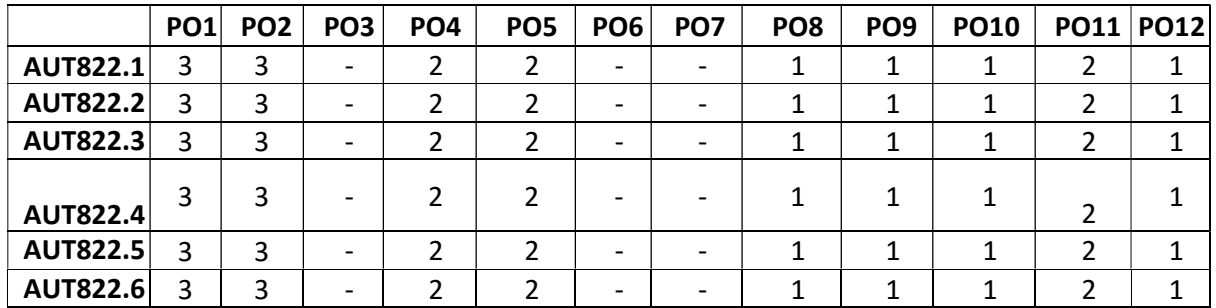

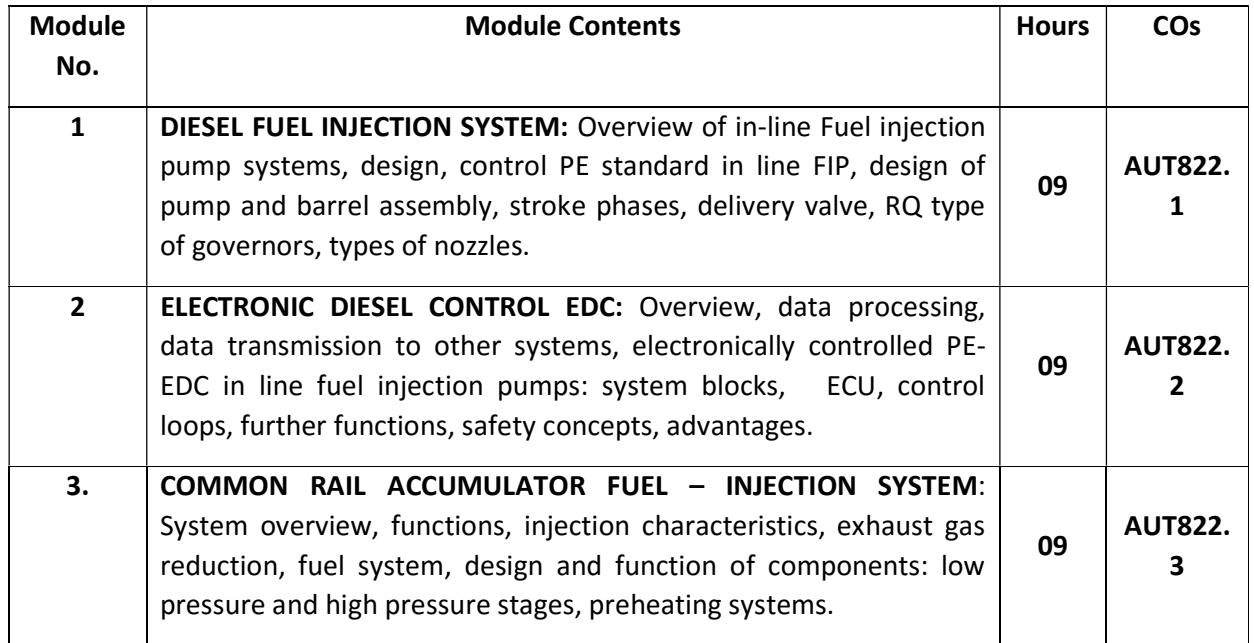

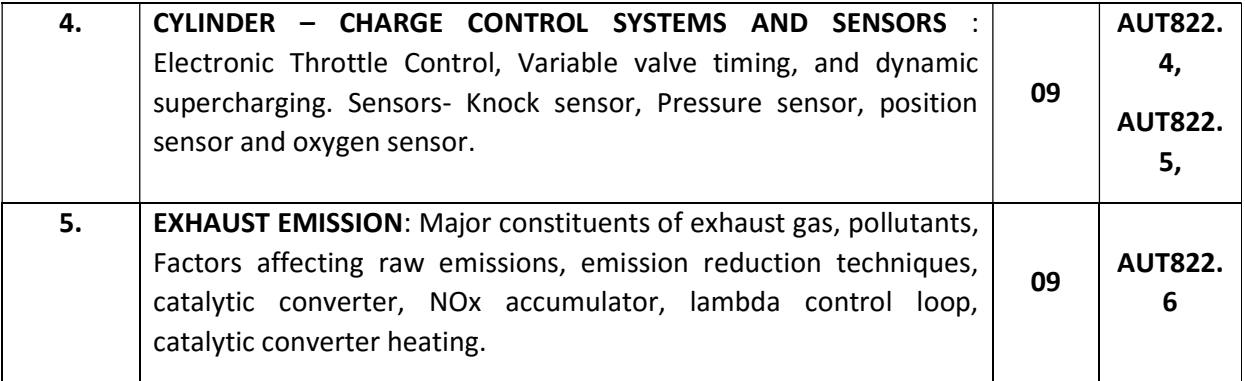

### SELF-STUDY:

## Study System control using actuators, information exchange, integrated diagnosis, and lambda closed loop control for diesel.

## Text Books:

1.Gasoline Engine Management- Robert Bosch GmbH, 3rd Edition, 2006, , John Wiley & sons.

2. Diesel-Engine Management-system & components Horst Bauer, 2nd Edition, 1999 Robert Bosch GmbH, SAE International

## Reference Books:

1. Internal Combustion Engine- V.Ganesan, 2nd edition,, 2004, Tata McGraw Hill.

2. Internal Combustion Engine fundamentals - J.B. Heywood, 1988 McGraw-Hill

3. Diesel-Engine Management-system & components, Robert Bosch GmbH 4th Edition, 2005 John Wiley & sons.

### Assessment Pattern:

### CIE- Continuous Internal Evaluation for theory (50 Marks)

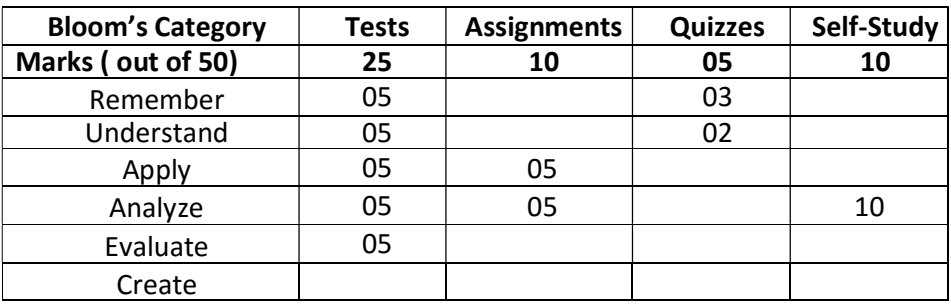

## SEE – Semester End Examination

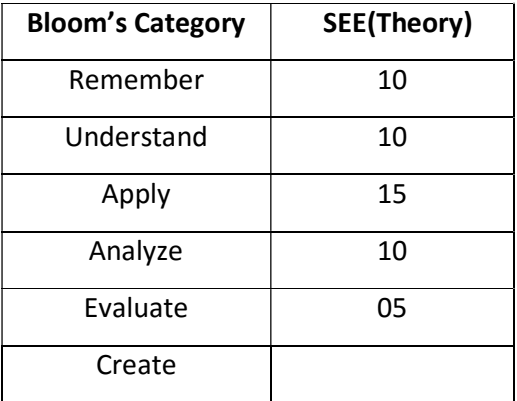

## SMART MATERIALS

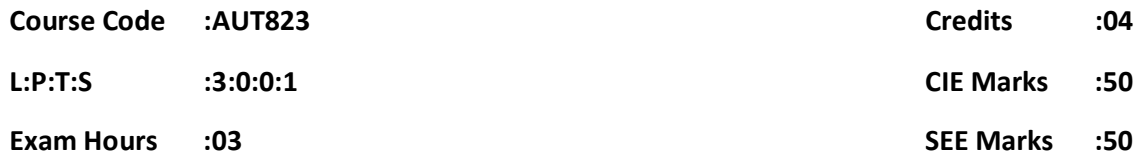

# Course Outcomes: At the end of the Course, the student will be able to:

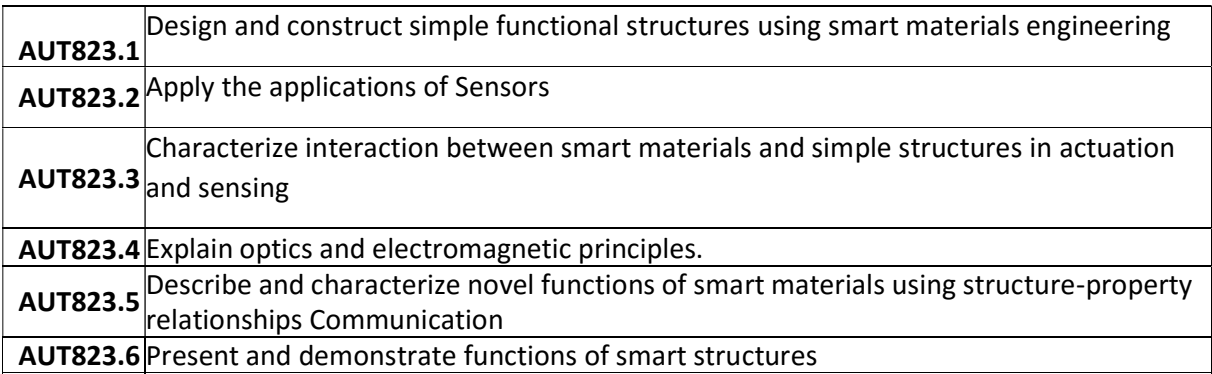

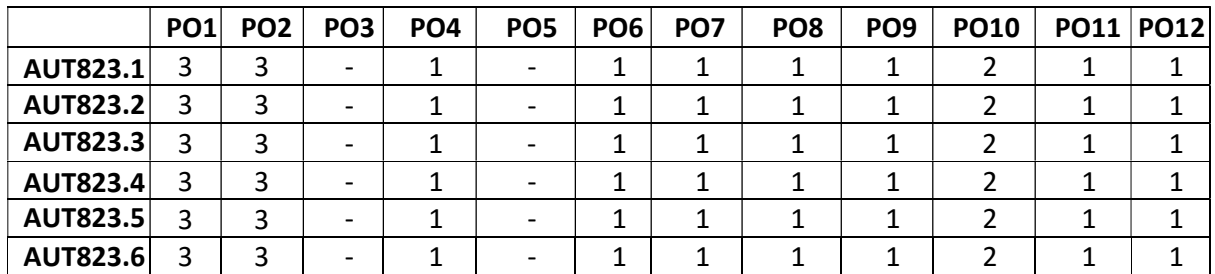

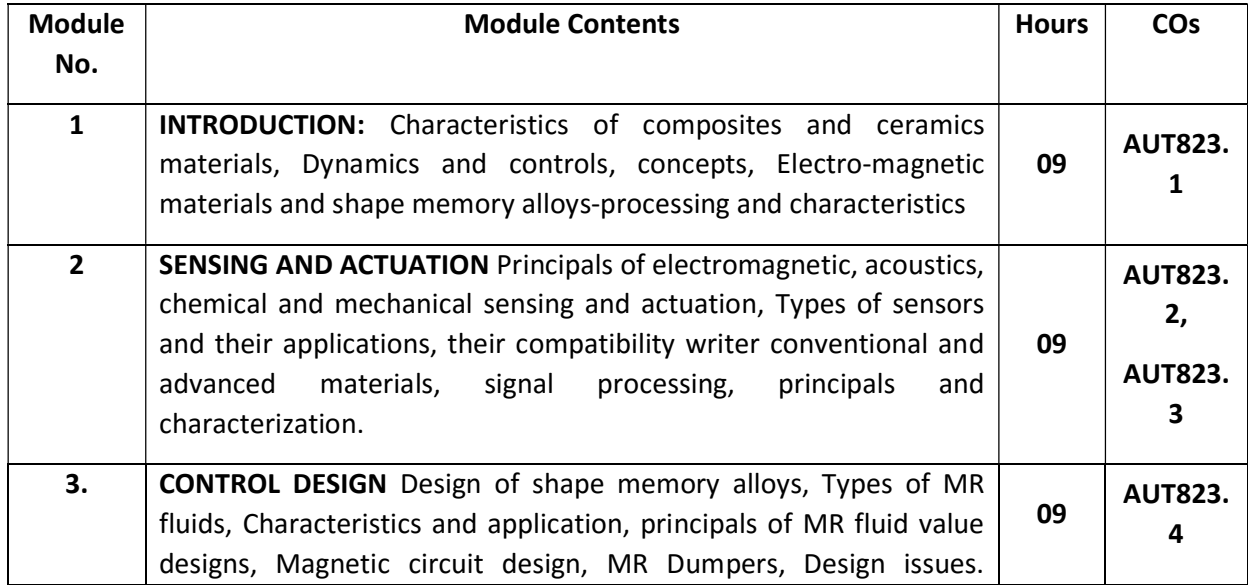

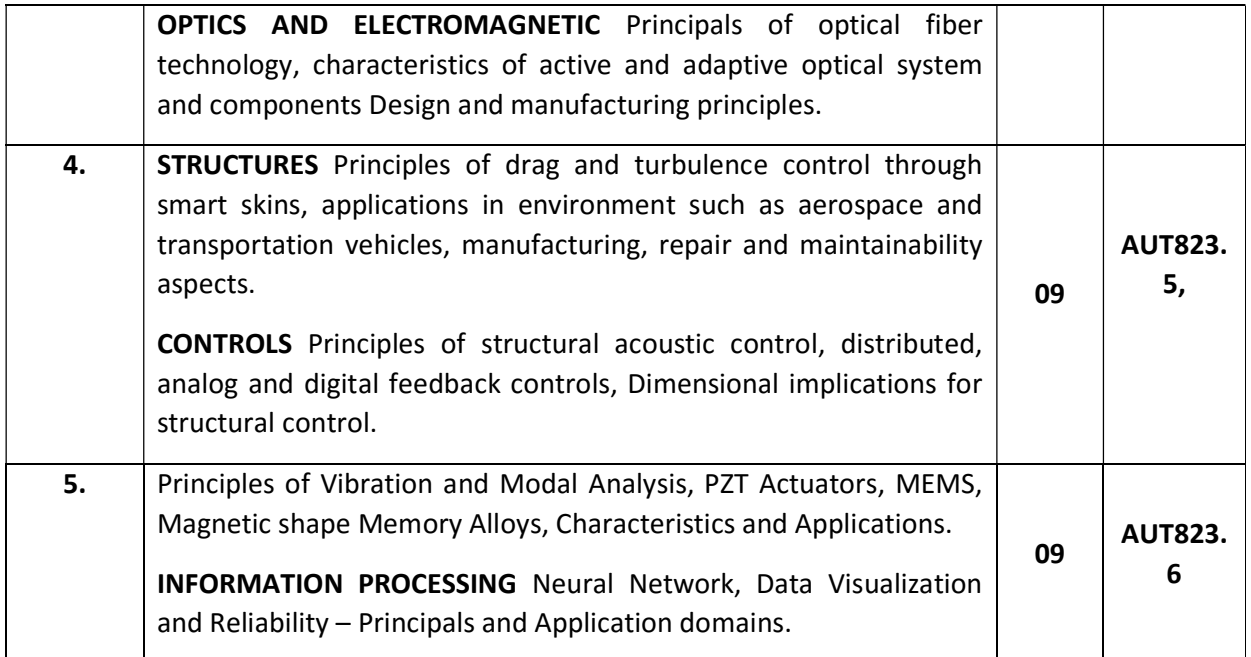

## SELF-STUDY:

## Study on Data processing

## Text Books:

1. Analysis and Design - A.V.Srinivasan, 'Smart Structures –Cambridge University Press, New York, 2001, (ISBN :0521650267)

2. Smart Materials and Structures - M V Gandhi and B S Thompson Chapmen & Hall, London, 1992 (ISBN : 0412370107)

### Reference Books:

1. Smart Materials and Structures - Banks HT, RC Smith, Y Wang, Massow S A, Paris 1996

 2. G P Gibss' Adaptive Structures - Clark R L, W R Saunolers, John Wiles and Sons, New York, 1998

3. An Introduction for Scientists and Engineers - Esic Udd, Optic Sensors : John Wiley & Sons, New York, 1991 (ISBN :0471830070)

## Assessment Pattern:

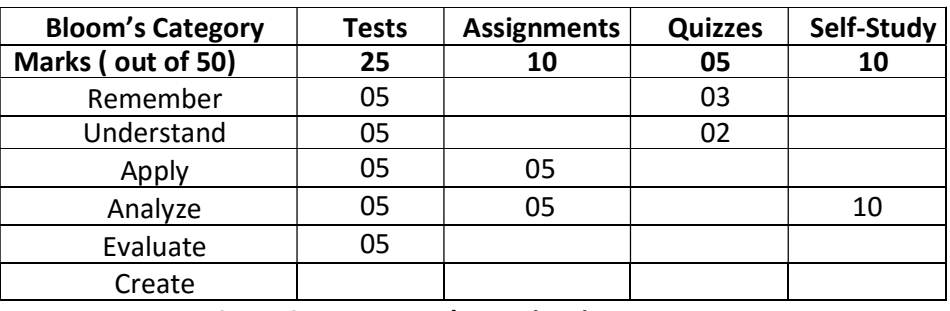

# CIE- Continuous Internal Evaluation for theory (50 Marks)

SEE – Semester End Examination

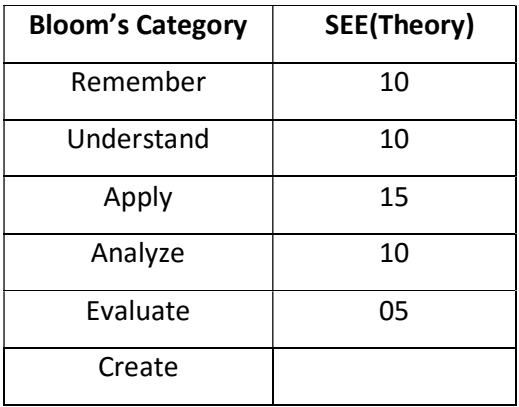

## MAINTENANCE ENGINEERING

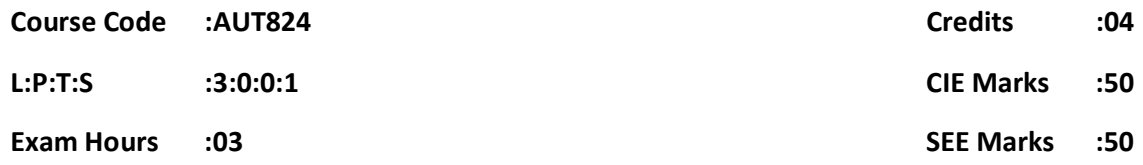

# Course Outcomes: At the end of the Course, the student will be able to:

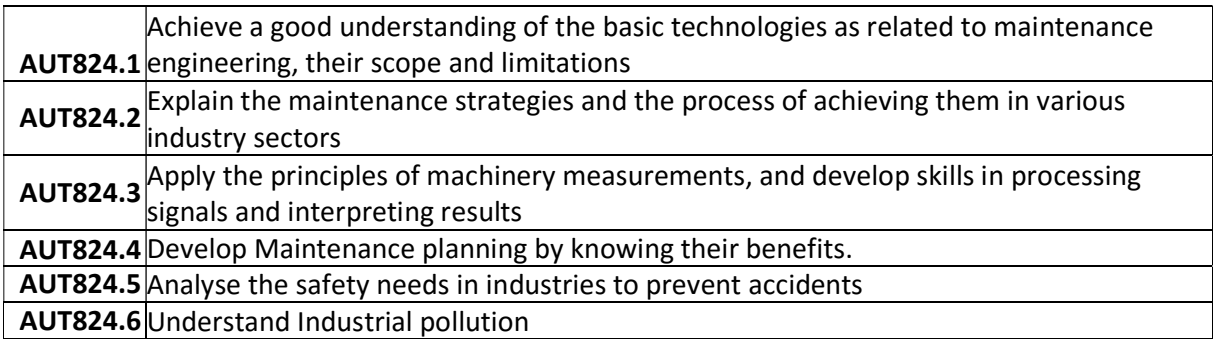

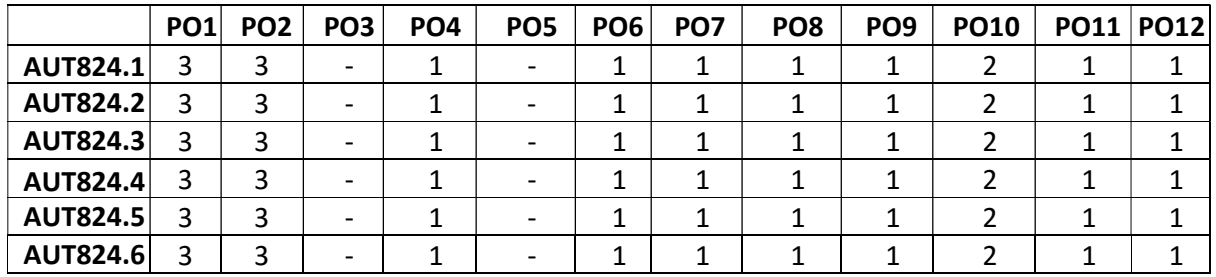

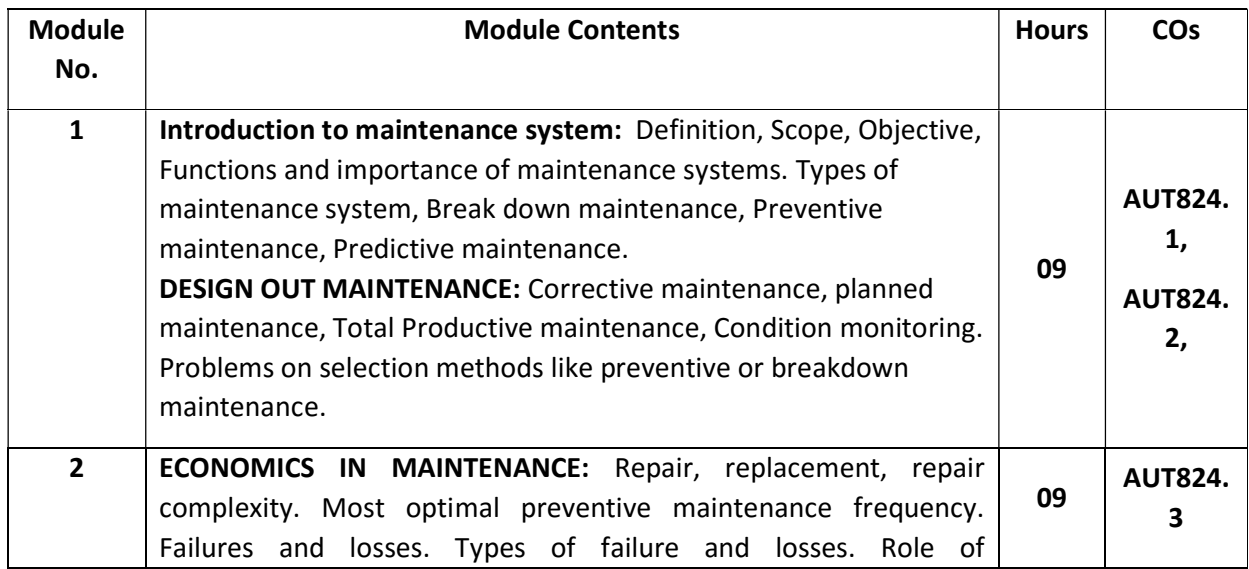

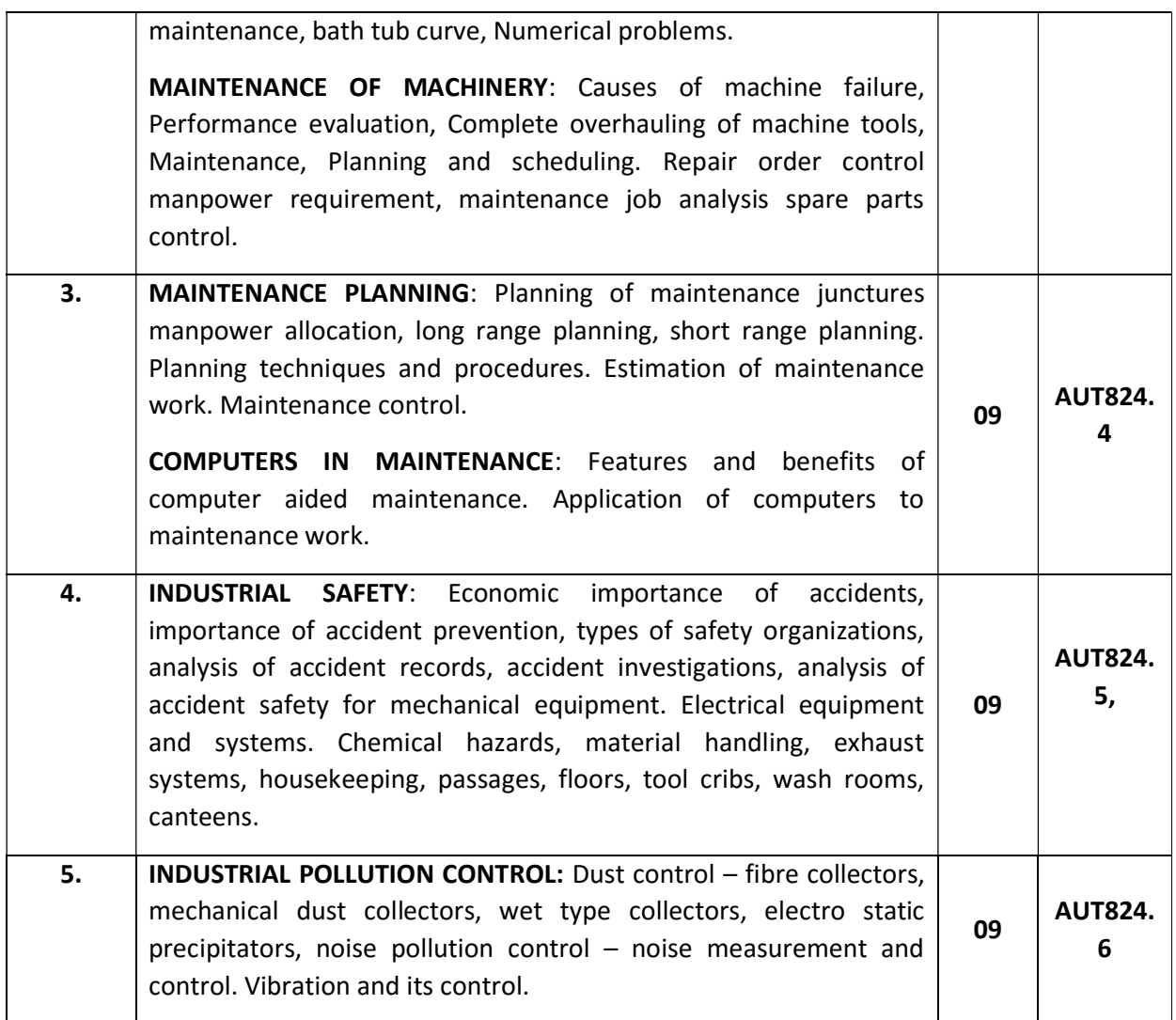

### SELF-STUDY:

Study on various Breakdown Schedules.

Text Books:

- 1. Tarachand, Engineering economy
- 2. T.R.Banga & S.C.Sharma "Industrial Organisation and Engineering Economics"

## Reference Books:

- 1. I.M Panday , Financial Management , Vikas Publishing House
- 2. Riggs J.L., Engineering economy, McGraw Hill, 2002
- 3. Engineering Economy by THUWSEN H.G, PHI, 2002
- 4. D.Kannappan Mechanical Estimation & Costing

#### Assessment Pattern:

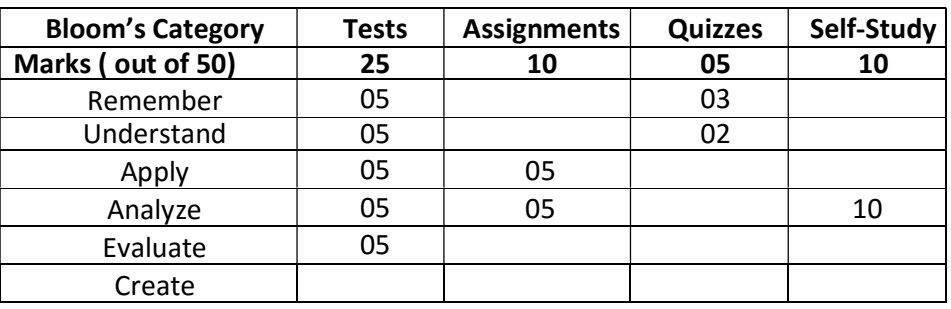

# CIE- Continuous Internal Evaluation for theory (50 Marks)

SEE – Semester End Examination

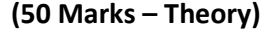

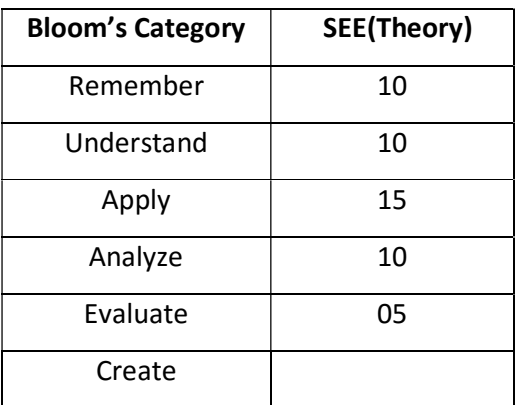

## ENGINEERING SYSTEM DESIGN

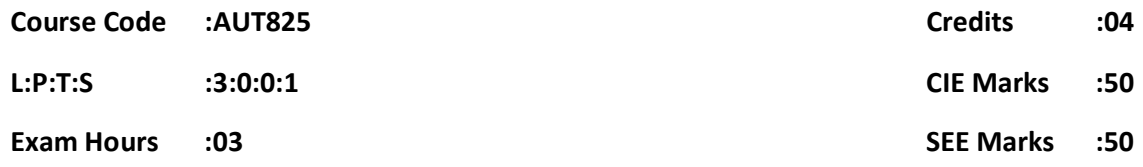

# Course Outcomes: At the end of the Course, the student will be able to:

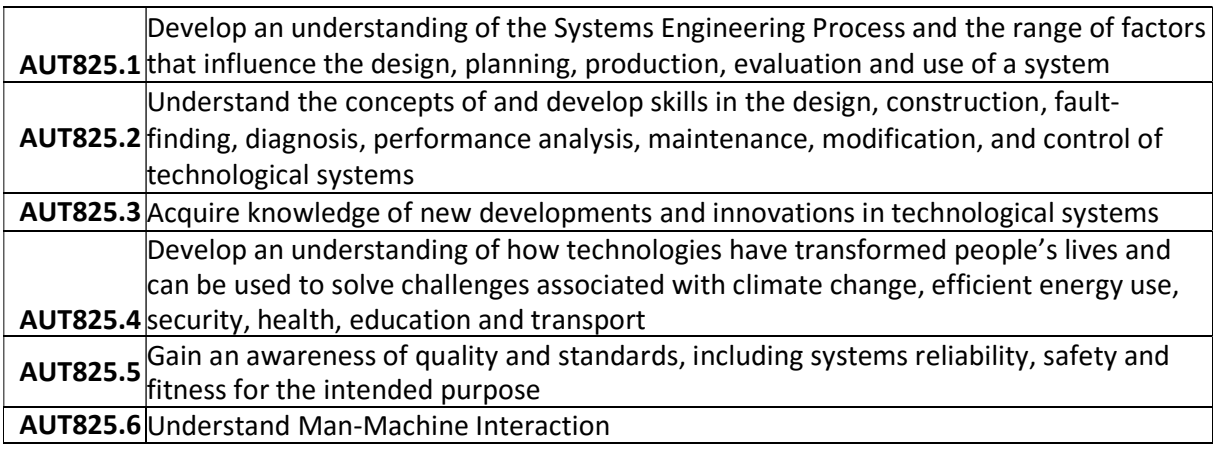

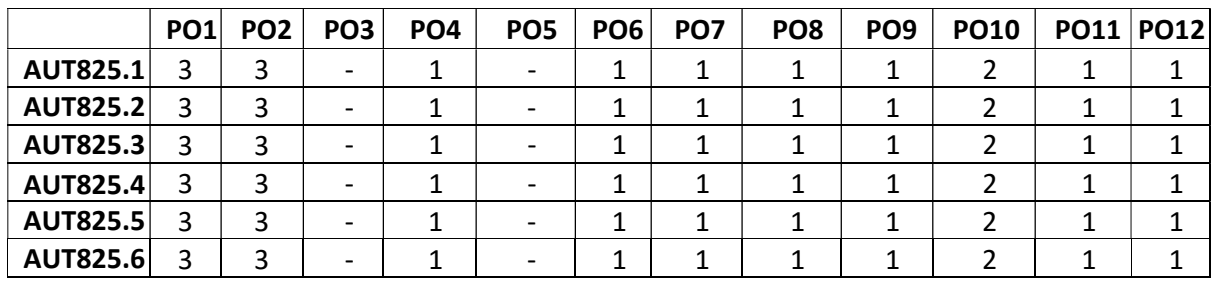

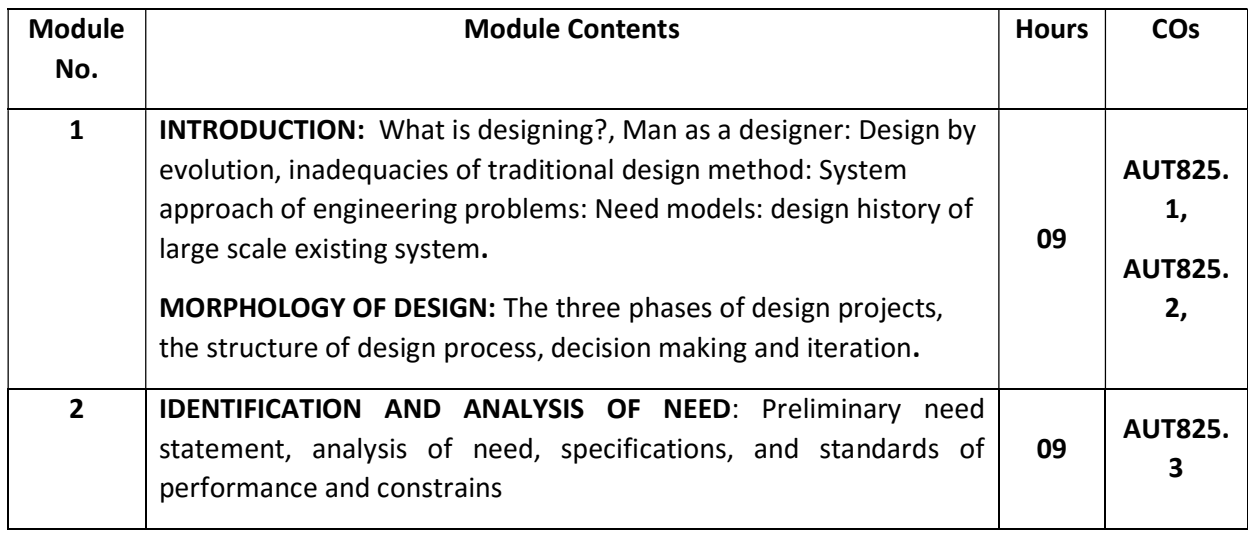
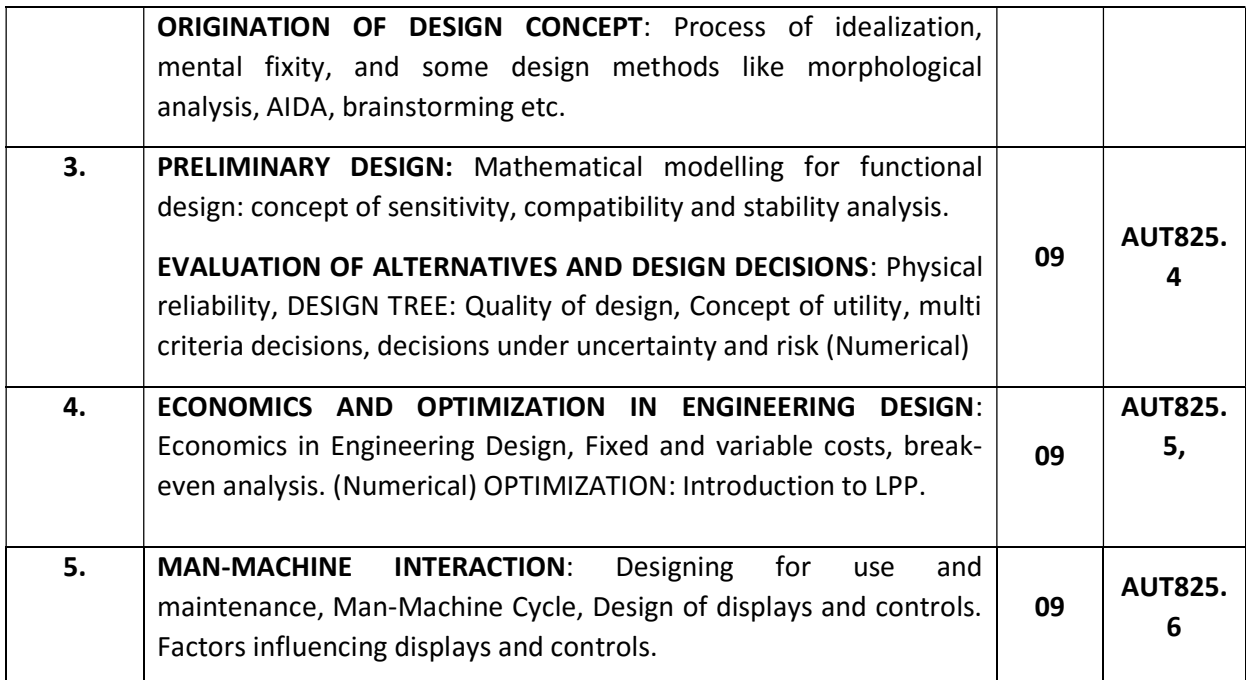

## SELF-STUDY:

#### Study on system reliability concept

## Text Books:

1. An Introduction to Engineering Design Method - by V. Gupta and P. Murthy, Tata McGraw Hill. 2000

2. Introduction of Engineering Design by T. Woodson, McGraw Hil1.2001

#### Reference Books:

1. Design & Planning of Engineering systems by D.D. Meredith, K.W. Wong, R.W. Wood head

- & K.K. Worthman. 2000
- 2. Introduction to Design by M.A. Asimov-Prentice Hall. 1996
- 3. Design Methods Seeds of Human Futures-Wiley Inter Science.1970

#### Assessment Pattern:

## CIE- Continuous Internal Evaluation for theory (50 Marks)

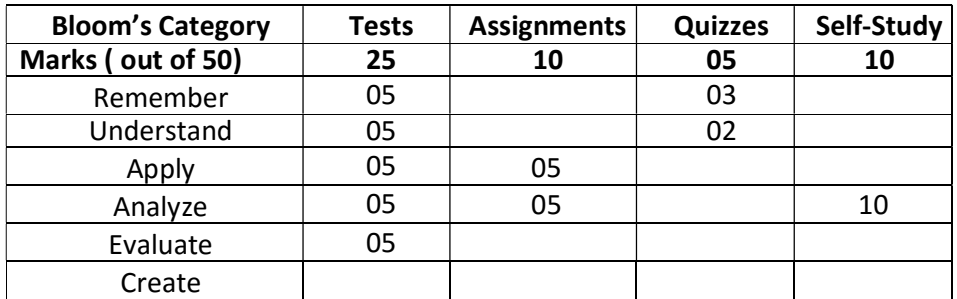

## SEE – Semester End Examination

# (50 Marks – Theory)

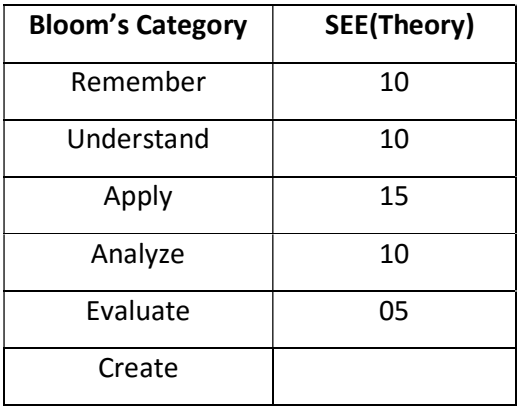